## МИНИСТЕРСТВО ОБРАЗОВАНИЯ И НАУКИ РОССИЙСКОЙ ФЕДЕРАЦИИ

федеральное государственное бюджетное образовательное учреждение высшего

образования

«Тольяттинский государственный университет»

Архитектурно-строительный институт

(наименование института полностью)

Кафедра «Теплогазоснабжение, вентиляция, водоснабжение и водоотведение»

(наименование кафедры)

270109.65 Теплогазоснабжение и вентиляция

(код и наименование направления подготовки, специальности)

Теплогазоснабжение, вентиляция

(направленность (профиль)/специализация)

# **ДИПЛОМНЫЙ ПРОЕКТ**

на тему: г. о. Тольятти. ПАО «АвтоВАЗ». Корпус 8. Отопление и вентиляция

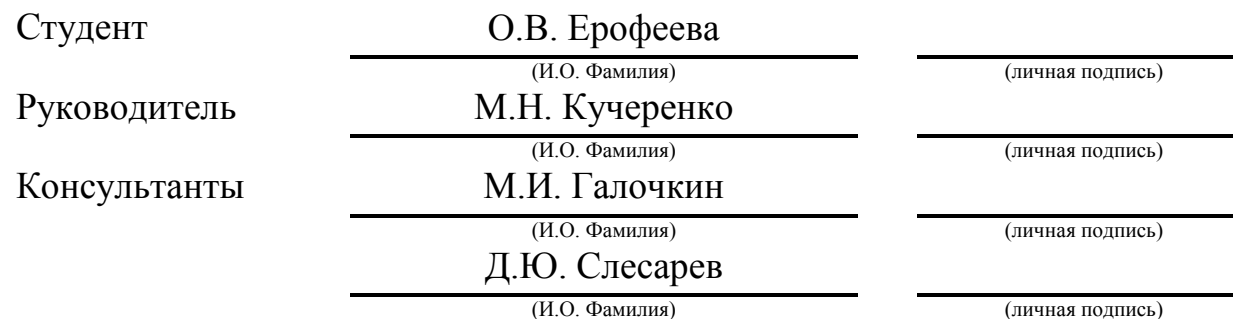

### **Допустить к защите**

И.о. заведующего кафедрой к.т.н., доцент, В.М. Филенков

 (ученая степень, звание, И.О. Фамилия) (личная подпись)  $\frac{1}{2018}$  r.

Тольятти 2018

### **АННОТАЦИЯ**

В дипломном проекте выполнен расчет системы отопления и вентиляции административно-бытовой части корпуса 8 ПАО «АвтоВАЗ». Приведены расчёты теплопотерь, гидравлический расчет систем отопления, увязка стояков, подбор отопительных приборов и подбор циркуляционного насоса. Произведён аэродинамический расчёт приточных, вытяжных систем вентиляции, подобрано оборудование венткамеры.

Разработана функциональная схема приточной венткамеры.

Определены объемы и трудоемкости строительно-монтажных работ.

Составлена локальная смета и определены основные техникоэкономические показатели.

Разработаны мероприятия по охране труда и выполнению требований техники безопасности при выполнении монтажных работ.

Проведены патентные исследования направленные на изучение конструкции «шаровой кран».

Графическая часть включает в себя: планы этажей; аксонометрические схемы систем отопления и вентиляции; схему функциональную приточной камеры, календарный и график движения рабочих.

# **СОДЕРЖАНИЕ**

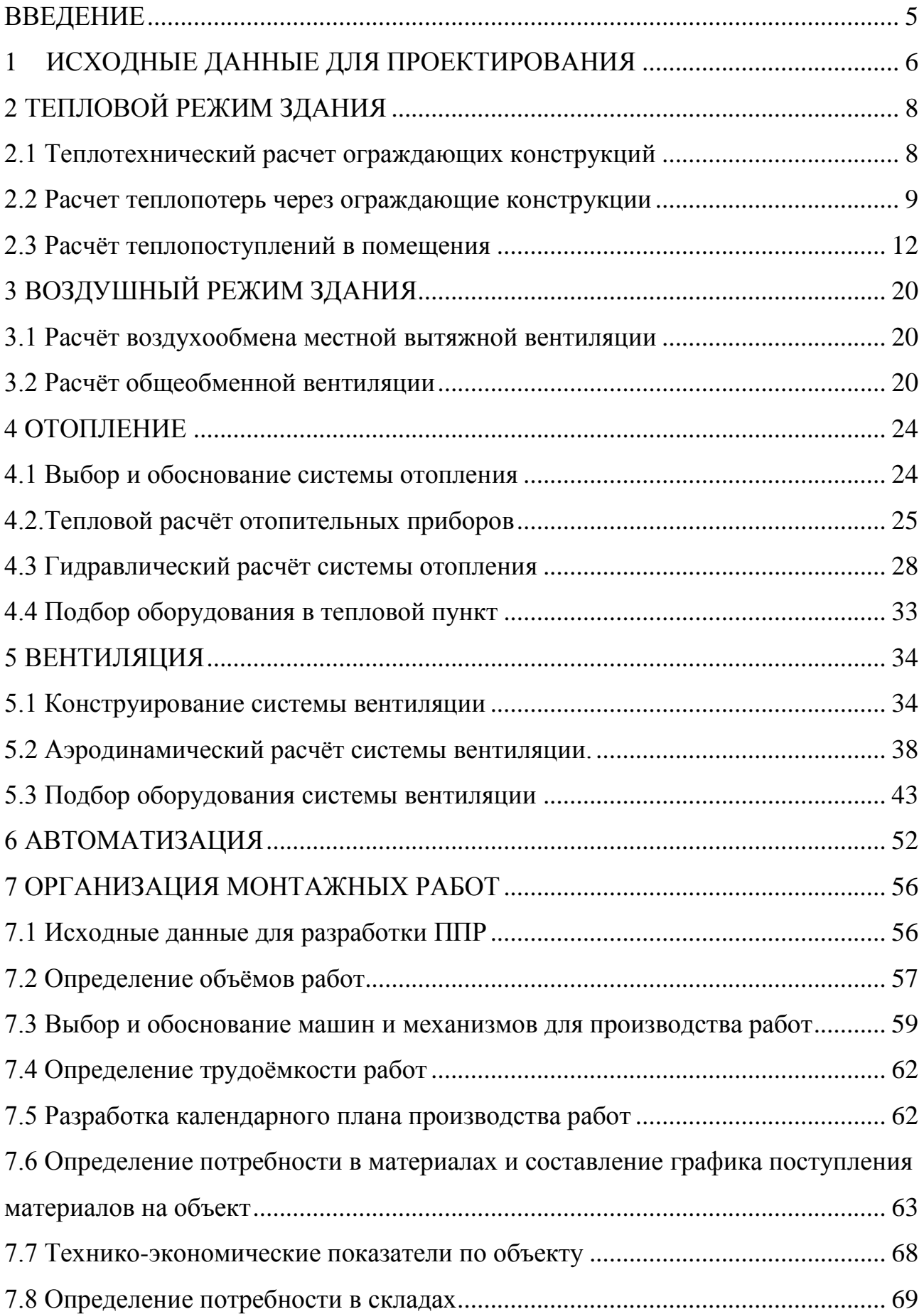

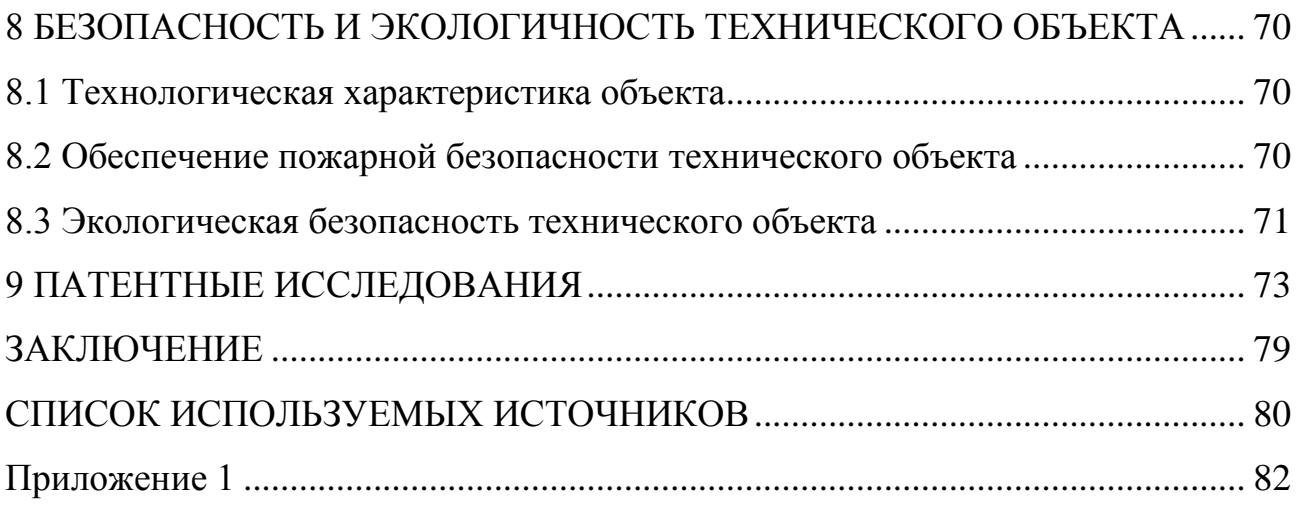

#### **ВВЕДЕНИЕ**

<span id="page-4-0"></span>Настоящий дипломный проект является актуальным в связи с необходимостью улучшений условий труда. Системы отопления и вентиляции являются одними из основных инженерных систем, без которой нельзя представить современное производство.

Основная цель проектирования - конструирование и расчет систем отопления и вентиляции на основе приобретенных знаний за весь период обучения. Для обеспечения требуемых параметров воздушной среды в рабочих помещениях необходимо подать свежий и удалить загрязненный воздух. Это осуществляется посредством различных системами вентиляции, при проектировании которой учитываются количества выделяющихся вредностей. Система отопления должна обеспечивать нормируемый температурный режим и соответствовать современным требованиям энергосбережения.

Главными задачами являются: теплотехнический расчет ограждающих конструкций; определение теплопотерь здания; аэродинамический, гидравлический, тепловой расчет отопительных приборов; подбор оборудования приточной камеры. А также разработка разделов: организация монтажных работ; экономика проектных решений; патентные исследования; безопасность жизнедеятельности.

## **1 ИСХОДНЫЕ ДАННЫЕ ДЛЯ ПРОЕКТИРОВАНИЯ**

### **Климатическая характеристика района строительства**

<span id="page-5-0"></span>Район строительства проектируемого объекта г. Тольятти.

Таблица 1.1 – Параметры наружного воздуха

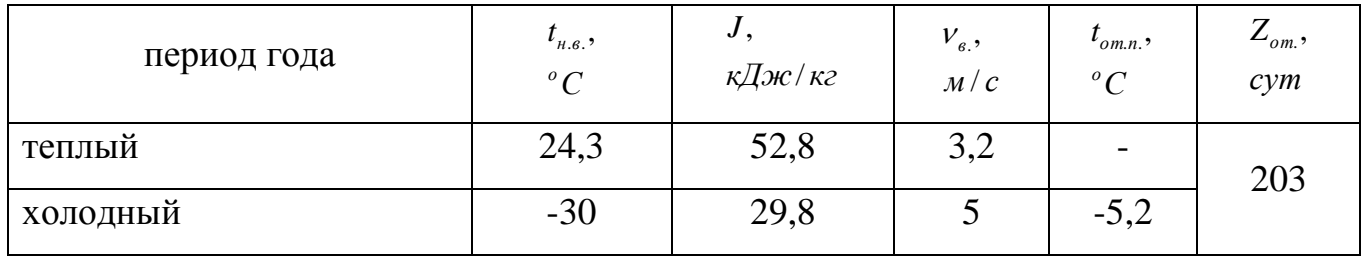

Таблица 1.2 – Параметры внутреннего воздуха

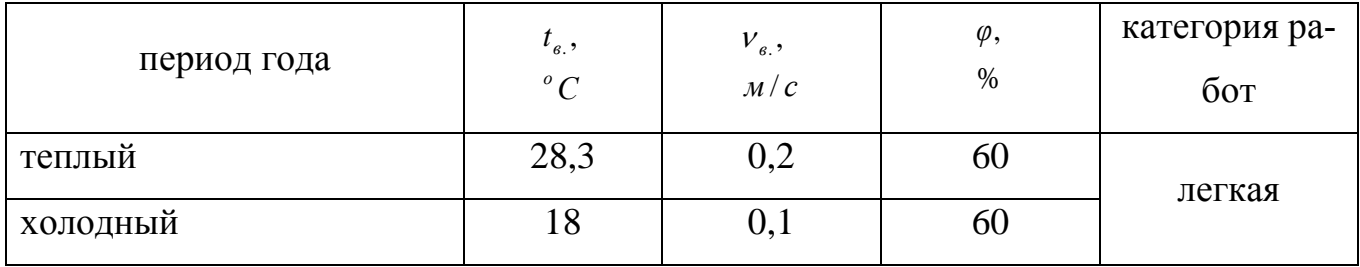

### **Архитектурно-строительная характеристика объекта**

В проекте рассмотрен объект - конторские помещения термического цеха. Назначение объекта: производство поршневых колец. Здание расположено в промышленной зоне, на территории ПАО «АвтоВАЗ».

Главный фасад корпуса ориентирован на северо-запад. Архитектура здания представляет собой двухэтажную постройку с размещением оконных проемов на первом и втором этажах, причем двухэтажное разделение присутствуют только в конторский помещениях.

Характеристика объекта в строительном отношении: размеры цеха в плане 48х108, высота конторских помещений h=9,6м, площадь помещений 5184 м<sup>2</sup>.

Ограждающие конструкции наружных стен выполнены из железобетонной плиты, утеплителя и цементно-песчаного раствора; внутренних стен – железобетонные плиты, гипсообшивки; бесподвальное перекрытие – железобетонные плиты, утеплитель, водоизоляционный ковер.

Конструкция окон: двойное остекление в раздельных стальных переплетах, утеплитель - пенополиуритан.

#### **Описание технологического процесса**

На первом этаже здания, на отм. 0.000 расположены помещения работников ИТР: бюро, кабинеты начальников участка площадью 184,2 м<sup>2</sup>, между осями 1 и 2; между осями 19 и 21 расположены кладовые, помещение узла ввода, трансформаторная подстанция, площадью 264,8 м<sup>2</sup>.

На втором этаже здания, на отм. 4.800; в осях 1 и 3 расположены: венткамера, аналитический зал, производственные помещения, комната ИТР, гардероб, душевые площадью 450,4 м<sup>2</sup>; в осях 19 и 21 – приточная камера, боксы, техбюро, рабочие комнаты, кладовые, площадью 450 м $^2\!$ .

Характер работ служащих в конторских помещениях – легкий.

Основные вредности, выделяемые в помещения от людей: углекислота, тепло, влага. От оборудования, находящемся, в производственных помещениях №109, 202, 203, 204, 214 выделяются вредности: абразивная пыль, пары соляной, серной кислоты и спирта.

### **Источник теплоснабжения**

Источник тепловой энергии – ТЭЦ ВАЗа, введенная в эксплуатацию в ноябре 1967 года, в настоящее время Самарский филиал ПАО "Т Плюс". ТЭЦ ВАЗа обеспечивает электроснабжение, теплоснабжение (отопление, вентиляцию и горячее водоснабжение) ПАО АвтоВАЗ, Автозаводской район и промышленнокоммунальную зону города Тольятти. В составе ТЭЦ функционируют 11 турбоагрегатов, 14 пиковых водогрейных котлов, 14 паровых энергетических котлов.

Теплоноситель – перегретая вода с параметрами  $t_1 = 150^{\circ}C$ ;  $t_2 = 70^{\circ}C$ .

Ввод теплотрассы с ЮЗ стороны здания.

### **2 ТЕПЛОВОЙ РЕЖИМ ЗДАНИЯ**

### **2.1 Теплотехнический расчет ограждающих конструкций**

<span id="page-7-1"></span><span id="page-7-0"></span>Выполнен по изложенной в СП 50.13330.2012. «Тепловая защита зданий» методике.

«Приведенное сопротивление теплопередаче ограждающих конструкций находится по следующей формуле:

$$
R_0^{np} = \frac{1}{\alpha_s} + \Sigma R_i + \frac{1}{\alpha_n},\tag{2.1}
$$

где *α<sup>в</sup>* – коэффициент теплоотдачи внутренней поверхности ограждающей конструкции,  $Br/(M^2 \cdot ^{\circ}C)$ , принимается по [2];

 $\Sigma R$ <sub>i</sub> — сумма термических сопротивлений *i*-х слоев конструкции, м<sup>2.</sup>°C/Вт;

*α<sup>н</sup>* – коэффициент теплоотдачи наружной поверхности ограждающей конструкции, Вт/(м<sup>2.</sup>°С), принимается по [2].

Термическое сопротивление *i*-го однородного слоя ограждающей конструкции определяется по формуле:

$$
R_i = \frac{\delta_i}{\lambda_i} \tag{2.2}
$$

где  $\delta_i$  – толщина *i*-го слоя ограждающей конструкции, м;

*i λ* – расчетный коэффициент теплопроводности материала i-го слоя ограждающей конструкции,  $Br/(M^{2,\circ}C)$ , принимается по [2] согласно условиям эксплуатации.

После определения приведенного сопротивления теплопередаче ограждающих конструкций  $R_0^{np}$ , м<sup>2.</sup>°C/Вт, определяется коэффициент теплопередачи ограждающих конструкций *k*, Bт/(м<sup>2.</sup>°C), по формуле» [2] :

$$
k = \frac{1}{R_0^{np}}.
$$
 (2.3)

8

| Наимено-<br>вание<br>огражде-<br>ния                                          | Наименова-<br>ние слоев<br>конструкции                          | Плот-<br>ность<br>$\gamma_o$ , $\kappa z$ / $\cal M$ $^3$ | Расчетные коэффициен-<br>ты теплопроводности<br>$\lambda$ ,<br>$\delta$ ,<br>$\sum$<br>$\delta$<br>$Bm / M^{\circ}C$<br>$\mathcal M$<br>$\boldsymbol{\mathcal{M}}$ |             | Общая<br>толщина<br>кон-<br>струк-<br>ЦИИ | $\kappa = 1 / R_o^{des}$<br>$Bm / M^{2o}C$<br>$R$ <sub>o</sub> $^{des}$<br>$\scriptstyle M$ $^{2}$ $\scriptstyle C$ / $\scriptstyle Bm$ |                                                    |
|-------------------------------------------------------------------------------|-----------------------------------------------------------------|-----------------------------------------------------------|----------------------------------------------------------------------------------------------------|-------------|-------------------------------------------|----------------------------------------------------------------------------------------------------|----------------------------------------------------|
| $\,1$                                                                         | $\mathbf{2}$                                                    | $\mathfrak{Z}$                                            | $\overline{4}$                                                                                                    | 5           | $6\,$                                     | $\boldsymbol{7}$                                                                                                    | $\,8\,$                                            |
| Стена<br>наружная                                                             | ж/б плита                                                       | 2500                                                      | 2,04                                                                                                    | 0,51        | 0,72                                      | 2,24                                                                                                    | 0,45                                               |
|                                                                               | утеплитель<br>пенополи-<br>уретан                               | 150                                                       | 0,11                                                                                                    | $\mathbf X$ |                                           |                                                                                                    |                                                    |
|                                                                               | цементно-<br>песчаный<br>раствор                                | 1800                                                      | 0,93                                                                                                    | 0,01        |                                           |                                                                                                    |                                                    |
| Бесчер-<br>дачное пе-<br>рекрытие<br>Перекры-<br>тие утеп-<br>ленного<br>пола | ж/б плита                                                       | 2400                                                      | 1,86                                                                                                    | 0,2         | 0,60                                      | 2,29                                                                                                    | 0,44                                               |
|                                                                               | рубероид 2<br>слоя                                              | 600                                                       | 0,17                                                                                                    | 0,001       |                                           |                                                                                                    |                                                    |
|                                                                               | утеплитель<br>керамзит                                          | 600                                                       | 0,2                                                                                                    | $\mathbf X$ |                                           |                                                                                                    |                                                    |
|                                                                               | водоизоля-<br>ционный ко-<br><b>Bep</b>                         | 600                                                       | 0,17                                                                                                    | 0,002       |                                           |                                                                                                    |                                                    |
|                                                                               | ж/б плита                                                       | 2400                                                      | 1,86                                                                                                    | 0,2         | 0,60                                      | $I-4,3$<br>$II-6,4$<br>$III-10,8$<br>$IV-16,4$                                                                                          | $I - 0,23$<br>$II-0,16$<br>$III-0,09$<br>$IV-0,06$ |
|                                                                               | утеплитель<br>керамзит                                          | 400                                                       | 0,16                                                                                                    | $\mathbf X$ |                                           |                                                                                                    |                                                    |
|                                                                               | ж/б плита                                                       | 2400                                                      | 1,86                                                                                                    | 0,1         |                                           |                                                                                                    |                                                    |
|                                                                               | линолеум                                                        | 1800                                                      | 0,38                                                                                                    | 0,002       |                                           |                                                                                                    |                                                    |
| Внутрен-<br>няя стена                                                         | ж/б плита                                                       | 2500                                                      | 2,04                                                                                                    | 0,2         | 0,25                                      | 0,57                                                                                                    | 1,75                                               |
|                                                                               | облицовка<br>гипсокар-<br>тонная                                | 800                                                       | 0,21                                                                                                    | 0,05        |                                           |                                                                                                    |                                                    |
| Окно                                                                          | Двойное<br>остекление в<br>раздельных<br>стальных<br>переплетах |                                                           |                                                                                                    |             |                                           | 0,32                                                                                                    | 3,1                                                |

Таблица 2.1 - Расчет толщины утеплителя

### 2.2 Расчет теплопотерь через ограждающие конструкции

<span id="page-8-0"></span>Основные и добавочные потери теплоты через ограждающие конструкции помещений определяются по формуле

$$
Q = A \cdot (t_{\text{int}} - t_{\text{ext}}) \cdot (1 + \sum \beta) \cdot n / R \,, \tag{2.4}
$$

где А-расчетная площадь ограждающей конструкции м<sup>2</sup>;

*R* – сопротивление теплопередачи ограждающей конструкции,  $m^{20}C/Bm$ , принимается по таблице 2.1;

*t* int то же, что и в формуле (2.1), ˚С;

*t ext* то же, что и в формуле (2.3), ˚С;

 $n -$ то же, что и в формуле (2.3);

 $\beta$  – добавочные потери теплоты в долях от основных потерь.

Для учета дополнительных потерь теплоты *β* приняты следующие добавки:

а) в помещениях любого назначения через стены, двери и окна, обращенные на:

- север, восток, северо-восток, северо-запад – 0,1

- юго-восток, запад  $-0.05$ 

- юг $-0$ 

В угловых помещениях дополнительно на каждую стену, дверь и окно, если одно из ограждений ориентировано на:

север, восток, северо-запад, северо-восток – 0,05

в остальных случаях – 0,1

б) добавление на приток холодного воздуха через входные двери и ворота при краткосрочном открытии, учитывая высоту здания *Н*, м. Для одинарных дверей – 0,22Н. Для расчетов эта надбавка составит 0,22\*13=2,86.

Добавочные потери тепла  $Q_{\mu}$ , Вт, на нагревание воздуха, поступающего путем инфильтрации через окна, двери,  $G_0$ , и другие ограждающие конструкции  $G_k$ ,  $\text{KT}/(\text{M}^2\cdot\text{Y})$ , определяют в зависимости от площадей окон и дверей  $F_0$  и других ограждающих конструкций  $F_{k}$ , м<sup>2</sup>, а также расчетных температур внутреннего  $t_{B}$  и наружного  $t_{H}$ °С, воздуха [9]

$$
\mathbf{Q}_{\mu} = \mathbf{0}, \mathbf{28} \cdot \mathbf{c} \cdot \sum \mathbf{G}_{i} \cdot (\mathbf{t} \mathbf{B} - \mathbf{t} \mathbf{H}) \cdot \mathbf{k}, \qquad (2.5)
$$

где *с* – удельная теплоемкость воздуха, равная 1 кДж/(кг°С);

*t в* ,*t <sup>н</sup>* то же, что и в формулах (2.1) и (2.3), соответственно;

 $k$  – коэффициент учета влияния встречного потока в конструкции, равный  $0,8$  – для окон с раздельными переплетами;

*Gi* расход воздуха инфильтрации, кг/ч, через ограждающие помещения, вычисляется по (2.6):

$$
\mathbf{G}_{i} = \mathbf{0}, \mathbf{216} \cdot \sum \ \Sigma \mathbf{A}_{1} \cdot \frac{\Delta \mathbf{P}_{i}}{\mathbf{R}_{u}^{\text{rp}}}, \qquad (2.6)
$$

где *А* площадь, м², определённая для:

- дверей 0,9х2,1; A = 1,89 м<sup>2</sup>; 1,0х2,1 A = 2,1 м<sup>2</sup>;
- ворота 3,6х3,6; A = 12,96 м<sup>2</sup>;
- $-$  окон 2,55x1,44;  $A = 3.67$   $M^2$ ;

*Р<sup>i</sup>* разность давлений воздуха на наружной и внутренней поверхностях ограждающих конструкций, Па, определятся по формуле

$$
\Delta P_i = 0.55 \cdot (H - h) \cdot (\gamma_H - \gamma_B) + 0.03 \gamma_u \cdot \vartheta^2, \qquad (2.7)
$$

где *Н* высота здания (от поверхности земли до верха карниза) принимаем равной 9 м;

*h* расчетная высота, м, от уровня земли до верха:

- для окон первого этажа  $h = 2, 1, m$ ;

- для окон второго этажа  $h = 5,7$  *м*;

- для ворот  $h = 3, 6$  *м*;
- для дверей  $h = 2, 1 \; m$ ;

 $\beta$ -скорость ветра, м/с, принимаем равной 4,2 м/с;

 $\gamma_n$ ,  $\gamma_e$  – удельный вес,  $H/m^3$ , соответственно наружного воздуха и воздуха помещении, определяемый по формуле

$$
\gamma = \frac{3463}{(273+t)},\tag{2.8}
$$

 $R_u^{mp}$  – требуемое сопротивление воздухопроницанию, м<sup>2</sup> ·ч/кг, определяется по формуле

$$
\mathbf{R}_{\mathbf{u}}^{\text{TP}} = \frac{1}{\mathbf{G}^{\text{H}}} \cdot \left(\frac{\Delta P_{i}}{\Delta P_{0}}\right)^{2/3},\tag{2.9}
$$

11

где *G<sup>í</sup>* нормативная воздухопроницаемость наружных ограждающих конструкций, кг/(м<sup>2.</sup>ч), принимаемая равной 6 кг/(м<sup>2</sup>ч);

 $\Delta P_i$  – то же, что и формуле (2.7), при *h* = 0 *м*;

*Р*<sup>0</sup> разность давления воздуха, при которой определяется сопротивление воздухопроницанию, принимаем равной 10 Па.

Определяется расход теплоты *Qинф*, Вт, на нагревание инфильтрирующегося воздуха проходящего через ворота склада (101)

$$
\gamma_u = \frac{3463}{(273 + (-30))} = 14,25 \ H/\,u^3;
$$
\n
$$
\gamma_e = \frac{3463}{(273 + 16)} = 11,98 \ H/\,u^3
$$

Разность давлений воздуха на наружной и внутренней поверхностях ограж-

дающих конструкций, Па:  
\n
$$
\Delta P_i = 0,55.9 \cdot (14,25-11,98) + 0,03.14,25.4,2^2 = 18,77
$$
 *Па*;  
\n $\Delta P_i = 0,55 \cdot (9-3,6) \cdot (14,25-11,98) + 0,03.14,25.4,2^2 = 14,28$  *Па*.

Требуемое сопротивление воздухопроницанию, м<sup>2</sup> $\cdot$ ч/кг

$$
R_u^{mp} = \frac{1}{6} \cdot \left(\frac{18,77}{10}\right)^{2/3} = 0,25 \pi^2 \cdot \frac{u}{k^2}.
$$

Расход инфильтрирующегося воздуха, кг/ч, определяется по формуле:

$$
G_i = 0,216.12,96.\frac{18,77^{0.67}}{0,25} = 65,55 \text{ kg}/4.
$$

По формуле (2.9) определяется расход теплоты  $Q_{\mu}$ , Вт, на нагревание инфильтрирующегося воздуха:

 $Q_u = 0,28 \cdot 1 \cdot 65,55 \cdot (16 - (-30)) \cdot 0,8 = 675,38$  *Bm*.

Для остальных помещений расчет аналогичен. Результаты расчетов приведены в таблице 2.2.

### **2.3 Расчёт теплопоступлений в помещения**

### <span id="page-11-0"></span>**Определение количества тепла, поступающего через световые проёмы, по-**

### **крытие**

Количество тепла, поступающего в помещение через световые проёмы за счёт солнечной радиации определяется по формуле:

$$
Q = (q_{\scriptscriptstyle \epsilon,n} + q_{\scriptscriptstyle \epsilon,p}) \cdot \beta_{\scriptscriptstyle \epsilon3} \cdot k_1 \cdot k_2 \cdot F_{\scriptscriptstyle \sigma} \cdot k_a, \text{Br} \tag{2.10}
$$

где  $q_{e,n} + q_{e,p}$ - поступление тепла от прямой и рассеянной солнечной радиации через вертикальное остекление;  $Br/m^2$ 

 $\beta_{c3}$  – коэффициент теплопропускания солнцезащитных устройств, прил. 8 [3]

 $k_1$  – коэффициент, зависящий от остекления светового проёма, табл. 2.17 [4]

 $k_2$  – коэффициент, зависящий от степени загрязнения остекления, табл. 2.18 [4]

 $F_o$  – площадь светового поёма, м<sup>2</sup>

 $k_a$  – коэффициент, учитывающий аккумуляцию тепла помещения:

$$
k_a = 1.5 \cdot F \cdot m/F \tag{2.11}
$$

где  $F$  – площадь пола помещения, м<sup>2</sup>;

 $m$  – коэффициент, применяемый в зависимости от материала, толщины ограждения, [4].

Поступление тепла в помещение через покрытие здания определяется по формуле:

$$
Q = \left[\frac{1}{R_0}\left(t_H + \frac{1}{\alpha_H}\rho I_{cp} - t_b\right) + \beta \kappa \left(\frac{A \, \text{d}b}{R_B}\right)\right] F, \quad \text{Br}
$$
 (2.12)

где  $R_{a,b}$  – сопротивление теплопередачи покрытия, м<sup>2</sup>. <sup>0</sup>C/BT

 $t_n$  – среднемесячная температура наружного воздуха за июль, °С

 $\alpha_{\mu}$  – коэффициент теплопередачи, Вт/м<sup>2</sup>.<sup>o</sup>C

 $\rho$  – коэффициент поглощения солнечной радиации, применяемый прил. 7 [3];

 $I$  – среднесуточная суммарная солнечная радиация, Вт/ $\text{m}^2$ 

 $t_{\rm e}$  – расчётная температура внутреннего воздуха, °С

 $\beta$  – коэффициент для определения гармонически изменяющихся величин теплового потока в различные часы суток;

 $k$  – коэффициент, принимаемый для покрытий с воздушными прослойками 0,6

 $A_{rb}$  – амплитуда колебаний температуры внутренней поверхности ограждающих конструкций;

 $F$  – площадь перекрытия, м<sup>2</sup>

Время поступления в помещение максимума тепла через покрытие:

$$
Z=16 - 0.067 \cdot \lambda_2 + Q + 2.7 \cdot D,\tag{2.13}
$$

где  $\lambda_2$  – географическая долгота местности, град.

 $Q$  – разница между местным и московским временем, час;

 $D$  – тепловая инерция покрытия, определяемая по формуле:

$$
D = \Sigma R_i \cdot S_i \tag{2.14}
$$

где  $R$  – термическое сопротивление слоя,  $m^2c/B$ т

 $S$  – коэффициент теплоусвоения слоя,  $Br/m^2$ °C

Расчёт D для бесчердачного покрытия

$$
D = \frac{0.2}{1.86} \cdot 17.88 + \left(\frac{0.001}{0.17}\right) \cdot 2 \cdot 3.53 + \frac{0.4}{0.2} \cdot 2.91 + \frac{0.002}{0.17} \cdot 3.53 = 7.82
$$

Амплитуда колебаний температуры внутренней поверхности ограждающей конструкции определяется по формуле:

$$
A_{\omega}^{mp} = 2.5 - 0.1(t_H - 21), \text{ °C}
$$
 (2.15)

 $t_n$  – температура наружного воздуха за июль, °С

$$
A_{ab}^{mp} = 2,5 - 0,1(20,7 - 21) = 2,53, \text{ °C}
$$

$$
A_{ab} = \frac{A_{ba}^{pacu}}{V} = \left(0,5A_{tH} + \frac{\rho(I_{\text{max}} - I_{cp})}{\alpha_H}\right)V, \text{ °C}
$$
(2.16)

где  $A_{th}$  – максимальная амплитуда суточных колебаний температуры,  $\mathrm{C}$ ;  $\rho$  – коэффициент поглощения солнечной радиации  $I_{max}$ ,  $I_{cp}$  – суммарная солнечная радиация,  $Br/m^2$ ;

 $\alpha_H$  – коэффициент теплоотдачи по лету, Вт/ м<sup>2</sup>.°С;

$$
\alpha_H = 1.16(5+10\sqrt{r}),
$$

где r - минимальная из средних скоростей ветра за июль, м/с

$$
\alpha_H = 1.16(5 + 10\sqrt{3.2}) = 26.5
$$
,  $B_T / m^2$  °C

 $v$  - величина затухания амплитуды колебаний температуры наружного воздуха, определяемая:

$$
v = 0.9e^{D/\sqrt{2}} \frac{(S_1 + \alpha_b) \cdot (S_2 + Y_1) \cdot (S_H + Y_{n-1})(\alpha_H + Y_n)}{(S_1 + Y_1)(S_2 + Y_2) \cdot (S_n + Y_n) \cdot \alpha_H},
$$
(2.17)

14

 $e = 2,718$  – основание натуральных логарифмов;

D - тепловая инерция,

 $S_i$  – коэффициенты теплоусвоения материала, Вт/ м<sup>2</sup>·°C, прил.3\* [3]

 $Y_i$  - коэффициенты теплоусвоения наружной поверхности отдельных слоёв конструкций, Вт/ м<sup>2.о</sup>С

$$
\text{if the expression of } Y_1 = \frac{R_1 S_1^2 + \alpha_b}{1 + R_1 \cdot \alpha_b} \tag{2.18}
$$

$$
\text{A}_{\text{J}}\text{A}_{\text{I}}\text{A}_{\text{I}}-\text{A}_{\text{I}}\text{A}_{\text{I}}\text{A}_{\text{I}}=\frac{R_{i}S_{i}^{2}+Y_{i-1}}{1+R_{i}\cdot Y_{i-1}}
$$
(2.19)

$$
Y_1 = \frac{0,2/1,86 \cdot 17,88^2 + 8,7}{1 + 0,2/1,86 \cdot 8,7} = 22,3
$$
  
\n
$$
Y_2 = \frac{0,0058 \cdot 3,53^2 + 22,3}{1 + 0,0058 \cdot 22,3} = 19,82
$$
  
\n
$$
Y_3 = \frac{0,072 + 19,82}{1,1149} = 17,85
$$
  
\n
$$
Y_4 = \frac{2 \cdot 2,91^2 + 17,85}{1 + 2 \cdot 17,95} = 0,95
$$
  
\n
$$
Y_5 = \frac{0,0117 \cdot 3,53^2 + 0,95}{1 + 0,0117 \cdot 0,95} = 1,08
$$
  
\n
$$
V = 0,9 \cdot 2,7^{7,82/\sqrt{2}} \cdot \frac{(17,88 + 8,7)(3,53 + 22,3)(3,53 + 19,82)(2,91 + 17,85)(3,53 + 0,95)(26,5 + 1,08)}{(17,88 + 22,3)(3,53 + 19,82)(3,53 + 17,85)(2,91 + 0,95)(3,53 + 1,08) \cdot 26,5}
$$
  
\n=12,467  
\n(19,9652 - 329)

$$
A_{\tau b} = \left(0,5 \cdot 10,7 + \frac{0,0,0.52 - 0.25}{26,5}\right) \div 12,467 = 1,85 \le 2,53
$$

Таблица 2.2 - Необходимые данные для расчёта теплопоступлений

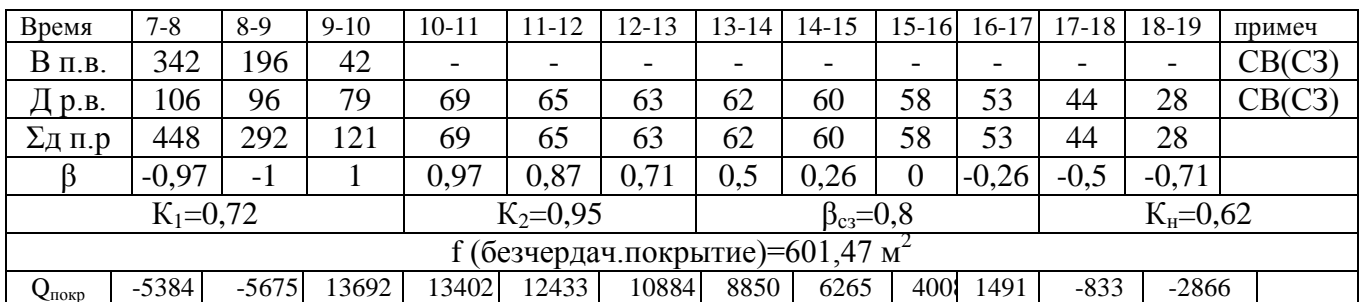

 $Q_{\text{novp(II 3T)}} = 13692 \text{ B}$ т

Теплопоступления через световые проёмы

 $Q_{\text{(CB L3T)}} = 448.0,8.0,72.0,95.94,58=23186 \text{ Br}$ 

 $Q_{\text{(CB II 3T)}} = 448.0,8.0,72.0,95.113,86=27912,2 \text{ Br}$ 

 $Q_{\text{(CB UP)}} = 448.0,8.0,72.0,95.12,74=3123 \text{ Br}$ 

Теплопоступление от солнечной радиации для составления теплового баланса:

Помещение № 109 Q=2903 Вт

Помещение № 202 Q=4737 Вт

Помещение № 203 Q=2048 Вт

Помещение № 204 Q=3873 Вт

Помещение № 205 Q=2704 Вт

Помещение № 214 Q=547 Вт

Помещение № 217 Q=1275 Вт

## **Расчёт поступлений тепла в помещения от людей, искусственного освещения и технологического оборудования.**

Тепловыделения человека состоят из отдачи явного тепла и зависят от тяжести выполняемой им работы, температуры, определяются по формуле:

$$
Q_{\rm s} = n \cdot q_{\rm s}, \, Bm \tag{2.20}
$$

где *n* – количество человек в помещении;

*q<sup>я</sup>* – количество тепла, выделяемое одним человеком, (по таблице 2.2) [5]

«Теплопоступления от искусственного освещения вычисляется по формуле:

$$
Q_{\text{ocs}} = E \cdot F \cdot q_{\text{ocs}} \cdot \eta_{\text{ocs}} \cdot Bm \tag{2.21}
$$

где *E* – освещенность, лк, принимаемое табл. 2.3 [5]

 $F$  – площадь пола помещения, м<sup>2</sup>

 $q_{oce}$  – удельные тепловыделения; Вт/м $^2$ лк – табл.2.4 [6]

*ηосв* – доля тепла, поступающего в помещение.

Тепловыделения от производственного оборудования определяются по:

$$
Q_{o\bar{o}} = N_{y} \cdot K_{cn} \cdot K_{m} \cdot K_{n} \cdot \eta \cdot 10^{3}, \quad Bm \tag{2.22}
$$

где *N<sup>y</sup>* – установочная мощность, кВт

*Kсп* – коэффициент спроса на электроэнергию;

 $K_m$  – коэффициент перехода тепла в помещении;

 $K_n$  – коэффициент, учитывающий полноту загрузки электродвигателя, принимаемый в зависимости от мощности установки;

 $\eta$  – КПД электродвигателя» [5].

Данные для расчёта теплопоступлений

$$
g_{\overline{A}}^{x_n} = 89
$$
 Br;  $g_{\overline{A}}^{T} = 50$  Br

$$
E = 300
$$
 jik;  $g_{ocb} = 0.06$  Br/m<sup>2</sup>jik;  $\eta_{ocb} = 0.45$ 

Результат расчёта теплопоступлений праведен в таблице 2.3.

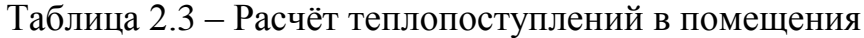

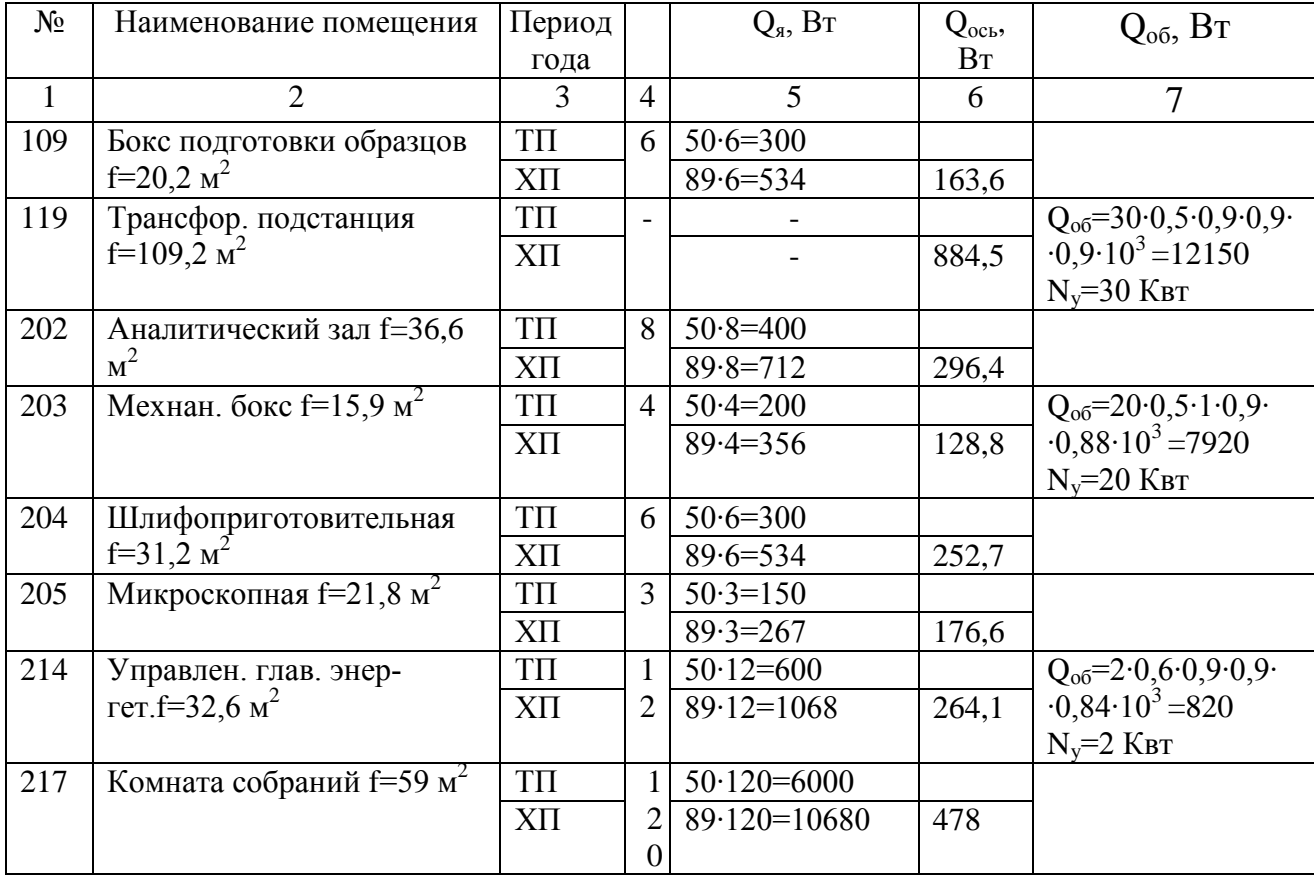

## Тепловой баланс помещений

Тепловой баланс составляется на основе расчётов, проведённых в п. 2.1 -

2.3, и представлен в таблице 2.4.

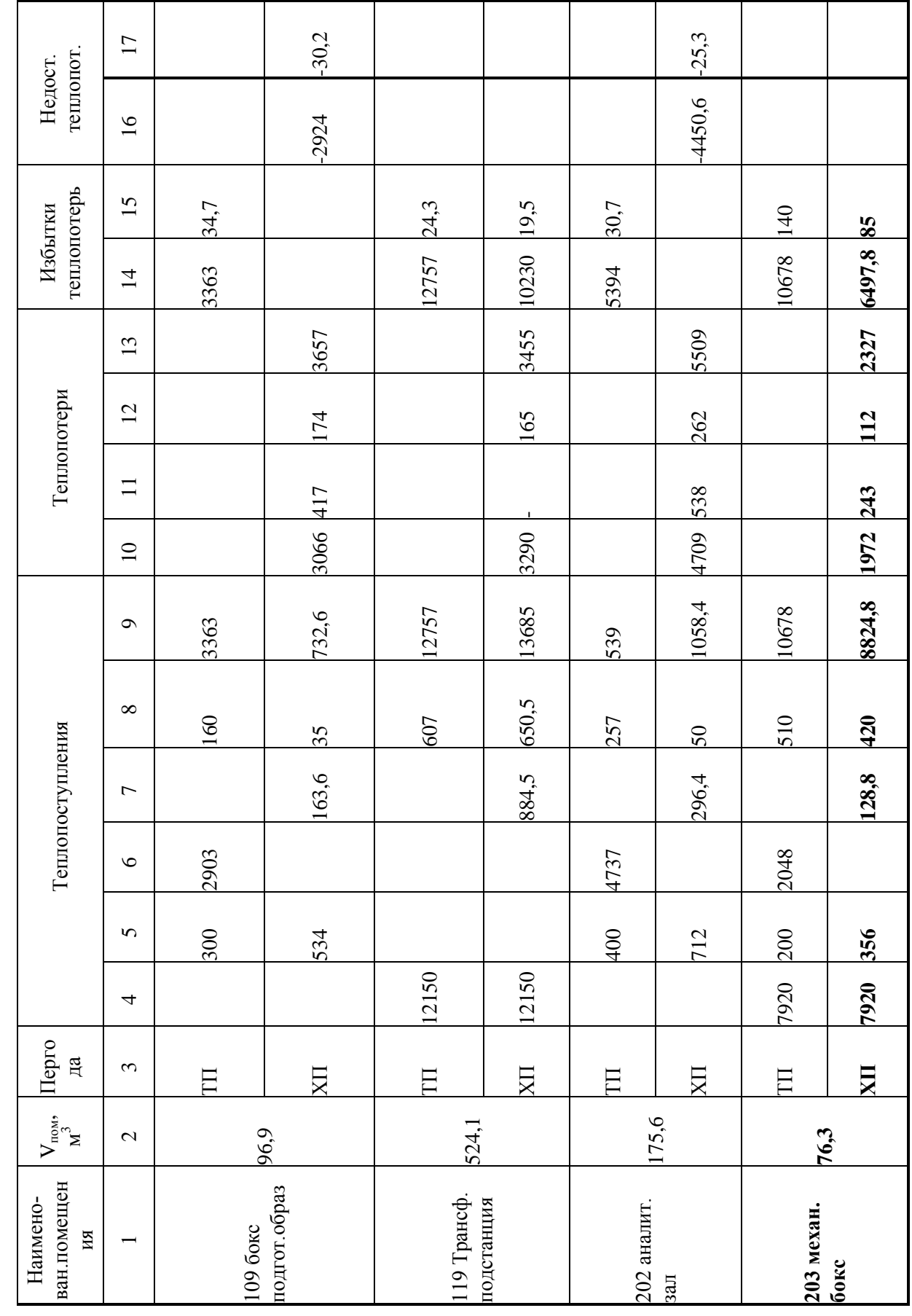

Таблица 2.4 - тепловой баланс помещений

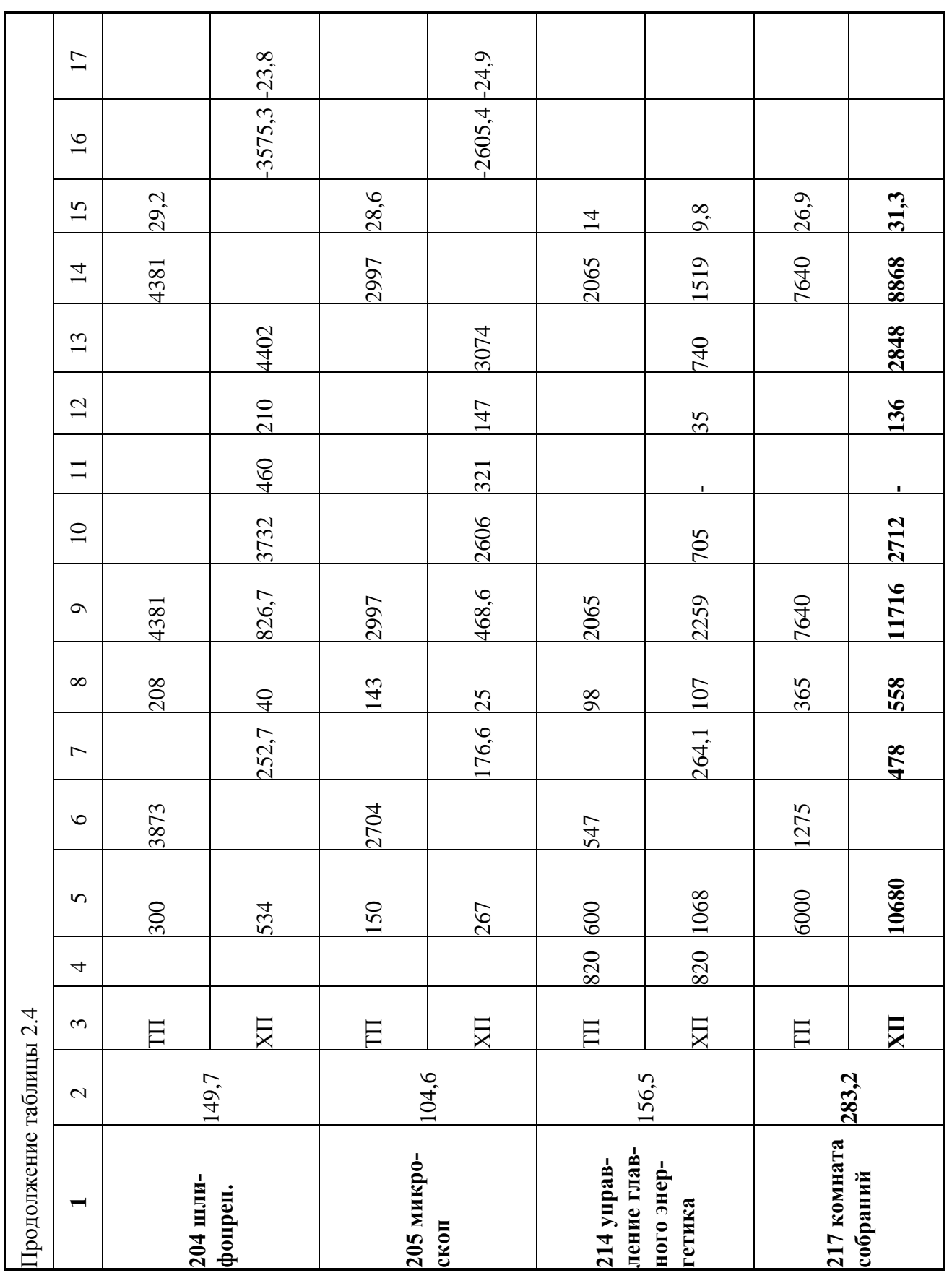

## **3 ВОЗДУШНЫЙ РЕЖИМ ЗДАНИЯ**

### **3.1 Расчёт воздухообмена местной вытяжной вентиляции**

<span id="page-19-1"></span><span id="page-19-0"></span>По данным технологов вредности, выделяемые в помещения от оборудования: От шкафа вытяжного № 31 Пары соляной кислоты – 40 г/ч, Серной кислоты – 40 г/ч, спирта – 30 г/ч От шкафа вытяжного № 626.006.34 Пары соляной кислоты – 20 г/ч, серной – 10 г/ч От станка полировального № 20 Паль абразивная – 26 г/ч От станка заточного № 015.007.34 Пыль абразивная – 50 г/ч ПДК – соляной кислоты – 5 мг/м<sup>3</sup>, серной – 1 мг/м<sup>3</sup>, спирта - 10 мг/м<sup>3</sup>

Таблица 3.1 – Расчёт местных отсосов от оборудования

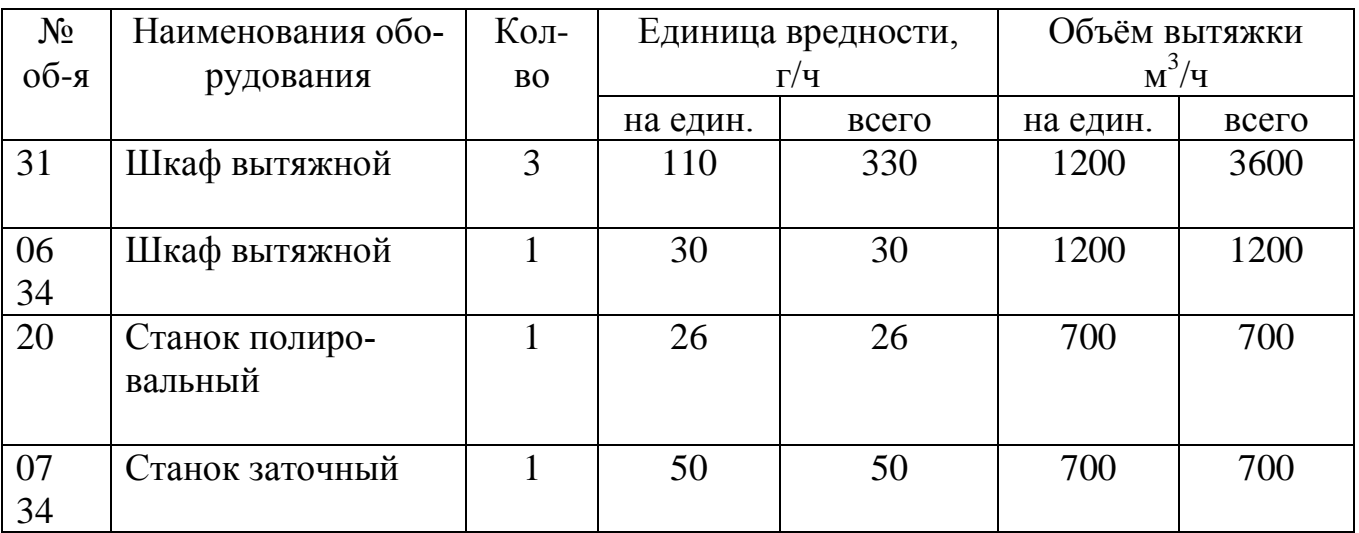

### **3.2 Расчёт общеобменной вентиляции**

<span id="page-19-2"></span>Расчёт приточного воздуха для систем вентиляции определяют расчётом по избыткам явной теплоты по формуле:

21 *ух п р <sup>Я</sup> <sup>р</sup> <sup>з</sup> <sup>в</sup> п р р з ТХП с t t Q сL tt L L* . . . . 3,6 , м 3 /ч (3.1)

где  $L_{p.s.}$  –воздух, удаляемый из помещения местными отсосами, м $^3\!/\mathrm{q}$ 

*ΔQ<sup>я</sup>* – избытки явного тепла, Вт

 $c$  – теплоёмкость воздуха, с=1,2 кДж/м<sup>3 о</sup>С

 $t_{\rm e}$  – температура внутри помещения; <sup>о</sup>С

 $t_{np}$  – температура потока, <sup>°</sup>C

 $t_{yx}$  – температура уходящего воздуха, <sup>о</sup>С

B тёплый период:  $t^{\scriptscriptstyle{mm}}_{\scriptscriptstyle{np}}=t^{\scriptscriptstyle{}}_{\scriptscriptstyle{H}}$  $t_{np}^{mn} = t$ 

$$
t_{yx}^{mn} = t_{np} + K_t (t_e - t_{np}), \,^{\circ}\text{C}
$$
 (3.2)

где *К<sup>t</sup>* – коэффициент воздухообмена по избыткам тепла.

В холодный период 
$$
t_{np}^{mn} = t_{s} \pm \Delta t_{p}
$$
, °C (3.3)

где *Δt<sup>р</sup>* – величина, определяемая по способу организации воздухообмена от 0-14

$$
t_{yx}^{xn} = t_{np} + K_t (t_e - t_{np})
$$
\n(3.4)

После определения расхода приточного воздуха необходимо перечитать реальную температуру  $t_{np}$  исходя из формулы  $(3.5)$ 

$$
L = \frac{\Delta Q_s \cdot 3.6}{1.2(t_s - t_n)}, \,\mathrm{M}^3/\mathrm{q}
$$
\n
$$
(3.5)
$$

Расчёт расхода воздуха сведен в таблицу 3.1

### **Расчёт воздухообмена по объекту**

Расчёт воздухообмена проводится по кратности, которая принимается в зависимости от назначения помещения по таблице 3.13 [6]

$$
L = k \cdot V_{now} \cdot M^3 / \nu \tag{3.6}
$$

где *k* – коэффициент кратности, ч;

 $V_{\text{nom}}$  – объём помещения, м<sup>3</sup>

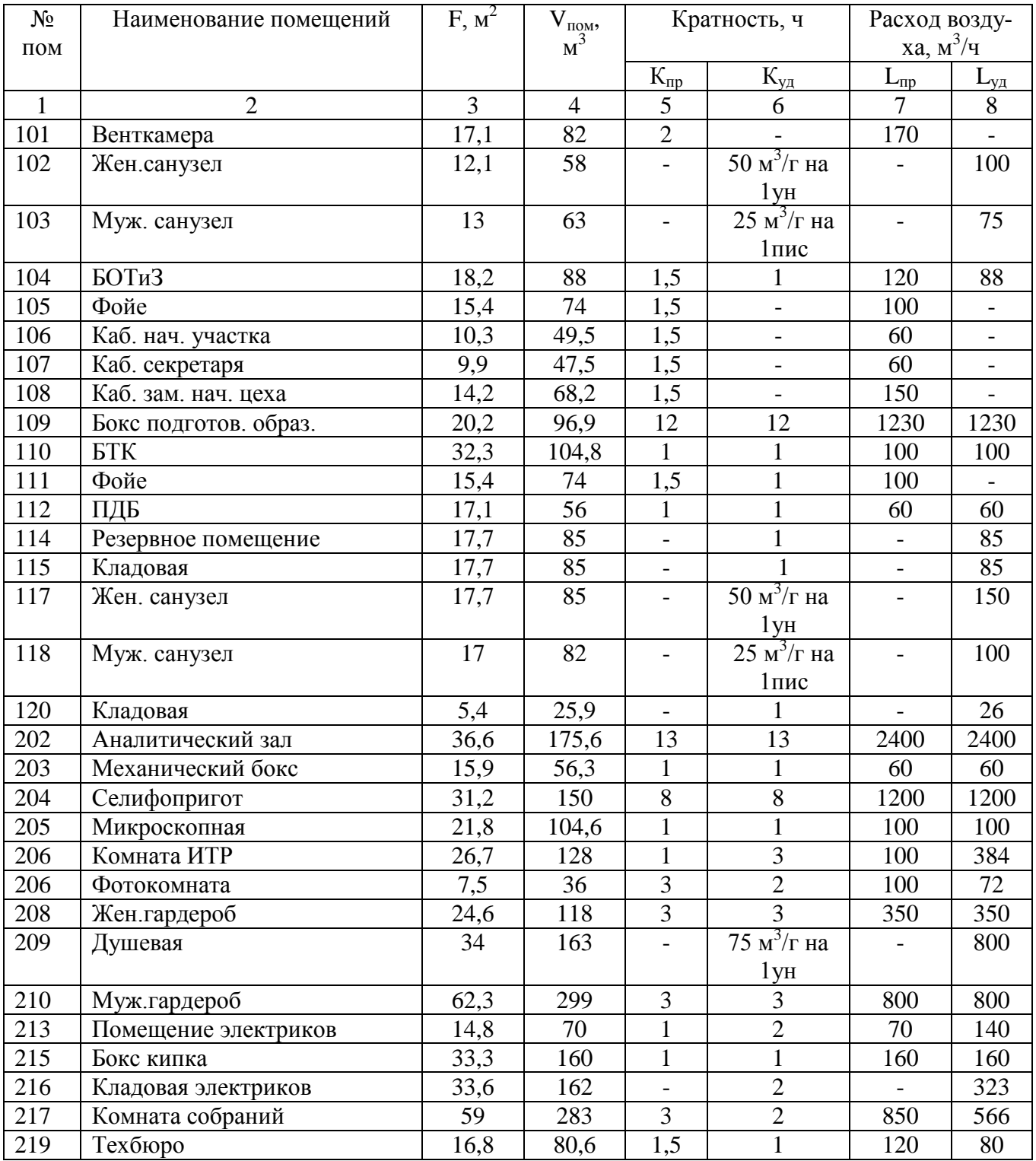

## Таблица 3.2 – Расчёт воздухообмена по объекту

## **Составление воздушного баланса**

Воздушный баланс составляется на основании расчётов, произведённых ра-

нее в пунктах 3.1 – 3.3, сведен в таблице 3.3

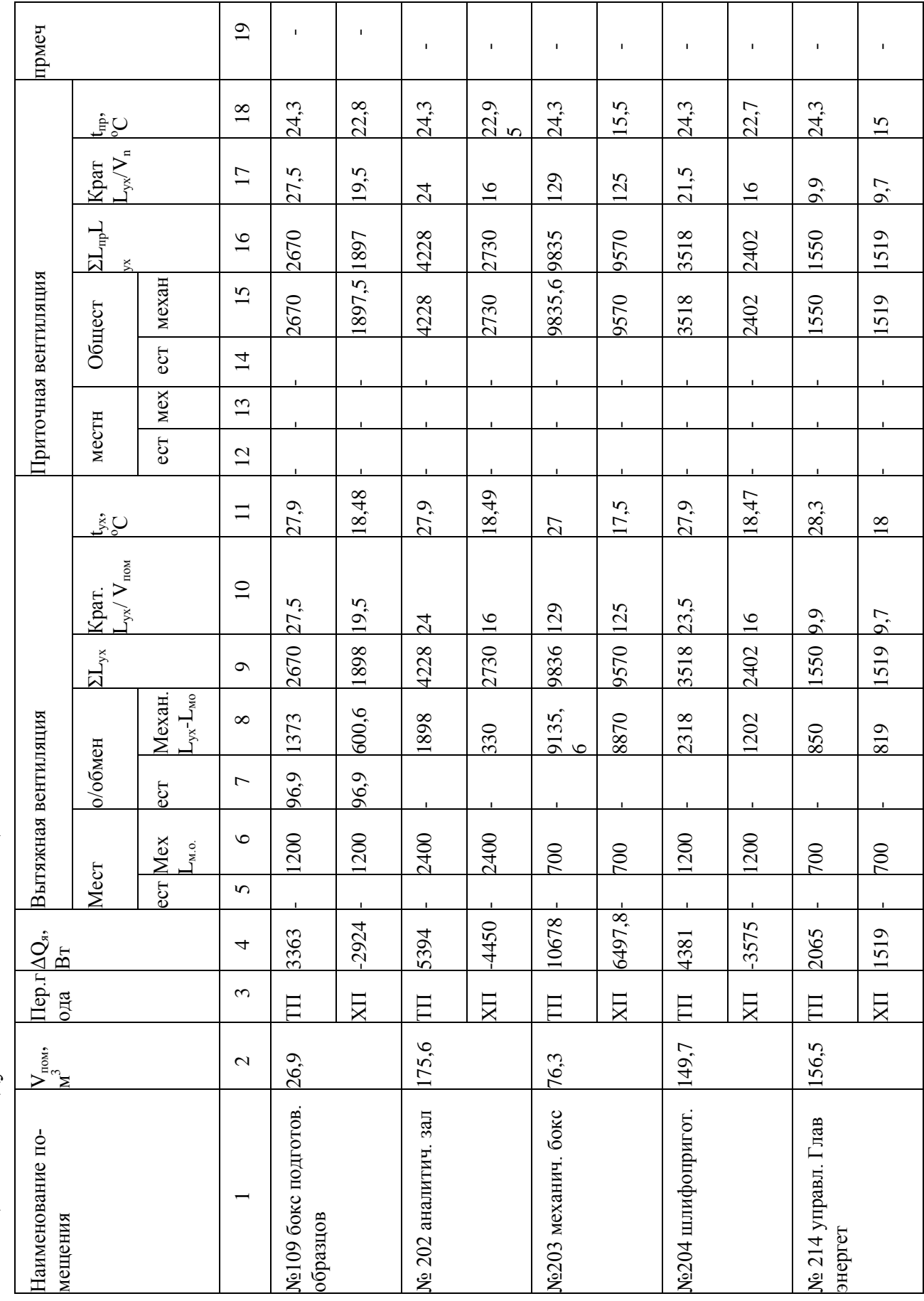

Таблица 3.3 - воздушный баланс помещений

#### **4 OТОПЛЕНИЕ**

### **4.1 Выбор и обоснование системы отопления**

<span id="page-23-1"></span><span id="page-23-0"></span>Согласно требованиям СП 60.13330 «СНиП 41-01-2003\* Отопление, вентиляция и кондиционирование воздуха» [3] его рекомендациям в дипломном проекте для отопления вспомогательных помещений производственного здания выбрана горизонтальная двухтрубная водяная система отопления. На выбор повлияла длина здания *l*=48м, удлиненные световые проемы и отсутствие в здании отверстий в панелях перекрытий, что затрудняет размещение вертикальных стояков. Присутствие ленточных оконных проемов предопределило монтаж приборов отопления в виде цепочки, такие последовательно-соединённые приборы на каждом этаже расположены на одинаковой высоте над центром нагрева. Градиент температуры и плотности по горизонтали из-за охлаждения воды в приборах не отражается на естественном циркуляционном давлении.

В таких системах отопления применяют проточные нерегулируемые приборные узлы и регулируемые узлы с замыкающей перемычкой.

Плюсы этой конструкции системы отопления в меньшей протяжённости труб, простом монтаже, большей унификации элементов трубопровода, простоте в эксплуатации, стабильном тепловом и гидравлическом режиме работы. Минусом является перерасход нагревательных приборов по сравнению с двухтрубными. Для конторских помещений производственного здания такая система отопления максимально экономически целесообразна.

Проектом предусматривается отопление конторских помещений в осях 1-3/А-К и 19-21/А-К. Источник теплоснабжения – наружные тепловые сети ПАО «АвтоВАЗ», с северо-западной стороны. Тепловой пункт является общим для всего корпуса, находится на отметке 0.000 в осях И-К. Отопление принято местными нагревательными приборами типа «Универсал».

Крепление трубопроводов отопления и нагревательных приборов выполнено по серии 4.904-69 к строительным конструкциям. Трубы - водогазопроводные стальные, легкие, по ГOСТ 3262-90\*. Все трубопроводы отопления окрашены

эмалью ПФ-837 в два слоя по грунту БТ 577. Удаление воздуха происходит спускные краны КИ 18П2 и воздухосборники СТД 7073В.

Трубопроводы теплоснабжения изолированы цилиндрами и полуцилиндрами минераловатными на синтетическом связующем по ГОСТ 23208-83 с покровным слоем из алюминиевого листа  $\delta = 0.3$  мм с креплением бандажами вертикальных трубопроводов по ГОСТ 21631-82.

### **4.2.Тепловой расчёт отопительных приборов**

<span id="page-24-0"></span>Отопительные приборы служат для передачи тепла в обогреваемые помещения от теплоносителя, к приборам предъявляются требования: санитарногигиенические, экономические, архитектурно-строительные, эксплуатационные, теплотехнические, производственно-монтажные.

Выбранный тип отопительного прибора: конвектор «Универсал».

Расчёт приборов ведется по следующей последовательности. Определяется температура входа теплоносителя в прибор:

$$
t_{ex} = t_1 - \Delta t_{\scriptscriptstyle M}, \, ^{\circ}\text{C} \tag{4.1}
$$

где  $t_1$  - температура горячей воды, <sup>°</sup>С

 $\Delta t_{\rm M}$  – суммарное понижение температуры воды, принимается по [7]

Средняя температура воды в отопительном приборе, присоединенному к стояку:

$$
t_{cp} = t_{ex} - \frac{0.5 \cdot Q_{np} \beta_1 \cdot \beta_2 \cdot 3.6}{C \cdot G_{np}}, \, ^{\circ}\text{C}
$$
 (4.2)

где *Qпр* – тепловая нагрузка прибора, Вт;

*β <sup>1</sup>, β<sup>2</sup>* – коэффициенты, учитывающие теплопередачу через дополнительную площадь приборов и теплопотери приборов, установленных у наружного ограждения, принимаются по табл.9.4, 9.5 [7]

*С* – теплоёмкость воды, С=4,187 кДж/кг·к;

*G* – расход воды в ветви, кг/ч;

$$
G = \frac{Q \cdot \beta_1 \cdot \beta_2 \cdot 3,6}{C(t_1 - t_2)}, \text{KT}/\text{Y}
$$
\n(4.3)

25

где *Q, β <sup>1</sup>, β2,C* – из формулы (4.2)

 $t_1$ ,  $t_2$  – температуры горячей, обратной воды, <sup>o</sup>C;

$$
\Delta t_{cp} = t_{cp} \cdot t_{s} \,^{\circ}C \tag{4.4}
$$

 $t_{\epsilon}$  – температура внутреннего воздуха, <sup>°</sup>C;

Расчётная плотность теплового потока:

$$
q_{np} = q_{\text{nom}} \left( \frac{\Delta t_{cp}}{70} \right)^{1+n} \left( \frac{G_{np}}{360} \right)^{\rho}, \, B_T/m^2 \tag{4.5}
$$

где *qном* –номинальная плотность теплового потока, для конвектора;

*n, p* – показатели для отопительного прибора, по табл. 9.2 [7] Теплоотдача открыто приложенных труб:

$$
Q_{mp} = q_2 l_2^{2op} + q_2 l_2^{omp}, B_{\rm T}
$$
 (4.6)

где *q<sup>2</sup>* – теплоотдача 1м горизонтальной трубы, Вт/м;

*l<sup>2</sup>* – длина трубы, м;

Требуемая площадь нагревательной поверхности прибора:

$$
A_p = \frac{Q_{n\alpha} - Q_{mp} \cdot \beta_{mp}}{q_{np}}, \mathbf{M}^2
$$
 (4.7)

где *Qпом* – теплопотери помещения, Вт;

 $β_{mn}$  – коэффициент для открыто проложенных труб,  $β_{mn} = 0.9$ ;

Определяется тип конвектора и количество по табл.ХI [7]

В помещениях №115 и №216 нагреватель – гладкие трубы

$$
q_{np} = K \cdot \Delta t_{cp} , B_T / M^2
$$
 (4.8)

 $K -$ коэффициент теплопередачи для гладких труб  $K = 12.7 \text{ Br/m}^2 \text{°C}$ ;

в остальном расчёт аналогичен расчёту конвекторов.

Расчёт отопительных приборов сведён в табл. 4.1

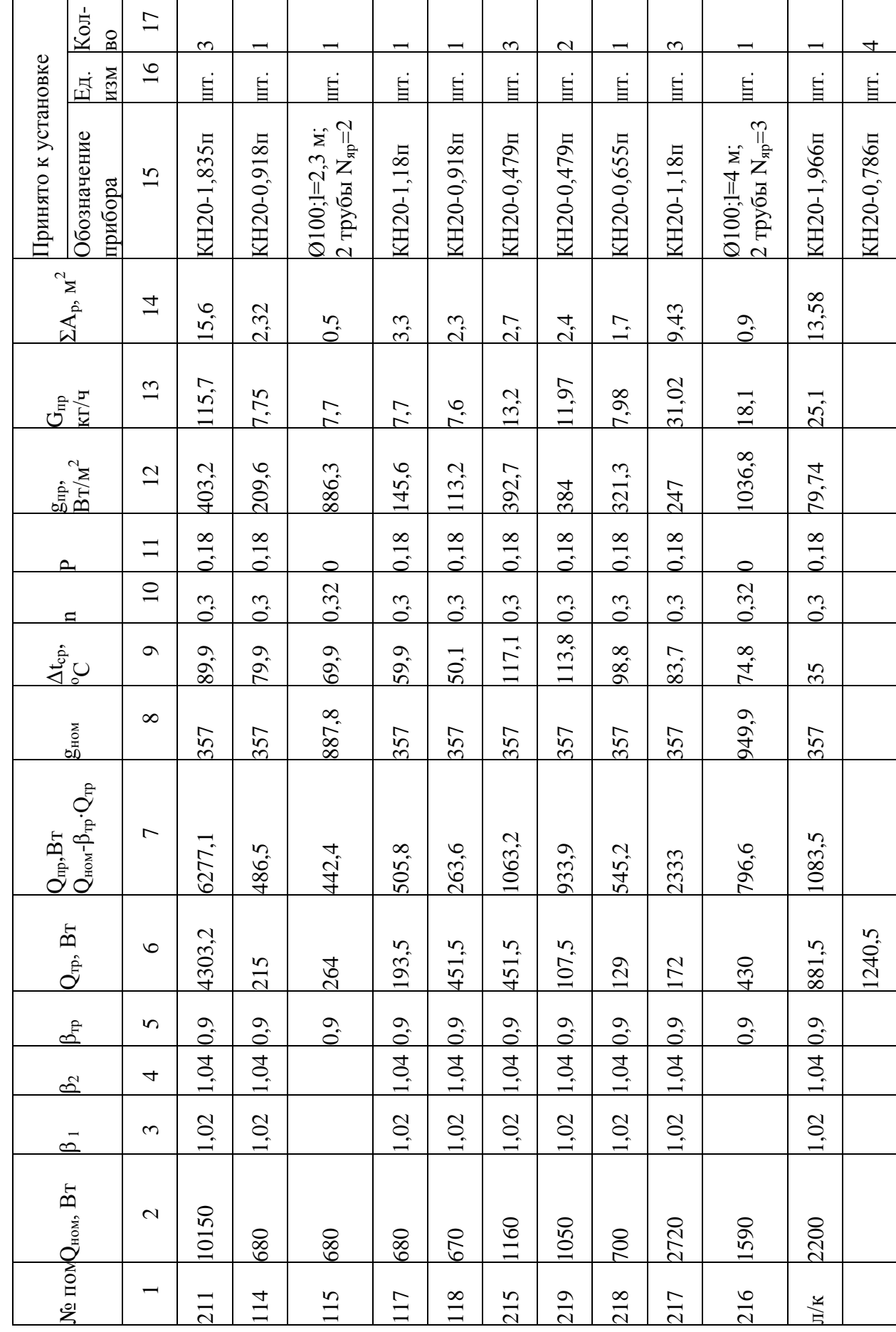

Таблица 4.1-расчет отопительных приборов

#### 4.3 Гидравлический расчёт системы отопления

<span id="page-27-0"></span>Гидравлический расчёт системы отопления выполняется по способу удельных линейных потерь давления. Его начинают с выбора циркуляционного кольца, определения длин, тепловых нагрузок, расходов. По расходу теплоносителя, по средним удельным линейным потерям давления определяют диаметр труб по таблице 11.2 [7] и скорость движения воды в трубах, м/с

Расчётное циркуляционное давление

$$
\Delta p_p = \Delta p_n + 0.4 \Delta p_{ec} , \Pi a \tag{4.9}
$$

где  $\Delta p_{\mu}$  – давление, развиваемое насосом, Па

$$
\Delta p_{\mu} = 100 \cdot \sum l_{\mu} \Pi a \tag{4.10}
$$

где  $\mathcal{Z}l$  – длина циркуляционного кольца, м;

$$
\Delta p_{EC} = p \cdot q \cdot h_i \cdot (t_2 - t_0), \quad \text{I} \text{a} \tag{4.11}
$$

где  $p$  – коэффициент, принимаемый в зависимости от  $t_2$  и  $t_0$ , принимается по табл.10.4 [7]

 $g$  – ускорение свободного падения, 9,8 м/ $c^2$ ;

 $h_i$  – вертикальное расстояние между условными центрами охлаждения в ветви или отопительном приборе, м;

 $t_2$ ,  $t_0$  – температура горячей, обратной воды, °С;

Средние удельные линейные потери давления:

$$
R_{cp} = \frac{0.65 \cdot \Delta p_{p}}{\sum l_{y.x}} , \Pi a/m
$$
 (4.12)

где  $\Delta p_p$  из формулы (4.9)

Потери давлений на местные сопротивления определяется по скорости движения воды и  $\Sigma\zeta$  – сумма коэффициентов местных сопротивлений, таблица III2, II 13 [7] Z - определяется по таблице II3 [7]

Линейные и местные потери давления суммируются по всем участкам циркуляционного кольца, делается увязка по формуле:

$$
\frac{\sum (RI + z) - \Delta p_{p}}{\Delta p_{p}} \cdot 100\% \le 15\%
$$

Если увязка больше 5% и невозможно увязать потери давления путём изменения диаметра труб, то подбирают диафрагму, для гашения избыточного давления. Диаметр диафрагмы определяется:

$$
d_{g} = 3.54 \left( \frac{G_{cm}^{2}}{\Delta p_{p}} \right)^{0.25}, \text{MM} \tag{4.13}
$$
\n
$$
d_{g} = 3.54 \left( \frac{G_{cm}^{2}}{\Delta p_{p}} \right)^{0.25}, \text{MM} \tag{4.13}
$$
\n
$$
d_{g} = 3.54 \left( \frac{G_{cm}^{2}}{\Delta p_{p}} \right)^{0.25}.
$$
\n
$$
d_{g} = 3.54 \left( \frac{G_{cm}^{2}}{\Delta p_{p}} \right)^{0.25}.
$$
\n
$$
d_{g} = 3.54 \left( \frac{G_{cm}^{2}}{\Delta p_{p}} \right)^{0.25}.
$$
\n
$$
d_{g} = 3.54 \left( \frac{G_{cm}^{2}}{\Delta p_{p}} \right)^{0.25}.
$$
\n
$$
d_{g} = 3.54 \left( \frac{G_{cm}^{2}}{\Delta p_{p}} \right)^{0.25}.
$$
\n
$$
d_{g} = 3.54 \left( \frac{G_{cm}^{2}}{\Delta p_{p}} \right)^{0.25}.
$$
\n
$$
d_{g} = 13.5 \text{ J}
$$
\n
$$
d_{g} = 14.5 \text{ J}
$$
\n
$$
d_{g} = 14.5 \text{ J}
$$
\n
$$
d_{g} = 4.5 \text{ J}
$$
\n
$$
d_{g} = 4.5 \text{ J}
$$
\n
$$
d_{g} = 4.5 \text{ J}
$$
\n
$$
d_{g} = 4.5 \text{ J}
$$
\n
$$
d_{g} = 4.5 \text{ J}
$$
\n
$$
d_{g} = 4.5 \text{ J}
$$
\n
$$
d_{g} = 4.5 \text{ J}
$$
\n
$$
d_{g} = 4.5 \text{ J}
$$
\n
$$
d_{g} = 4.5 \text{ J}
$$
\n
$$
d_{g} = 4.5 \text{ J}
$$
\n
$$
d_{g} = 4.5 \text{ J}
$$
\n
$$
d_{g} = 4.5 \text{ J}
$$
\n
$$
d_{g
$$

где *Δр<sup>р</sup>* – необходимые для увязки потери давления в диафрагме, Па.

Расчёт для ветки А

1. L<sub>u.k.</sub>=121,5 m  
\n2. Δp<sub>Hac</sub>=100·121,5=12150 Πa  
\n3. Δp<sub>ecr</sub>=0,76·9,81·5,2(150-70)=3101,5 Πa  
\n4. Δp<sub>p</sub>=12150+0,4·3101,5=13390,6 Πa  
\n5. R<sub>cp</sub>=0,65·13390,6/121,5=71,6 Πa/m  
\n6. G<sub>cm</sub> = 
$$
\frac{12859 \cdot 3,6 \cdot 1,02 \cdot 1,04}{4,187 \cdot (150-70)} = 146,6 \text{ kT/vac}
$$
\n7. 
$$
\frac{10224,3-13390,6}{13390,6} \cdot 100\% = 23\% > 15\%
$$
\n8. d<sub>g</sub> = 3,54 
$$
\left(\frac{146,6^2}{3106,3}\right)^{0,25} = 5,7 \text{ mm}
$$
\n9. 
$$
\frac{13330,6-13390,6}{13390,6} \cdot 100\% = 0,4\% < 15\%
$$

Подбор диаметра труб и дальнейший расчёт системы отопления сведен в таблицу 4.2

Расчёт для ветки В

1. L<sub>u.k.</sub>=131,4 m  
\n2. 
$$
\Delta p_{\text{Hac}}=100.131,4=13140
$$
 \n $\Pi a$   
\n3.  $\Delta p_{\text{ecr}}=0,76.9,81.5,2(150-70)=3101,5$  \n $\Pi a$   
\n4.  $\Delta p_p=13140+0,4.3101,5=14380,6$  \n $\Pi a$   
\n5.  $R_{\text{cp}}=0,65.14380,6/131,4=71,1$  \n $\Pi a/m$   
\n6.  $G_{\text{cm}}=82,31$  \n $\text{KT}/\text{vac}$   
\n7.  $\frac{12988,9-14380,6}{14380,6} \cdot 100\% = 9,1\% < 15\%$   
\n8516.9  
\n8516.9

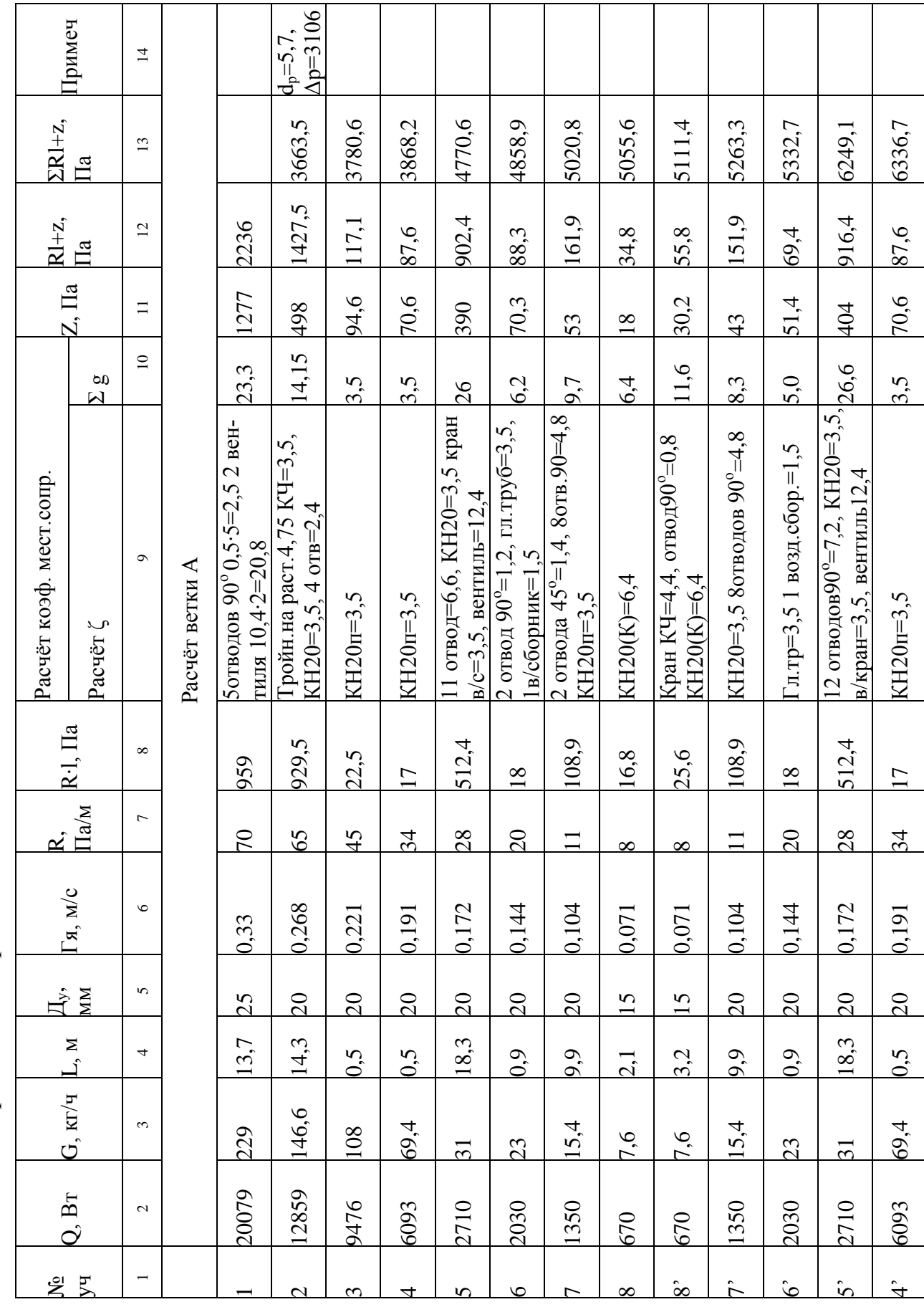

Таблица 4.2-Гидравлический расчёт

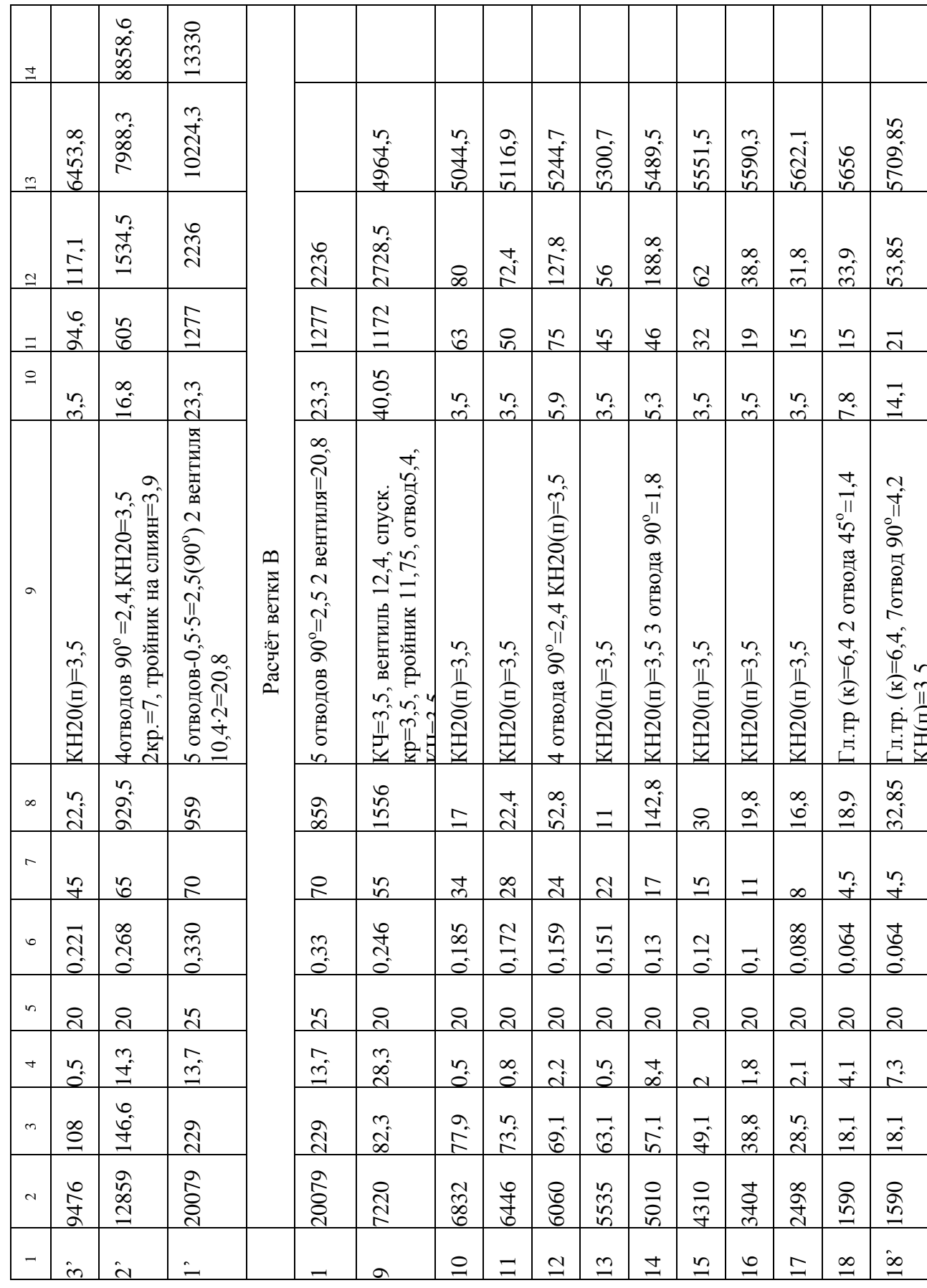

Продолжение таблицы 4.2

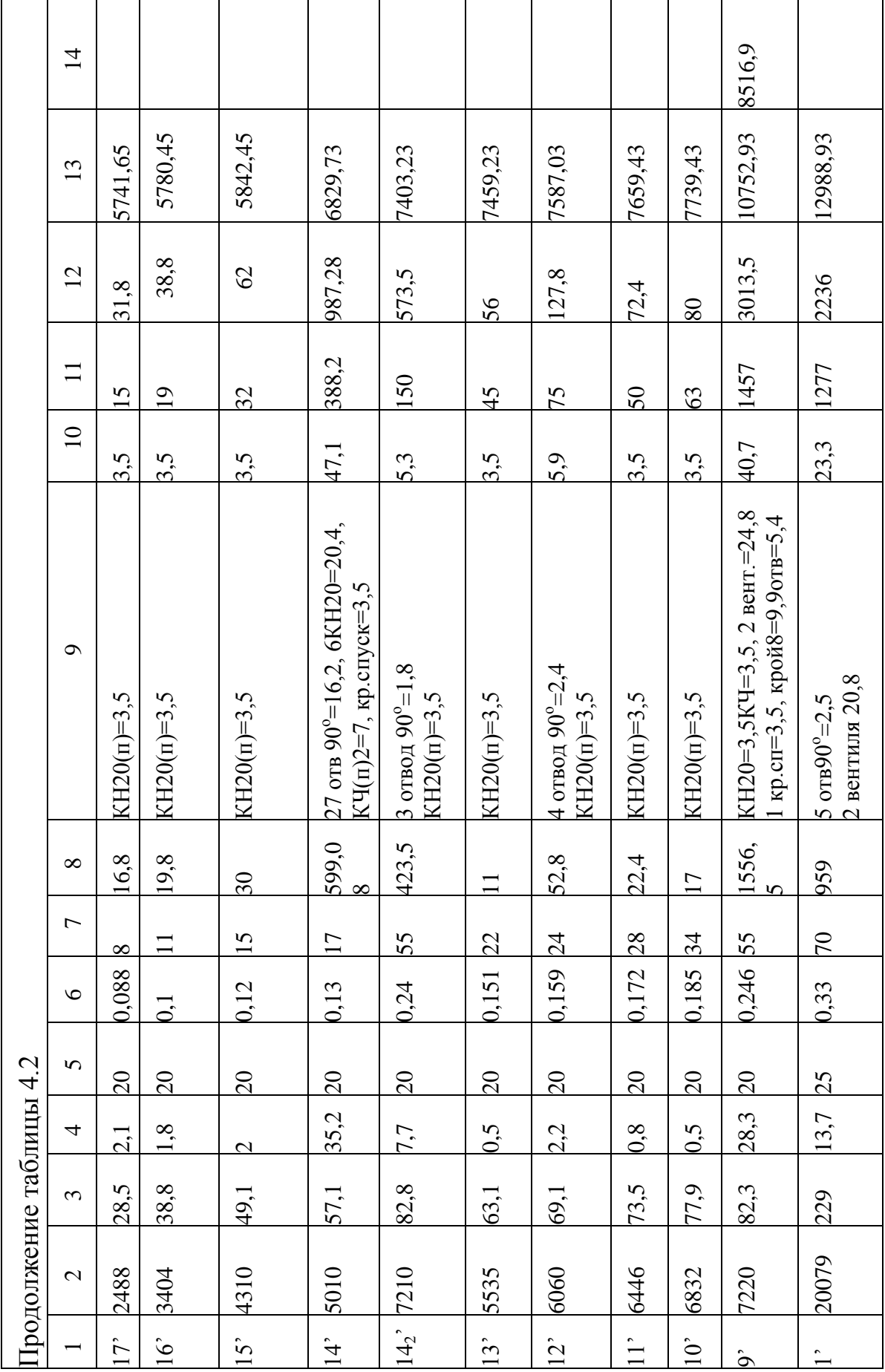

### **4.4 Подбор оборудования в тепловой пункт**

<span id="page-32-0"></span>Для теплового пункта, находящегося на отметке 0,000 между осями н/к подобрано следующее оборудование: грязевик вертикальный  $d_v = 200$  мм, он предохраняет от засора тепломеханическое оборудование, устанавливают его перед насосом, на входе в тепловой пункт.

Для обеспечения систем отопления требуемым напором и расходом воды подбираем насосы. Для системы отопления 1 насос: WILO-Star, RC-25/70 r, для системы отопления 2: центробежный насос 14 м -8х4-1  $N_{20}$ =1680 Вт,  $D_{xoI}$ =760 мм.

### **5 ВЕНТИЛЯЦИЯ**

#### **5.1 Конструирование системы вентиляции**

<span id="page-33-1"></span><span id="page-33-0"></span>Проектом предусматривается вентиляция конторских помещений в осях 1- 3/АК и 19-21/АК. Некоторые помещения объединены единой системой приточной вентиляции. Таких систем несколько: П1 – подаётся воздух в бюро, комнаты ИТР, фойе, бокс подготовки образцов; П2 – аналитический зал; П3 – объединены механический бокс, шлифоприготовительная, микроскопная, комната ИТР, фотокомната; П4 – гардероб; П5 – помещение электриков, боксы, бюро и комната для собраний. Приточный воздух подаётся в помещения нагретый в зимний период, в летний – очищенный. Приточные камеры расположены в венткамерах П1 на отметке 0.000 между осями 1-2/ИК; П2-4 на отметке 4.800 в осях 1-3/жк; П5 - на отметке 4.800 в осях 19-21/ДК. В качестве приточных установок приняты вентиляционные агрегаты VEKA ОО "ЛадаФлект" в П1-5; В20-ВЦ 4-75 №3.15.

Вытяжная вентиляция местная: В1-В4 из помещений: боксы, аналитический зал, шлифоприготовительная и общеобменная ВЕ1-ВЕ5 из санузлов и душевых. В местной вентиляции предусмотрены фильтры ПА 218 для очистки воздуха.

Воздуховоды приточной и вытяжной вентиляции по виду сечения исполнены как круглые, так и прямоугольные. Они изготовлены из горячекатаной тонколистовой стали по ГОСТ 19903-80.

Воздуховоды систем П1-П5, В4-В8 окрашены: первая окраска-грунт ФЛ-03К внутри и снаружи, 1 слой, 2-ая окраска эмаль ХВ124 снаружи 2 слоя. Воздуховоды В1-В4 окрашены: грунт ХС-068 2 слоя внутри, снаружи, окраска ХВ785 2 слоя внутри и снаружи, затем ХВ-785 1 слой снаружи. Воздуховоды наружного воздуха систем П1-П5 изолированы матами минераловатными прошивными с обкатками марки М100 ГОСТ 21880-94  $\delta$ =50 мм с покровным слоем листы и ленты из алюминиевых сплавов  $\delta = 0.5$  мм ГОСТ 21631-82, с окраской под изоляцию битумной мастикой М6-50 за два раза. Пароизоляция-2 слоя рубероида ГОСТ 10923- 82.

Воздуховоды систем В1, В2 изолированы матами минераловатными с обкладками марки М100 ГОСТ 21880-94  $\delta$ =70 мм с покровным слоем листы и маты из алюминиевых сплавов  $\delta = 0.6$  мм ГОСТ 21631-82 с окраской под изоляцию краска БТ 177 по грунту ГФ 021 в 2 слоя.

Крепление воздуховод выполнены к существующим строительным конструкциям по с.5.904-1

### **Выбор и расчёт воздухораспределительных устройств.**

В производственных помещениях подача приточного воздуха осуществляется через воздухораспределители типа РР. Расчёт воздухораспределителя сводится к определению числа решеток, обеспечивающих нормируемую скорость движения воздуха в рабочей зоне и нормируемую разность температур. Выбранная схема подачи воздуха горизонтальная с настиланием, струями – компактными.

$$
L_1 = \frac{L^x}{n}, \, \mathrm{M}^3/\mathrm{H},\tag{5.1}
$$

где  $L^x$  – расход приточного воздуха в помещении, м $^3$ /ч;

*n* – количество решеток;

По ориентировочному расходу выбирают тип решетки по таблице 17.6 [8] Скорость в решетке определяется:

$$
v_0 = \frac{L_1}{F_0 \cdot 3600}, \text{ m/c}
$$
 (5.2)

где  $L_{\it I}$  – расход на 1 решетку, м $\rm ^{3}/$ ч;

*F<sup>0</sup>* – расчётная площадь решетки, т.17.6 [8]

Полученная скорость должна соответствовать пределам для данной решетки. Для компактной струи максимальные параметры воздуха:

$$
\mathcal{G}_x = \left(\frac{(m\mathcal{G}_0\sqrt{F_0})}{X}\right) \cdot K_c \cdot K_b \cdot K_u, \text{ m/c}
$$
 (5.3)

$$
\Delta t_x = (n \cdot \Delta t_0) \cdot \left(\frac{\sqrt{F_0}}{X}\right) \left(\frac{K_b}{K_c}\right) \cdot K_u, \, ^\circ\text{C}
$$
 (5.4)

35

где *m, n* – коэффициенты затухания соответственно скорости и температуры;

 $F-$ площадь живого сечения выпуска воздуха из воздухораспределителя, м $^2;$  $K_c,\,K_{\scriptscriptstyle{\theta}},\,K_{\scriptscriptstyle{\mu}}$  – коэффициенты стеснения струи, взаимодействия струи и неизотермичности;

*υ<sup>0</sup>* – скорость движения воздуха в живом сечении выпускного устройства, м/с; Значения коэффициента стеснения *К<sup>с</sup>* принят по таблице 5.2 [5]. Для этого предварительно вычисляется величина:

$$
X = x / m * H_{now}, \tag{5.5}
$$

где *Нпом* – высота помещения, м;

$$
X = \sqrt[3]{3H^2 \cdot y},\tag{5.6}
$$

где *Н* – геометрическая характеристика струи;

*y* – вертикальное расстояние от оси струи до уровня истечения воздуха;

$$
y = x^3 / 3H^2,\tag{5.7}
$$

Геометрическая характеристика струи:

$$
H_2 = 5,45 \cdot m \mathcal{S}_0 \frac{\sqrt[4]{F_0}}{\sqrt{n \cdot \Delta t_0}},
$$
\n(5.8)

Все составные формулы описаны выше.

Коэффициент *К<sup>в</sup>* подбирается по таблице 5.3 [5]

Коэффициент неизотермичности *К<sup>н</sup>* рассчитывается по формуле:

$$
K_{\mu} = \sqrt{1 \pm (x/\mu)^4}
$$
 (5.9)

При выходе воздушной струи в рабочую зону или в обратном потоке воздуха, скорость движения приточного воздуха должна быть не более требуемой:

$$
v_x \leq \kappa \cdot v, \tag{5.10}
$$

где *К* – коэффициент перехода от требуемых скоростей на рабочем месте к их максимальному значению в струе, принимаемый по таблице 1.8 [5] Разность температур должна быть не более требуемой:

$$
\Delta t_x \le \Delta t_x^{mp}, \tag{5.11}
$$

где  $\Delta t_{x}^{mp}$  $\Delta t_{_X}^{mp}$  = 2 °C, определяемое по прилож.7 [1]

36
Расчёт решеток определяется для помещения №214 - бокс Управления Главного энергетика.

Таблица 5.1 - Параметры выбранных воздухораспределителей

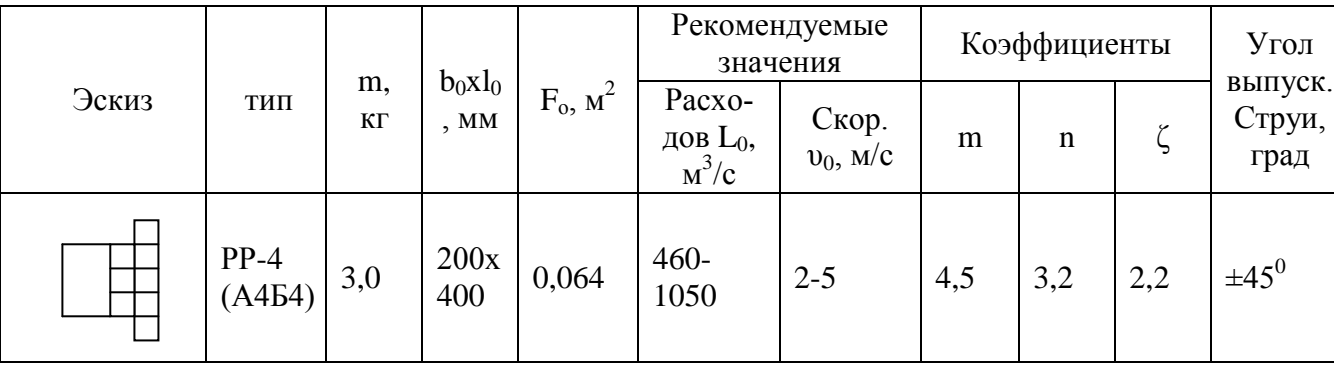

Расчёт воздухораспределителей

$$
\mathcal{G}_0 = \frac{775}{0.064 \cdot 3600} = 3,36 \text{ m/c} < 5 \text{ m/c}
$$
  
X=8,3/4,5.4,8=3,8

$$
X = \sqrt[3]{3 \cdot 16,38^2 \cdot 0,7} = 8,3
$$
  
\n
$$
H = 5,45 \cdot 4,5 \cdot 3,36 \left( \frac{\sqrt[4]{0,064}}{\sqrt{3,2 \cdot 2}} \right) = 16,38
$$
  
\n
$$
K_c = 1, K_b = 1
$$

При X/L, где 
$$
l = 1
$$
 м, 8,3/1=8,3  
\n $K_H = \sqrt{1 - 0,066} = 0,96$ 

Максимальные параметры струи:

$$
\mathcal{L}x = 4,5 \cdot 3,36 \left( \frac{\sqrt{0,064}}{8,3} \right) \cdot 1 \cdot 1 \cdot 0,96 = 0,44, \text{ m/c}
$$
  
0,44<0,48  
0,44<1,6 \cdot 0,3  

$$
\Delta t_x = 3,2 \cdot 2 \left( \frac{\sqrt{0,064}}{8,3} \right) 1/1 \cdot 0,96 = 0,28, \text{°C}
$$
  
0,28<2

Условия выполнены.

#### **5.2 Аэродинамический расчёт системы вентиляции.**

Потери давления на участке воздуховода определяют по формуле:

$$
\Delta p = R l + z, \Pi a \tag{5.12}
$$

где *R* – удельная потеря давления на 1 литр стального воздуховода, Па/м;

*l* – длина участка воздуховода, м;

*z* – потеря давления в местных сопротивлениях, Па.

Потеря давления в местных сопротивлениях:

$$
z = \sum \varsigma \cdot p_{g} , \Pi a \tag{5.13}
$$

где *Σς* – сумма коэффициентов местных сопротивлений, принимается по таблице 4.55 [4];

*р<sup>g</sup>* – динамическое давление воздуха на участке;

Размеры сечения расчётных участков магистрали ориентировочно принимаются по формуле:

$$
F = L/3600 \cdot v_{\text{pex, M}}^2 \tag{5.14}
$$

где  $L$  – расчетный расход воздуха на участке, м $^3\!/\rm{q};$ 

*υрек* – рекомендуемая скорость движения воздуха на участке вентиляционных систем, м/с;

Фактическая скорость определяется с учётом площади сечения принятого стандартного воздуховода:

$$
\mathcal{G}_{\phi a\kappa} = \frac{L}{3600 \cdot F_{\phi}}, \text{m/c}
$$
\n(5.15)

по этой скорости вычисляются динамическое давление на участке.

Определяются потери давления в системе:

$$
\Delta p = \left(\sum Rl + Z\right)_{\text{,} \Pi a} \tag{5.16}
$$

где *R* – удельная потеря давления на трении, Па/м;

*l* – длина воздуховода, м;

*Z* – потери давления в местных сопротивлениях, Па;

Проводится увязка ответвлений:

$$
\frac{\sum (Rl+z)oms - \sum (Rl+z)napan yu}{\sum (Rl+z)napan yu - os} \cdot 100\%
$$
\n(5.17)

Увязываются ответвления с параллельными участками. Размеры сечений считаются подобранными, если относительная навязка потерь не превышает 15%. Если увязка превышает 15% даже после повторного пересчёта - изменения диаметра воздуховодов, то подбирается диаметр диафрагмы на разницу давлений по таблице 4.56 [4].

## Аэродинамический расчёт системы П-1

Аэродинамический расчёт системы П-1 сведён в таблицу 5.2. Расчётная аксонометрическая схема изображена на рисунке 5.1. Расчёт коэффициентов системах сопротивлений делается по таблице 4.55 [4]. Определяется коэффициент  $\zeta$  по отношении расходов  $L_0/L_c$  ответвлений к стволу и площадей сечения воздуховодов  $f_n/f_c$ .

 $4'$  – решетка РР- $\zeta$ =2,2 L=80/280=0,3; f=0,004/0,01=0,4;  $\zeta$ =1,1 Для участка 5:  $L_0/L_c = 775/1480 = 0.5$ f= $0.02/0.04=0.5$ ;  $\zeta=0.35$ d=120/160=0,01/0,02=0,5;  $\zeta$ =0,25  $5$ ' – решетка РР- $\zeta$ =2,2 L=425/705=0,6;  $f=0,013/0,02=0,65$ ;  $\zeta=0,8$ Для участка 6: L<sub>0</sub>/L<sub>c</sub>=425/1905=0,22  $f_n/f_c=0.04/0.049=0.8$ ;  $\zeta=0.2$ d=160/230=0,02/0,04=0,5;  $\zeta$ =0,25 6<sup>'</sup> – решетка РР –  $\zeta = 2.2$ L=775/1480=0,5; f=0,031/0,04=0,654  $\zeta$ =0,7 Для участка 7:  $L_0/L_c = 775/2680 = 0,3$ 

$$
f=0,049/0,062=0,8
$$
;  $\zeta=0,2$   
 $d=230/250=0,04/0,049=0,8$ ;  $\zeta=0,04$ 

7' решетка РР-ζ=2,2

 $L_0/L_c$ =425/1905=0,2; f=0,015/0,049=0,3  $\zeta$ =1,3

Для участка 8:  $L_0/L_c$ =70/2750=0,03

$$
f_n/f_c=0,062/0,06=1
$$
;  $\zeta_n=0,19$   
d=250/280=0,049/0,0615=0,8;  $\zeta=0,04$ 

8' – решетка РР-ζ=2,2

 $L_0/L_c$ =775/2680=0,3; f=0,03/0,062=0,5; ζ=4,7

Для участка 9: выход из ВЦ – отвод ζ=0,24

переход 
$$
(d) - \zeta = 0.09
$$

перекод сечений – 
$$
\zeta=0,1
$$

9' решетка ζ2,2

L=70/2750=0,03;  $f=0,019/0,06=0,2$ ;  $\zeta=12$ 

Для участка 10: решетка на приток ζ=2

колено 30<sup>0</sup> "Z" образуемое ζ=0,16

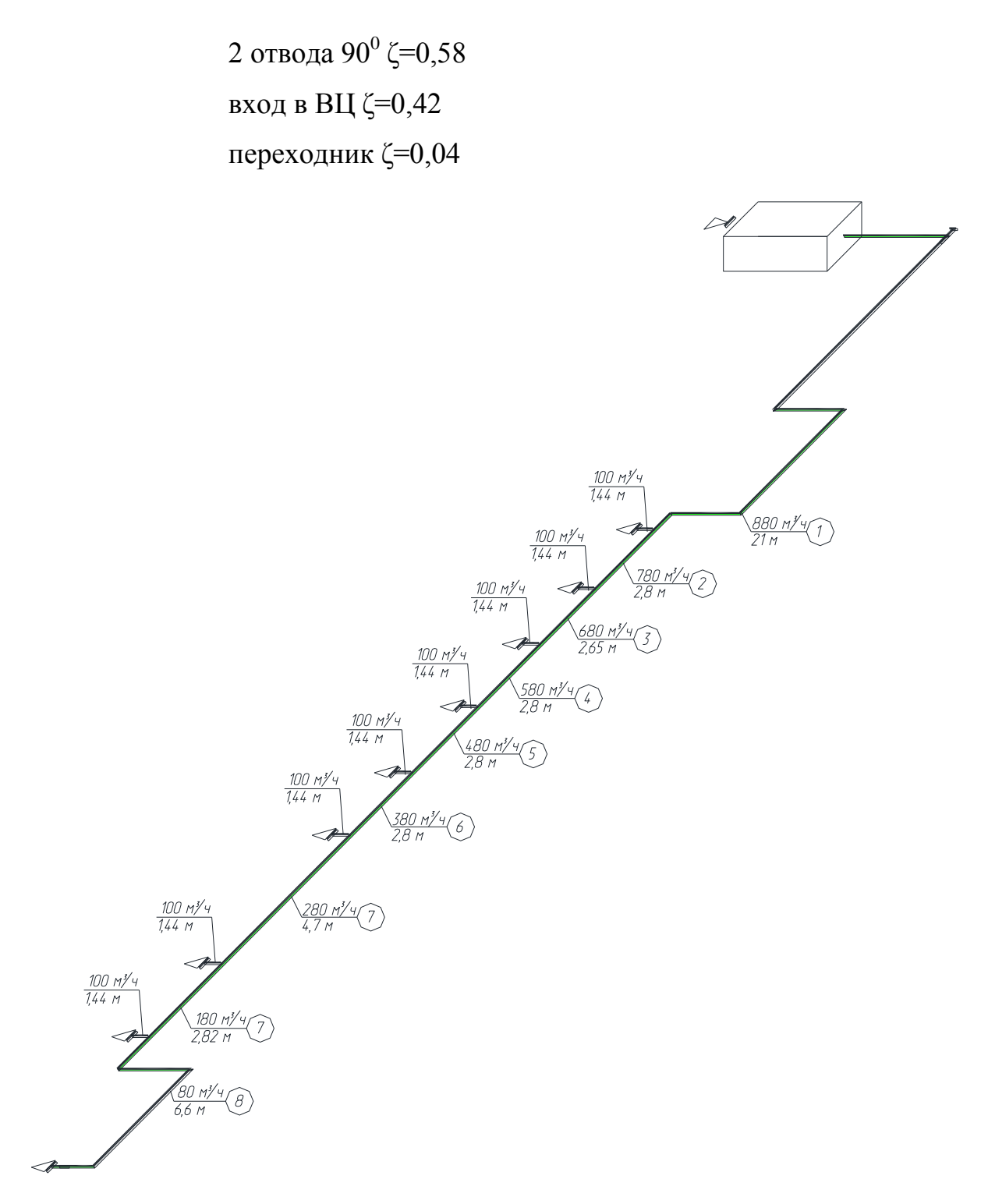

Рисунок 5.1 – Расчётная схема системы П1

| $N_2$          | $L_1$ , | 1,   | $\mathbf{d},$ | $F, M^2$ | $\upsilon$ , | R,        | R <sub>1</sub> |      | Pg,       | Z,        | $R1+z$ ,  | $\Sigma R1+z$ , |
|----------------|---------|------|---------------|----------|--------------|-----------|----------------|------|-----------|-----------|-----------|-----------------|
| yч.            | M'/H    | MM   | MM            |          | M/C          | $\Pi$ a/m | $\prod a$      |      | $\prod a$ | $\prod a$ | $\prod a$ | $\prod a$       |
| $\mathbf{1}$   | 880     | 21   | 400           | 0,251    | 1,95         | 0,13      | 2,73           | 1,75 | 2,29      | 4,01      | 6,74      | 6,74            |
| $\overline{2}$ | 780     | 2,8  | 400           | 0,251    | 1,72         | 0,1       | 0,28           | 0,1  | 1,8       | 0,18      | 0,46      | 7,20            |
| 3              | 680     | 2,65 | 315           | 0,156    | 2,42         | 0,25      | 0,66           | 0,1  | 3,55      | 0,36      | 1,02      | 8,22            |
| $\overline{4}$ | 580     | 2,8  | 315           | 0,156    | 2,07         | 0,19      | 0,53           | 0,14 | 2,56      | 0,36      | 0,89      | 9,11            |
| 5              | 480     | 2,8  | 315           | 0,156    | 1,71         | 0,14      | 0,39           | 0,25 | 1,7       | 0.43      | 0,82      | 9,92            |
| 6              | 380     | 2,8  | 250           | 0,098    | 2,15         | 0,27      | 0,76           | 0,26 | 2,8       | 0,73      | 1,48      | 11,41           |
| $\overline{7}$ | 280     | 4,7  | 200           | 0,063    | 2,48         | 0,47      | 2,21           | 0,27 | 3,17      | 0,86      | 3,06      | 14,47           |
| 8              | 180     | 2,82 | 160           | 0,040    | 2,49         | 0,62      | 1,75           | 0,54 | 3,74      | 2,02      | 3,77      | 18,24           |
| 9              | 80      | 6,6  | 100           | 0,016    | 3,54         | 2,12      | 13,99          | 1,05 | 4,84      | 5,08      | 19,07     | 37,31           |

Таблица 5.2 – Аэродинамический расчёт системы П 1

## **Аэродинамический расчёт системы ВЕ 5**

Из расчёта воздухообмена требуется удалять воздух из помещений в размере L=323 м<sup>3</sup>/ч. Расчётная аксонометрическая схема показана на рисунке 5.2. Расчёт системы сведён в таблицу 5.3

Таблица 5.3-Аэродинамический расчёт системы ВЕ 5

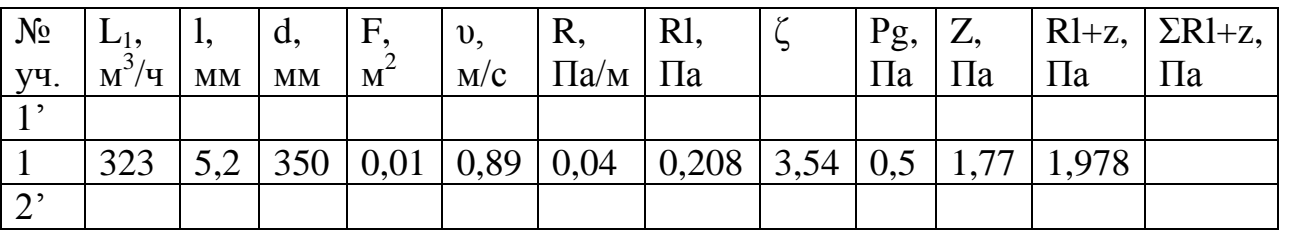

Δр=1,978 Па

Расчёт ζ: 1') сетка 250х250; ζ=1,8

1) Цилинд. труба; ζ=1,1

2) дефектор: ζ=0,64

# **Аэродинамический расчёт системы В6**

Расчёт вытяжной вентиляции с механическим побуждением из санузлов – В6. Расходы известны из таблицы 3.2 воздухообмена.

На рисунке 5.3 изображена расчётная аксонометрическая схема, в таблице 5.4 приведен аэродинамический расчёт В6.

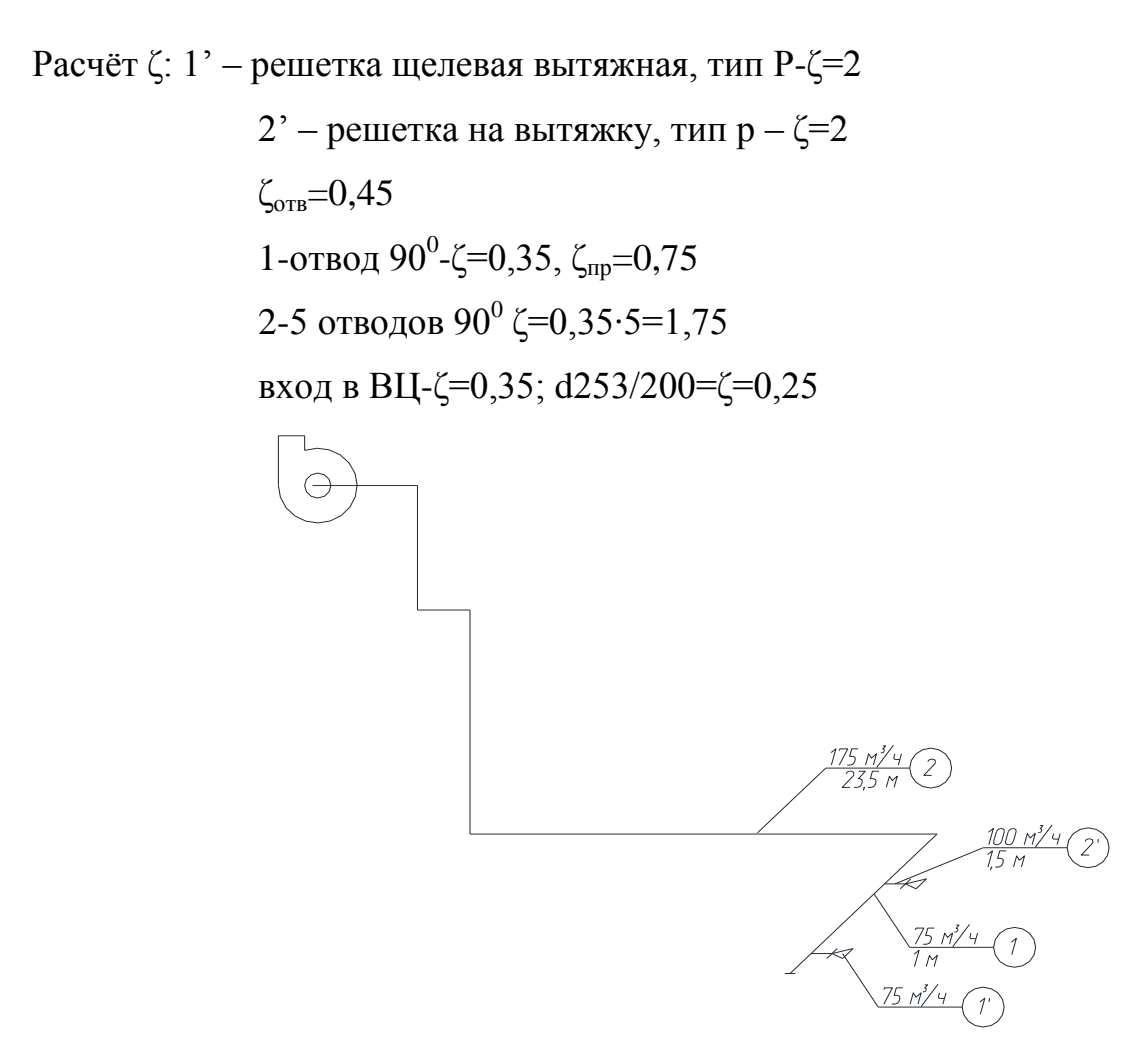

Рисунок 5.2 – Расчётная аксонометрическая схема

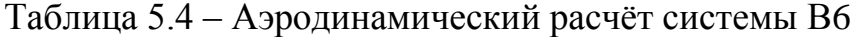

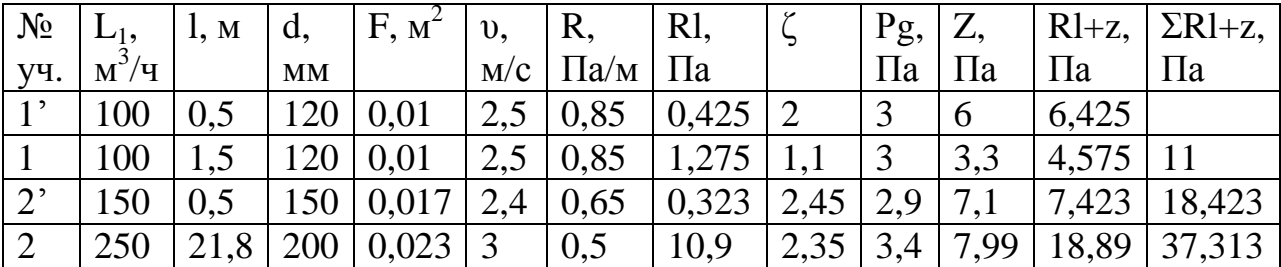

# **5.3 Подбор оборудования системы вентиляции**

# **Выбор и расчёт калорифера**

Для подбора калориферной установки необходимы следующие исходные данные: расход нагреваемого воздуха, температуры воздуха и воды в трубопроводах.

Калориферную установку подбирают в следующем порядке.

Определяем расход тепла на нагрев воздуха:

$$
Q = 0.287 \cdot l_n \cdot 1.2 \cdot C_b(t_k - t_n), \text{Br}
$$
\n(5.18)

где  $l_n$  – расход нагреваемого воздуха, м $^3$ /ч;

 $C_b$  – удельная массовая теплоёмкость воздуха  $C_b$ =1 кДж/к<sub>i</sub>·к;

 $t_k$ ,  $t_{\scriptscriptstyle H}$  – температуры конечная и начальная для воздуха,  $^{\rm o}{\rm C}$ 

*Q* = 0,287·2719·1,2·1(15-(-30))=42139 Вт

Определяется ориентировочная площадь живого сечения калорифера по воздуху:

$$
f_{\scriptscriptstyle \mathcal{H}} = \frac{l_{\scriptscriptstyle n} 1.2}{3600 \cdot 9 \cdot \rho}, \, \text{M}^2 \tag{5.19}
$$

где  $v \cdot \rho$  – массовая скорость воздуха в калорифере, принимаемая  $v \cdot \rho = 3 - 10 \text{ kT/m}^2\text{C}$ 

$$
f_{\text{ac}} = \frac{27191,2}{3600 \cdot 5} = 0,181 \text{ m}^2
$$

По ориентировочной величине живого сечения по воздуху по таблице 4.37 [4] подбираем тип и количество калориферов.

$$
f_{\text{30.0}}
$$
=0,2048 m<sup>2</sup>  
 $F_g$ =16,92 m<sup>2</sup>  
KBC-8\Pi-1 HT.

Для принятого КВС-8П, в соответствии с действительными величинами *F<sup>g</sup>* и *fж.д*. . Определяем действительную массовую скорость воздуха в живом сечении калорифера:

$$
\mathcal{G}\rho = \frac{l_n \cdot 1.2}{3600 \cdot f_{\kappa} \cdot m}, \,\kappa r / \kappa^2 c \tag{5.20}
$$

где *m* – количество калориферов, устанавливаемых параллельно по воздуху:

$$
\mathcal{G}\rho = \frac{2719 \cdot 1,2}{3600 \cdot 0,2048 \cdot 1} = 4,425
$$
,  $\text{kr/m}^2\text{c}$ 

Определяем количество воды, проходящей через калорифер:

$$
W = \frac{0.86 \cdot Q}{1000(T_r - T_o) \cdot n}, \, \text{M}^3/\text{q}
$$
 (5.21)

где *Т*<sup>*г*</sup>, *Т*<sup>*O*</sup> – температуры горячей и обратной воды, <sup>°</sup>C; *n* – число калориферов, соединяемых параллельно по воде;

$$
W = \frac{0.86 \cdot 42139}{1000(150 - 70) \cdot 1} = 0,453 \, \text{m}^3/\text{m}
$$

Определяем скорость воды в трубках калориферной установки:

$$
w = \frac{W}{3600 f_{mp}}, \text{M/C}
$$
 (5.22)

где *fтр* – площадь живого сечения трубок для прохода воды, принимаемая по таблице 4.37 [4]

*w*=0,453/3600·0,001159=0,108 м/с

 $f_{mp}$ =0,001159 м<sup>2</sup>

Определяем коэффициент теплопередачи калорифера:

$$
K=20,86\cdot(\nu \cdot \rho)^{0.32}\cdot w^{0.132}, B\tau/m^{2c}
$$
 (5.23)

где  $v \cdot \rho$  — массовая скорость воздуха, кг/м<sup>2</sup>с;

*w* – скорость воды в трубках, м/с;

$$
K=20,86(4,425)^{0,32} \cdot 0,108^{0,132} = 25,01 \text{ Br/m}^2\text{c}
$$

Определяем требуемую площадь поверхности нагрева калорифера

$$
F_{mp} = \frac{Q}{k} \left( \frac{T_2 + T_0}{2} - \frac{t_n + t_k}{2} \right), \, \text{m}^2
$$
\n
$$
F_{mp} = \frac{42139}{25.01} \left( \frac{150 + 70}{2} - \frac{-30 + 15}{2} \right) = 14.339 \, , \, \text{m}^2
$$
\n(5.24)

Определяем запас площади поверхности нагрева

$$
\frac{F_g - F_{\text{mpe6}}}{F_{\text{mpe6}}} 100\%, \% \tag{5.25}
$$

При этом должно выполняться условие:

*1,1F*<sup>*mp*</sup> ≤*F*<sub>*g*</sub> ≤ *1,2F*<sup>*mp*</sup>

 $\frac{16,92-14,339}{14,339}100\% = 17,9\%$ 

Запас площади поверхности нагрева 18%, что соответствует предъявленным требованиям.

 $1,1.14,339\leq 16,92\leq 1,2.14,339$ 

 $15,77 \leq 16,92 \leq 17,2$ 

Определяется аэродинамическое сопротивление калориферной установки

$$
P_a = 2.2(v \cdot \rho)^{1.62}, \text{IIa} \tag{5.26}
$$

 $P_a=2,2(4,425)^{1,62}=24,5 \text{ }\Pi a$ 

#### Комплектация приточной камеры

Высоту помещений для вентиляционного оборудования следует принимать не менее чем на 0,8 м выше высоты оборудования, но не менее 1,9 м от пола до низа конструкций перекрытия в местах прохода обслуживающего персонала. Ширину прохода предусматривают не менее 0,7 м.

Воздухозаборную решетку для приточной системы П1 подбирают по площади живого сечения и рекомендованной скорости 4-6 м/с

$$
f_{\scriptscriptstyle \mathcal{H}} \frac{L}{3600 \cdot \vartheta_{\scriptscriptstyle \partial \rho n}} \,, \,\, \scriptscriptstyle \mathsf{M}^2 \tag{5.27}
$$

где  $v_{\text{don}}$  – рекомендованная, допускаемая скорость,

$$
v_{\text{don}} = 5 \text{ M/C}
$$
  
 $f_{\text{ac}} \frac{2750}{3600 \cdot 5} = 0,153 \text{ M}^2$ 

Ближайшей по площади живого сечения является решетка типа СТД 301с размерами 150х490 и  $f_{m,n}$ =0,066 м<sup>2</sup> [9]

Количество воздухозаборных решеток:

$$
n = \frac{f_{\text{ac}}}{f_{\text{ac}}}, \quad n = \frac{0,153}{0,066} = 2,3 \tag{5.28}
$$

округляется до целого числа – получаем 3 решетки.

Уточняется площадь живого сечения для воздухозаборной решетки:

 $f_{\rm w} = 0.066 \cdot 3 = 0.198$   $\rm M^2$ 

Действительная скорость воздуха в живом сечении решетки:

$$
\mathcal{G}_{g} = \frac{2750}{3600 \cdot 0.198} = 3.86 \text{ m/c}
$$

Сопротивление жалюзийной решетки:

$$
p_{\text{peu}} = \xi \cdot \left(\frac{\rho \theta^2}{2}\right), \text{Ta} \tag{5.29}
$$

где *ζ* – коэффициент местного сопротивления решетки, ζ=1,7;

 $\rho$  – плотность воздуха,  $\rho$ =1,2 кг/м<sup>3</sup>;

*υ* – действительная скорость в сечении решетки, м/с

$$
p_{peu} = 1.7 \cdot \left(\frac{1.2 \cdot (1.34)^2}{2}\right) = 1.83
$$
, Ta

Подбор утепленного клапана определяется аналогично расчёту воздухозаборной решетки.

$$
f_{\alpha c}^{\kappa n} = 0.153 \, \mathrm{m}^2
$$

Утеплённый клапан КВУ (600х1000)А с  $f_x=0.57$  м<sup>2</sup>

Количество клапанов – 1 шт

$$
\mathcal{G}_{g}^{\kappa\pi} = \frac{2750}{3600 \cdot 0.57} = 1.34 \text{ m/c}
$$

Сопротивление клапана 20 Па.

#### **Подбор вентиляторов приточных и вытяжных установок**

Подбор вентиляционных агрегатов осуществляется по известному полному давлению и общему расходу. Полное давление вентилятора для приточной системы  $\Pi$ 1

*<sup>b</sup> <sup>н</sup> кл воз*1,1 , Па (5.30)

где *Δρ<sup>м</sup>* – давление основной магистрали, Па;

*Δρ<sup>к</sup>* – давление в калорифере, Па;

*Δρкл* – давление утепленного клапана, Па

*Δρвзр* – давление воздухозаборной решетки, Па;

 $1,1 -$ запас  $10\%$ 

 $\Delta \rho = (712,66+24,5+20+1,83) \cdot 1,1=835 \text{ }\Pi$ a

По производительности и давлению вентиляторы подбирают по графику характеристик [8] Для П1 – ВЦ 4-75 №3,15

Для В6-ВР 30045 №2

 $Δρ=37,313.1,1=41,1$  Πa

Для систем П2-П4, Вентагрегат ОО "Veka" №2

### **Расчёт воздушной завесы**

К расчёту принимается боковая двухсторонняя завеса шиберного типа.

Раздвижные ворота, размером  $F_{\Pi P}$  = 3,6 х 3,6 = 12,96 м<sup>2</sup> в одноэтажном производственном здании высотой 8,4 м, имеющем зенитные фонари.

Расчетная температура наружного воздуха  $t_{\textit{h}} = -30 \text{ °C}$ ;  $\rho_{\textit{h}} = 1.4 \text{ кr/m}^3$ .

Температура воздуха в помещении  $t_e = 18 \text{ °C}$ ;  $\rho_e = 1,21 \text{ kr/m}^3$ .

При работе завесы температура смеси воздуха  $t_c = 14 \text{ °C}$ ;  $\rho_c = 1,2 \text{ kr/m}^3$ .

Расчетная скорость ветра  $v_e$ = 5,3 м/с.

Расчетный аэродинамический коэффициент *c =* 0,8.

Поправочный коэффициент *k<sup>1</sup>* = 0,2 (без аэрационных проемов).

Принимается значение  $\overline{q}$  =0,65 при  $\overline{F}$  =20÷30 для раздвижных ворот  $\mu_{np}$  = 0,3.

Для принятых размеров ворот и высоте здания расчетная величина *h* =2,4 м.

Разность давлений ∆ р определяется по формуле:

$$
\Delta p = \Delta p_T + k_I \Delta p_a \tag{5.31}
$$

где *k<sup>1</sup>* – поправочный коэффициент на ветровое давление, учитывающий степень герметичности зданий.

$$
\Delta p_T = 9.8 \ h \ (\rho_{\text{H}} - \rho_{\text{B}}); \tag{5.32}
$$

$$
\Delta p_a = c v_B^2 \rho_H / 2 \tag{5.33}
$$

48

где *h* – расчетная величина, которая соответствует расстоянию от средины проема, оборудованного завесой, до нейтральной зоны, м;

 $\rho_{\scriptscriptstyle \!\! H}$  – плотность воздуха, кг/м $^3$ , при температуре наружного воздуха;

 $\rho_{\rm s}$  – то же, при средней по высоте помещения температуре внутреннего воздуха;

*v<sup>в</sup>* – расчетная скорость ветра;

*c* – расчетный аэродинамический коэффициент для наветренной стороны здания в районе расположения ворот 0,8.

$$
\Delta p = 9.8 \cdot 2.4 (1.4 - 1.2) + 0.2 \cdot 0.8 \cdot 5.3^2 \cdot 1.4 / 2 = 7.32 \text{ Hz}.
$$

Общий расход воздуха завесы определится по формуле:

$$
G_{3} = 5100 \bar{q} \mu_{\text{TP}} F_{\text{TP}} \sqrt{\Delta p \rho_{c}}
$$
 (5.34)

«где *q* – отношение расхода воздуха, подаваемого завесой, к расходу воздуха, проходящего в помещение через проем при работе завесы;

*пр* – коэффициент расхода проема при работе завесы;

 $F_{\Pi \mathrm{P}}\,$  – площадь открываемого проема, м $^2;$ 

 *p* – разность давлений воздуха с двух сторон наружного ограждения на уровне проема, оборудованного завесой;

 $\rho_c$ – плотность, кг/м<sup>3</sup>, смеси подаваемого завесой и наружного воздуха при температуре *t<sup>с</sup>* , равной нормативной» [5];

$$
G_3 = 5100 \cdot 0,65 \cdot 0,3 \cdot 12,9 \sqrt{7,32 \cdot 1,2} = 38022 \text{ kT/T}.
$$

К установке принимается завеса типа ЗВТ1.00.000-03 суммарной производительностью по воздуху  $G_3$ = 40800 кг/ч, значение  $\overline{F}$  = 20:

$$
\overline{q} = \frac{40800}{5100 * 0.3 * 12.9 \sqrt{7.32 * 1.2}} = 0.6.
$$

Требуемая температура воздуха, подаваемого завесой, находится по формуле:

$$
t_3 = t_{\rm H} + \frac{t_c - t_{\rm H}}{\overline{q}(1 - \overline{Q})},
$$
\n(5.35)

$$
t_3 = -30 + \frac{14 + 30}{0.6(1 - 0.1)} = 43.3 \text{ °C},
$$

где *Q* = 0,1 – величина, определенная при *F* = 20 и *q* = 0,6.

Требуемая тепловая мощность калориферов завесы вычисляется по формуле:

$$
Q_{3} = G_{3} 0.28 (t_{3} - t_{\text{hav}}), \qquad (5.36)
$$

где  $t_{\text{hav}}$  – температура воздуха, забираемого для завесы, <sup>o</sup>C

$$
\overline{Q} = 0.28 * 40800 (43.3 - 14) = 335104 \text{ Br}.
$$

К установке принять однорядную установку калориферов в каждом агрегате завесы.

При ширине щели  $b_s = 0, 1$  м скорость выпуска воздуха из щелей завесы находится по формуле:

$$
v_3 = \frac{G_3}{2 \cdot 3600 \cdot b_S \cdot H_S \cdot \rho_3},
$$
\n
$$
v_s = \frac{40800}{2 \cdot 3600 \cdot 0, 1 \cdot 3, 6 \cdot 1, 14} = 18, 1 \text{ m/c}.
$$
\n(5.37)

Полученная величина скорости выпуска воздуха через щели завесы не превышает предельного ее значения, равного 25 м/с.

Аэродинамическое сопротивление раздаточного короба завесы находится по формуле:

$$
\Delta P_3 = \xi \frac{v_3^2}{2} \rho_3,
$$
\n
$$
\Delta P_3 = 2 \frac{18,1^2}{2} 1,15 = 376,7 \text{ }\text{Pi}.
$$
\n(5.38)

Проводится подбор центробежного вентилятора ВР 80-75:

50

Производительность  $L - 3065$  м<sup>3</sup>/ч

Полное давление *Р* – 376,7 Па

Частота вращения – 1450 оборот/мин.

Максимальный КПД вентилятора – 0,81

Мощность электродвигателя *N<sup>y</sup>* , – 0,75 кВт

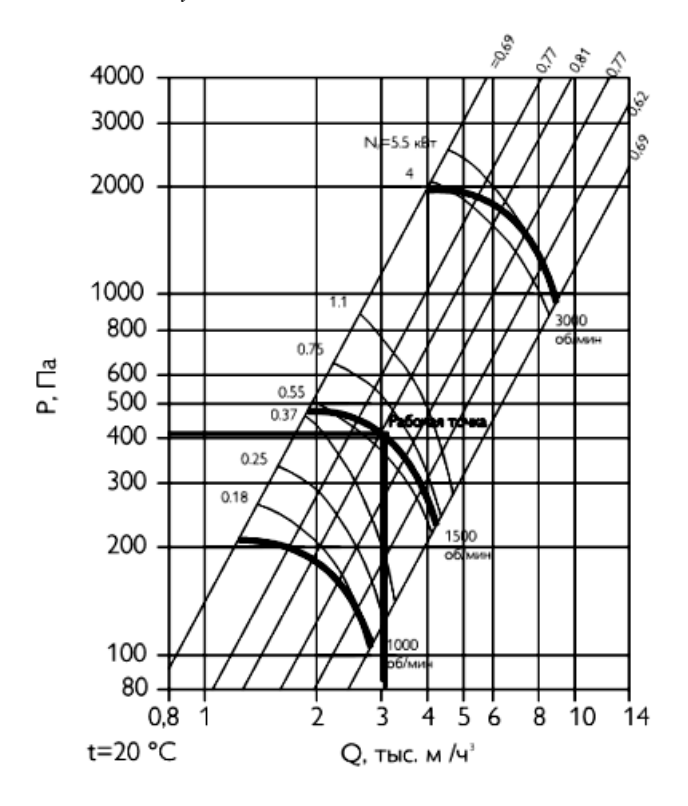

Рисунок 5.4 - Характеристика центробежного вентилятора ВР 80-75

#### 6 АВТОМАТИЗАЦИЯ

Автоматизация - это работа, связанная с управлением технологическими процессами при помощи различных технических средств без участия человека. Существует три основных задачи автоматизации:

1. Управление протеканием процесса;

2. Управление направлением процесса;

3. Управление режимом процесса, как совокупность качественных и количественных показателей.

Проектирование систем автоматизации нормируется СНиП 3.05.07-85 Системы автоматизации.

#### Автоматизации приточной камеры.

«Корректировка систем приточной вентиляции проектируется для уравновешивания температуры приточного воздуха или воздуха в здании. Кроме уравновешивания регуляции работы исполнительных механизмов, которые управляются одним аппаратом и автоматическое переключение нескольких исполнительных механизмов, которые управляются поочередно одним регулятором.

Для измерения теплопроводительности приточной камеры используется метод автоматического регулирования температуры воздуха при выходе из приточной камеры методом изменения расхода воздуха.» [22].

1 Основные задачи, выполняемые автоматикой вентиляции.

2 Оборудование для системы автоматического управления вентиляцией.

3 Устройство вентиляционной щитовой для системы с установкой электрического калорифера.

4 Щитовая для обслуживания автоматики с водяными калориферами.

Автоматические устройства контроля за работой вентиляционной системы предназначены для поддержания комфортных условий в производственных и жилых помещениях.

Современные системы - это комплекс автоматического управления микроклиматом помещения. Для поддержки слаженной работы всех механизмов и

устройств, разработчики устанавливают сложную аппаратуру с различными датчиками и реле. Только такое обустройство щита автоматики позволяет корректировать действие всей системы вентиляции.

1. Решение задач по управлению и мониторингу нормальной работы схемы. Должен устанавливаться сигнализатор аварии, опасных режимах эксплуатации оборудования. Новые разработки позволяют управлять работой схемы удаленно. Оператор наблюдает за функционированием устройства, может вносить коррективы, устанавливать оптимальные режимы.

2. Произведение индивидуального анализа и мониторинга работы каждого отдельного механизма и общей деятельности схемы вентиляции. Датчики устройства доставляют информацию, автоматика производит исследование ситуации и вносит корректировки в работу вентиляционного оборудования. В случае аварии, подается сигнал на кнопку пуска для выключения оборудования.

3. Осуществляет защиту клапанов и водяного контура нагрева от низких температур, не позволяет опускаться температуре до критического уровня.

4. Обеспечивает возможность управления процессом вентилирования помещения, переключая режимы эксплуатации оборудования. При перепадах нагрузки, температуры в помещении – система управления способна понижать скорость вращения вентиляторов, полностью выключать оборудование и поддерживать комфортные условия в обслуживаемом помещении.

5. В случае короткого замыкания и других аварийных ситуаций, производит блокировку механизмов, для исключения пожара и поражения людей током.

Поэтому, в состав автоматики входят десятки различных реле, датчиков и других приборов.

В состав автоматического устройства управления системой вентиляции, обязательно входят следующие приборы:

- регулятор температуры воздушных масс;
- прибор регулировки величины оборотов вентилятора;
- в узле обвязки устанавливается датчик нагрева воды и воздуха;
- привод управления запорным клапаном.

53

Но данные приборы производят локальное регулирование работы системы или делают замеры. Контроль и определение общего уровня безопасности, всего цикла работы вентиляционной системы, осуществляется с помощью шкафа центрального управления устройства вентиляции.

Сложность системы можно понять, ознакомившись с полным списком оборудования данного устройства. Количество определенных датчиков или реле может быть значительным, а некоторые приборы представлены в единственном числе. Рассмотрим устройство некоторых щитов автоматического управления.

Автоматика приточной вентиляции призвана обеспечивать безопасность при эксплуатации приборов подогрева воздуха, вентиляции помещения. Основной прибор щита - это контроллер AQUA шведского производства. Остальные составляющие устанавливают для решения следующих вопросов:

производят управление вентиляторными устройствами;

- поддерживают заданную температуру воздушных масс;
- переключают режимы эксплуатации;

управляют приводами клапанов с возвратными пружинами, обеспечивающими закрытие воздухозаборными клапанами, в случае выключения вентиляторных установок, коротком замыкании фазы на корпус;

управляют работой насоса циркуляции воды в калорифере, устанавливаемом в узле обвязки;

осуществляют контролирование за температурой воды в обратной магистрали при разных режимах работы, при выключении калорифера;

выключают подачу энергии при загрязнении воздушного фильтра.

Автоматизация вентиляции позволяет решать сложные задачи в любых условиях и при различных режимах эксплуатации оборудования. Каждая схема вентилирования воздуха монтируется с автоматической системой управления процессом.

В заключение, отметим основные моменты, на которые следует обращать пристальное внимание при покупке приборов оснащения щита автоматического управления устройством вентилирования зданий.

Основной критерий выбора – это надежность комплектующих. Обязательно попросите у менеджера сертификат качества данных приборов, а также гарантии компании изготовителя щитов вентиляции и каждой отдельной детали. Обращайте внимание на наличие производственной базы для выполнения ремонта, гарантийного сервисного обслуживания вентиляционного оборудования, схемы автоматического управления процессом.

Каждый прибор должен иметь паспорт, инструкцию, схему подключения. Сегодня на рынке вентиляционного оборудования, различные производители предлагают разнообразный ассортимент комплектующих и схем устройств щитов вентиляции. Сделав правильный выбор, качественно выполнив монтаж автоматических шкафов, вы получаете надежное, безопасное оборудование, на достаточно долгое время.

## **7 ОРГАНИЗАЦИЯ МОНТАЖНЫХ РАБОТ**

#### **7.1 Исходные данные для разработки ППР**

Проект производства работ разрабатывается для системы вентиляции и кондиционирования воздуха конторских помещений корпуса 8 ПАО "АвтоВАЗ" г.Тольятти.

В здании запроектирована общеобменная вентиляция: 5 приточных и 9 вытяжных систем. Приточные камеры расположены на отметки: 8000; 7500. Воздуховоды выполнены из горячекатанной тонколистовой стали по ГОСТ 19903-80. Производство монтажных вентиляционных работ требует подготовки. Для начала идёт ознакомление с проектом и разрабатываются ППР, монтажные чертежи и эскизы заготовок.

К времени начала монтажа систем вентиляции, кондиционирования воздуха выполняют общестроительные работы: монтаж стен, перекрытий, устройство полов, фундамента под оборудование, опор; штукатурка стен; остекление оконных проёмов, утепление входа; установка закладных деталей для креплений воздуховодов и оборудования; выполнить мероприятия, обеспечивающие безопасное производство монтажных работ; должны быть подготовлены помещения для мастерской, прорабской бытовок, для приема пищи, для хранения материалов, оборудования.

Строительство организовывают поточным и непоточным (последовательным, параллельным) методами. При последовательном методе каждая работа делается после того, как сделана предыдущая, а при параллельном все монтируется одновременно. При поточном методе процесс разбивается на "n" процессов, в таком комплексе однородные работы выполняются последовательно, разнородные – параллельно. Сущность такого способа: бригада рабочих постоянного состав выполняет однотипные работы максимально совмещенные по времени с другими работами на различных фронтах работ.

# **7.2 Определение объёмов работ**

Перед расчётом объёмов работ необходимо разбить весь фронт работ на 2 захватки равновесные по трудоёмкости.

На I захватке: системы вентиляции П1, В4, В7, В6,; кондиционеры GoldStar GSJC07-MN1A расположенные на 1-ом этаже.

На II захватке: П2, П3, П4, П5, В1, В2, В3, ВЕ1, ВЕ5 РА2, РА3; кондиционеры, расположенные на 2-ом этаже.

Результаты определения объёма строительно-монтажных работ оформляются в виде таблицы 7.1.

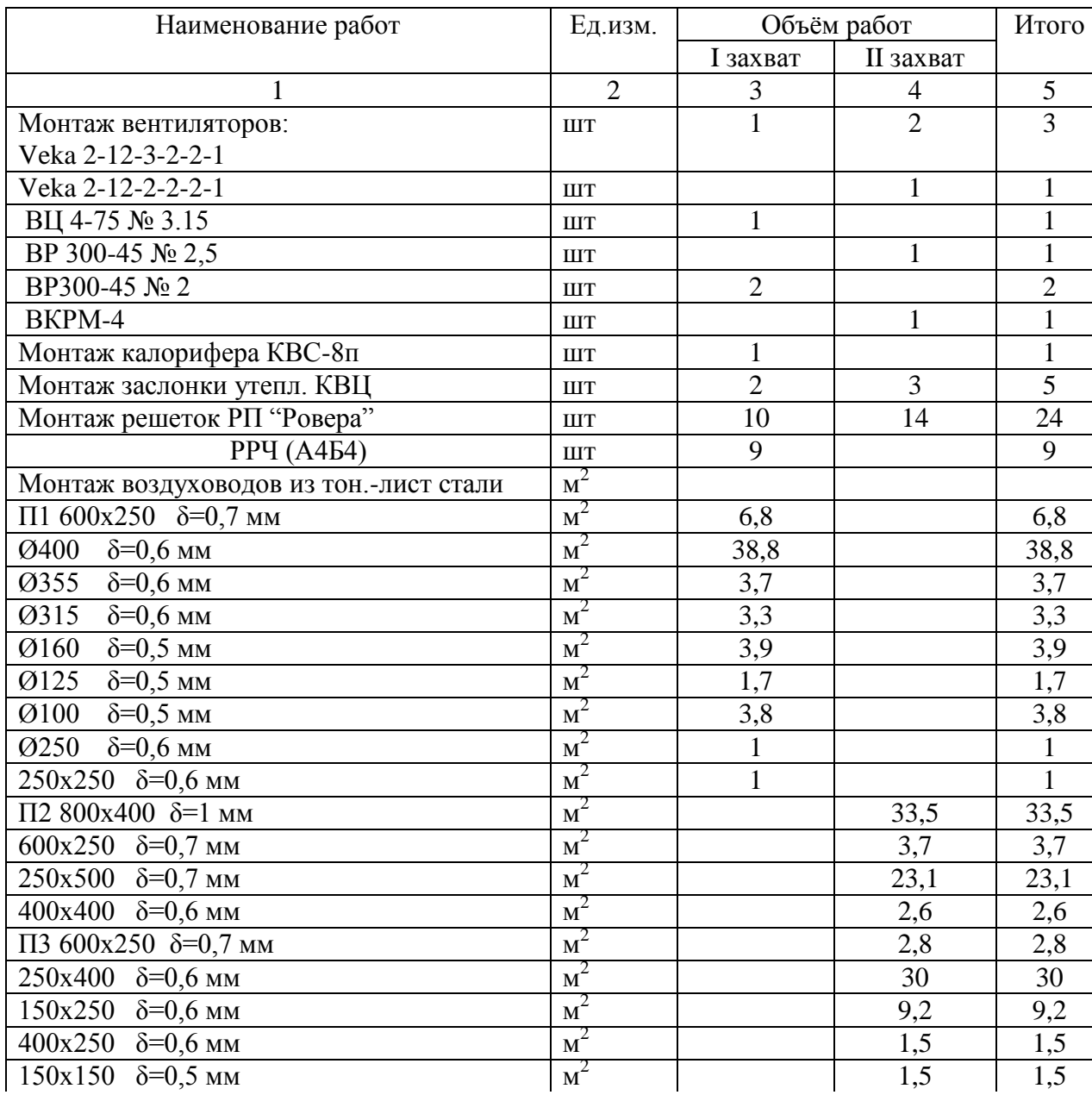

Таблица 7.1 – Ведомость объёмов монтажных работ.

Продолжение таблицы 7.1 250х250 δ=0,6 мм  $\mathbf{M}^2$  $0,5$  0.5 П4 600х250  $\delta = 0.7$  мм  $\rm{M}^2$ 1,9 1,9 250х400  $\delta = 0,6$  мм  $\mathbf{M}^2$ 7,2 7,2 150х250  $\delta = 0.6$  мм  $\mathbf{M}^2$  $\begin{array}{c|c}\n23 & 23 \\
\hline\n2 & 2\n\end{array}$  $250x150$   $\delta = 0,6$  MM  $\rm{M}^2$ 2 2 300х200  $\delta$ =0,6 мм  $\rm{M}^2$  $0.5$  0.5 П5 Ø280  $\delta = 0.6$  мм  $\rm{M}^2$ 10,6 10,6  $\varnothing$ 250 δ=0.6 мм  $\rm{M}^2$ 1,2 1,2  $\overline{0230}$   $\delta = 0.6$  MM  $\rm{M}^2$ 3,7 3,7  $Ø200$  δ=0,5 мм  $\rm{M}^2$ 0.9 0.9  $Ø160$  δ=0,5 мм  $\rm{M}^2$  $0.6$  0.6  $Ø125$  δ=0,5 мм  ${\bf M}^2$ 0,3 0,3  $\overline{0120}$  δ=0,5 мм  $\rm{M}^2$  $0,6$  0,6  $\overline{0}140$   $\delta = 0.5$  MM  $\mathbf{M}^2$  $1,1$  1,1  $Ø95$  δ=0,5 мм  $\mathbf{M}^2$ 0,9 0,9  $Ø80$  δ=0,5 мм  $\mathbf{M}^2$  $0.7$  0.7  $Ø70 \, \delta = 0.5$  MM  $\mathbf{M}^2$  $0,3$  0.3  $\overline{O60}$  δ=0,5 MM  $\rm{M}^2$ 0,5 0,5 В 1 Ø250 δ=0,6 мм  $M^2$ 12,8 12,8  $Ø160$  δ=0.5 MM  $\mathbf{M}^2$  $2,0$  2,0  $\overline{O(100)}$   $\delta = 0.5$  MM  $\rm{M}^2$ 1,7 | 1,7  $400x200$  δ=0,6 MM  $\rm{M}^2$ 0,4 0,4  $\overline{0250}$  δ=0,2 мм  $\rm{M}^2$ 1,7 1,7  $\overline{B20200}$  δ=0,5 мм  $\rm{M}^2$ 13,7 13,7  $\overline{\textcirc}$ 150 δ=0,5 мм  $\mathbf{M}^2$ 0,3 0,3  $Ø120$  δ=0,5 мм  $\mathbf{M}^2$ 0,75 0,75 В 3 Ø125  $\delta = 0.5$  мм  ${\bf M}^2$ 1,3 1,3  $\overline{O}$ 200 δ=0,5 мм  $\overline{M}^2$ 23,4 23,4 В 4 Ø400 δ=0,6 мм  $\rm{M}^2$ 5,0 5,0 BE 5 Ø350 δ=0,6 MM  $\mathbf{M}^2$ 5,7 5,7  $PA$  2  $Q$ 100  $\delta$ =1,4 мм  $\rm{M}^2$ 1,3 1,3 РА 3 Ø100  $\delta = 1,4$  мм  $\mathbf{M}^2$ 1,0 1,0 Монтаж гибк. Встав. Н.00.00 шт 2 2 В 00.00 шт 3 5 8 Монтаж огнезадер. клапана АЗЕ  $\vert$  шт  $\vert$  1 7 8 Монтаж решеток регул. На приток СТД 301 шт 4 1 5 Монтаж дефлек. Д315.00.000 ШТ 1 1 1 Монтаж ячейковых фильтров  $\vert$  шт  $\vert$  2  $\vert$  3  $\vert$  5 Монтаж гермодвери в ПК  $\vert$  шт  $\vert$  2  $\vert$  3  $\vert$  5 Монтаж всасыв патруб.от оборудования  $\vert$  шт  $\vert$  1 3 4 Монтаж агрегат. отсоса пыли ПА-218 шт 2 2 Устройство прохода через кровлю Øдо250  $\vert$  шт 3 6 9 Устройство выхлопного насоса П131-019 шт 2 4 6 Усторйство кондиц. Бытовых 2 кВт  $\vert$  шт  $\vert$  6  $\vert$  8 14

#### **7.3 Выбор и обоснование машин и механизмов для производства работ**

Для монтажа воздуховодов и вентиляционного оборудования целесообразно использовать подъёмно-транспортное оборудование. Выбор машин и механизмов зависит от массы и габаритных размеров монтажных узлов, высоты подъёма, характеристик объекта. Выбор крана производят в два этапа выбирают тип крана и производят расчёт. Тип КС – 5363.

Расчётная грузоподъёмность крана:

$$
Q_p = m_3 + 0.2 \, m_3, \, \text{T} \tag{7.1}
$$

где *m<sup>э</sup>* –масса монтажного элемента, m;

20 % - запас, исходя из требований техники безопасности;

 $Q_p = 0.23 + 0.2 \cdot 0.23 = 0.28$  m

Минимальная требуемая высота подъёма крюка крана:

$$
H_{\kappa p} = h_o + h_s + h_{s\pi} + h_2, \text{ M}
$$
 (7.2)

где *h<sup>о</sup>* – расстояние от уровня стоянки крана до монтажного горизонта установки в проектное положение оборудования, м;

 $h_3$  – запас по высоте, по технике безопасности – 0,5 м;

 $h_{\alpha\beta}$  – высота элемента, м;

 $h_2$  – высота грузозахватного устройства – 2 м;

 $H_{\text{wp}} = 6,3+0,5+2,9+2=11,7$  M

Минимально необходимый вылет крюка крана

$$
L_{\kappa p} = e^{\lambda} + l_{\delta e} + B_l, \text{M}
$$
 (7.3)

где *e'* – расстояние от оси вращения грузовой платформы крана, прил.1 [13]

*lбез* – на высоте более 2м, *lбез*=0,4 м;

*В<sup>1</sup>* – расстояние от грани опорной конструкции, обращённой к крану, до центра тяжести max удалённого от крана сборного элемента, м;

$$
L_{\kappa p} = 1,7+0,4+6=8,1 \text{ m}
$$

Выбирается пневмоколёсный кран: КС –5363

Техническая характеристика крана

Длина основной стрелы, м 15 Грузоподъёмность осн. крюка, m При наименьшим вылете 25 При наибольшем вылете 3,5 -вспомогательного крюка, м 2 Вылет основного крюка, м Наименьший/наибольший 4,5/13,8 Вылет вспомогательного крюка, м Наименьший/наибольший 13,4/23,7 Высота подъёма осн. крюка, м Наименьший/наибольший 14/8 Высота вспом.крюка (подъём), м 18/25,6 Радиус, описываемый хвостом, м 3,8 Расстояние между выносными опорами 4,5х5,4 Для монтажа воздуховодов, подъём, перемещение по горизонтали и вертикали применяют лебёдку с электроприводом L-0,125 (исп.1) Тяговое усилие лебёдке 1,25 кН Расчётный диаметр каната 4,8 мм. Канатоёмкость барабана 30м. Для изменения направления каната и для уменьшения тягового усилия на лебёдку применяют монтажный блок, грузоподъёмностью до 3т.

Таблица 7.2 – Перечень необходимого набора инструмента и приспособлений для производства работ при монтаже

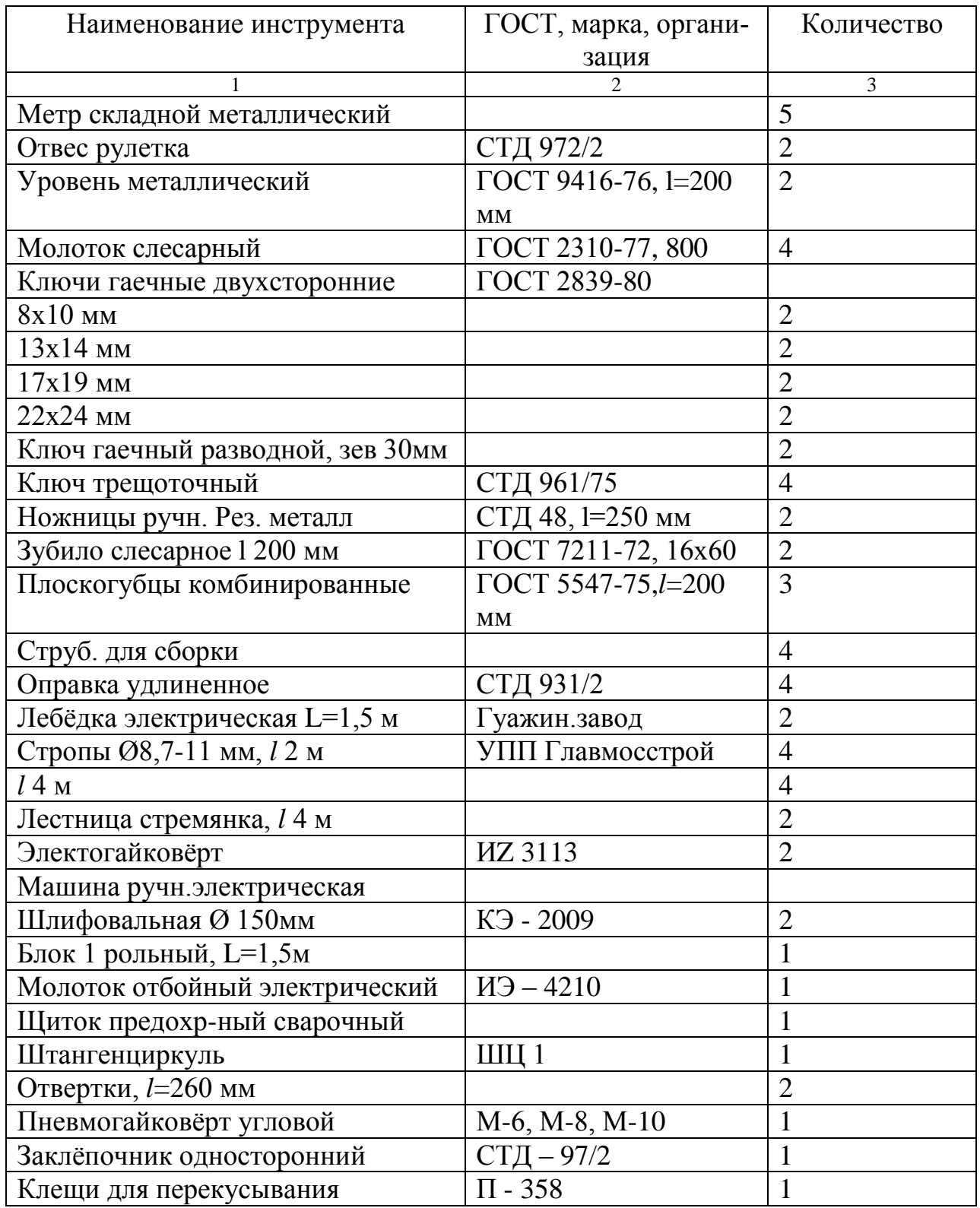

#### **7.4 Определение трудоёмкости работ**

Расчёт требуемых затрат и машинного времени ведётся по единым нормами расценкам на монтажные работы. Трудозатраты определяются: [14-16]

$$
T_p = \frac{\left(H_{_{sp}} \cdot V\right)}{8}
$$
,  $\text{qem-m}$ . (7.4)

где *Нвр* – норма времени на определённый вид работ, чел-час;

*V* – объём работ (таблица 9.1);

8 час – продолжительность смены;

Состав звена монтажных работ определяется из ЕНиР. Также в ППР указываются затраты труда на подготовительные работы (5-8% от трудоёмкости основных работ); пуск, наладка и регулировка системы – 5 %, работы за счёт накладных расходов –  $16\%$ .

Результат расчёта трудоёмкости сведён в таблицу 7.3

#### **7.5 Разработка календарного плана производства работ**

Календарный план разрабатывается в составе ППР и должен удовлетворять требованиям: выдержаны сроки производства работ, регламентирована последовательность работ, обеспечена ритмичность работ, равномерная загрузка и максимальное использование основных машин, механизмов, обеспечены безопасные условия труда.

Продолжительность работы определяется:

*n c Т Т р* , дн. (7.5)

где *Т<sup>р</sup>* – трудоёмкость на данный объём работ, ч-д;

*n* – количество человек в бригаде;

*с* – число смен;

Для построения графика движения рабочей силы определяют показатель равномерности потока по числу рабочих:

$$
\alpha = R_{cp}/R_{max},\tag{7.6}
$$

где *Rср* – среднее число рабочих;

62

*Rmax* – максимальное число рабочих;

$$
R_{cp} = \frac{\sum T_p}{T_{o\delta u}}, \text{ q} = (7.7)
$$

где *ΣТ<sup>р</sup>* – общая трудоёмкость всех работ (накладных, подготовительных, основных), 1-д;

*Тобщ* – продолжительность строительства по календарному графику, дн;

Необходимое условие *0,5<α≤1*

Показатель равномерности по времени:

$$
\beta = \frac{T_{ycm}}{T_{o\delta u}},\tag{7.8}
$$

где *Туст* – период установившегося потока, дн;

*Тобщ* – продолжительность строительства, дн;

$$
\alpha = \frac{8,24}{11} = 0,7 < 1;
$$
\n
$$
\beta = \frac{13}{18} = 0,72
$$
\n
$$
R_{cp} = \frac{148,44}{18 \cdot 1} = 8,24
$$

# **7.6 Определение потребности в материалах и составление графика поступления материалов на объект**

Расход материалов, строительных конструкций определяется по рабочим чертежам и нормам. При расчёте потребности на данный объём работ необходимо определить общий вес материала, оборудованию Расчёт сведён в таблицу 7.4. Определив общую потребность в средствах, разрабатывается график поступления их на объект. Завоз осуществляется в соответствии с установленными сроками выполнения СМР. Время, необходимое для транспортировки зависит от объёма работ, расстоянии перевозки, количества транспортных средств, выбор которых осуществляется с учётом габаритов и грузоподъёмности машины. [17] Время для одной ездки определяется:

$$
t = \left(\frac{2L}{g}\right) + t_{np}, \mathbf{q}
$$
 (7.9)

где *L* – расстояние перевозки груза, км;

*υ* – средняя скорость машины, км/ч;

*tпр* – время простоя автотранспорта, ч;

Возможное число ездок в течении суток

$$
H=8/t,\tag{7.10}
$$

где 8 – продолжительность 1 смены, час;

Суточная производительность 1 машины:

$$
P_{\text{cym}} = g \cdot n_{\text{onm}}, \quad \text{T} \tag{7.11}
$$

Где *g* – вес одновременно перевозимого груза, m;

Продолжительность завоза определяется:

$$
T_{\text{3a6}} = \frac{Q}{P_{\text{cym}} \cdot n}, \text{dH} \tag{7.12}
$$

где *Q* – общий вес груза, м;

*n* – число машин;.

Вспомогательные материалы, требующиеся в небольших объёмах, могут быть завезены до начала производства работ.

Принимаем для расчёта L=50 км, υ=50 км/ч

1-4 гр:  $t=2.50/50+0,3=2,3$  ч

n=8/2,3=3, оптимальное ~1ездка

$$
P_{\text{cyr}}=0,5\cdot 2=1,02
$$
  
\n
$$
T_{\text{3a}6I} = \frac{1,023}{1\cdot 0,23} = 1 \approx 1 \text{ qeth} \qquad T_{\text{3a}6II} = \frac{2,292}{1\cdot 2,29} = 1 \approx 1 \text{ qeth}
$$
  
\n
$$
T_{\text{3a}6III} = \frac{1,023}{1\cdot 0,23} = 1 \approx 1 \text{ qeth} \qquad T_{\text{3a}6IV} = \frac{2,067}{2,067} = 1 \approx 1 \text{ qeth}
$$

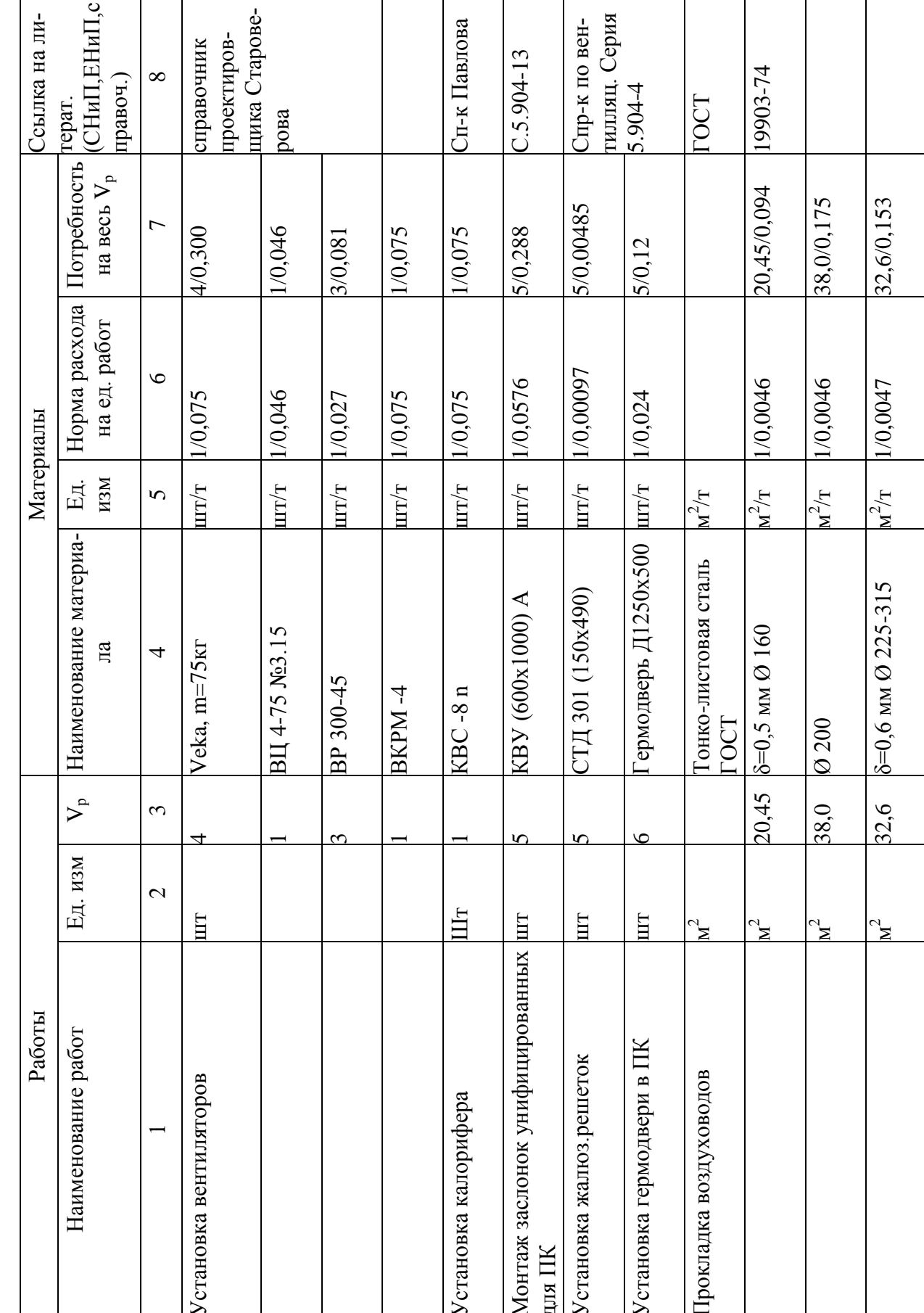

Таблица 7.3- потребности в материалах и составление графика поступления материалов на объект

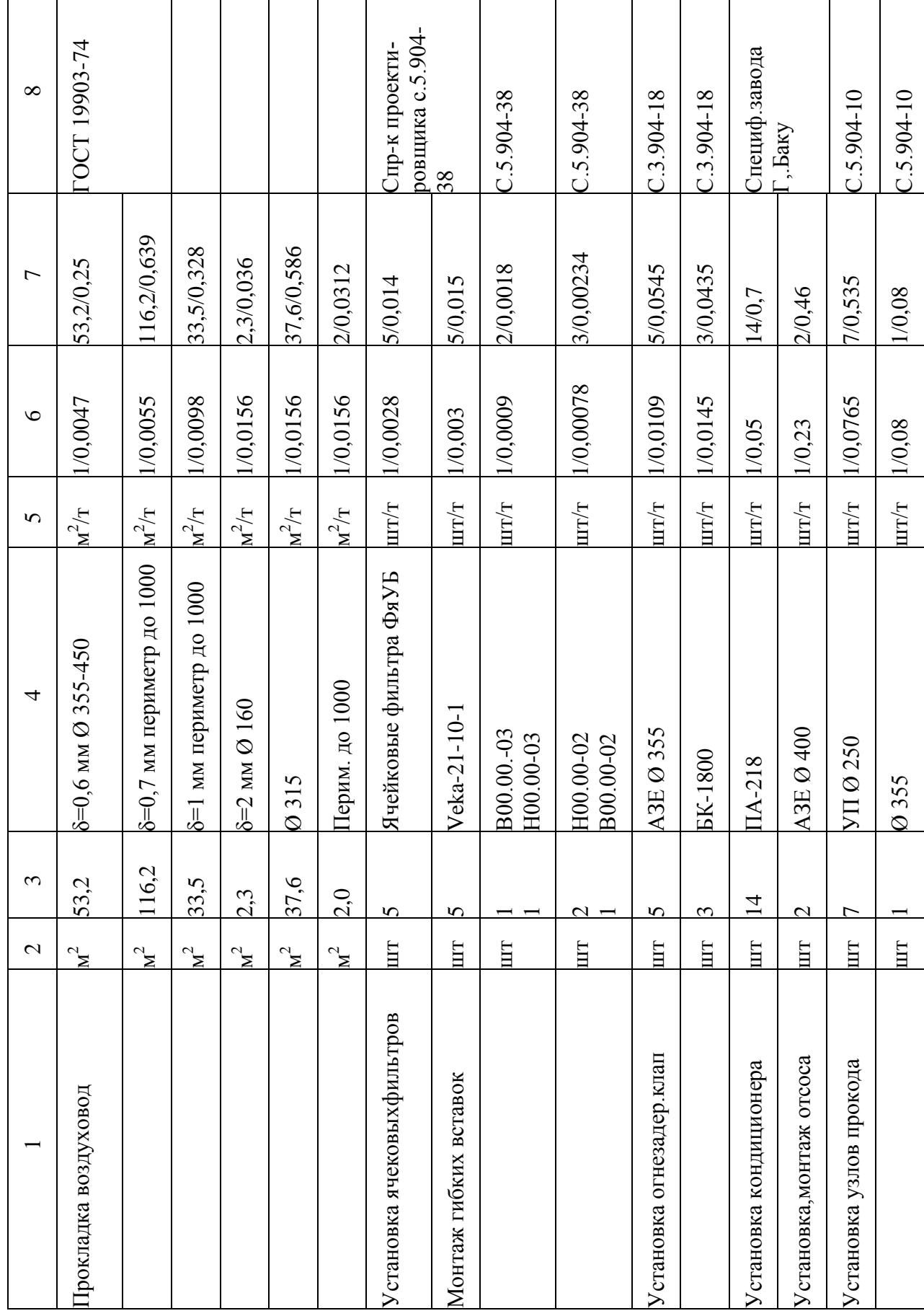

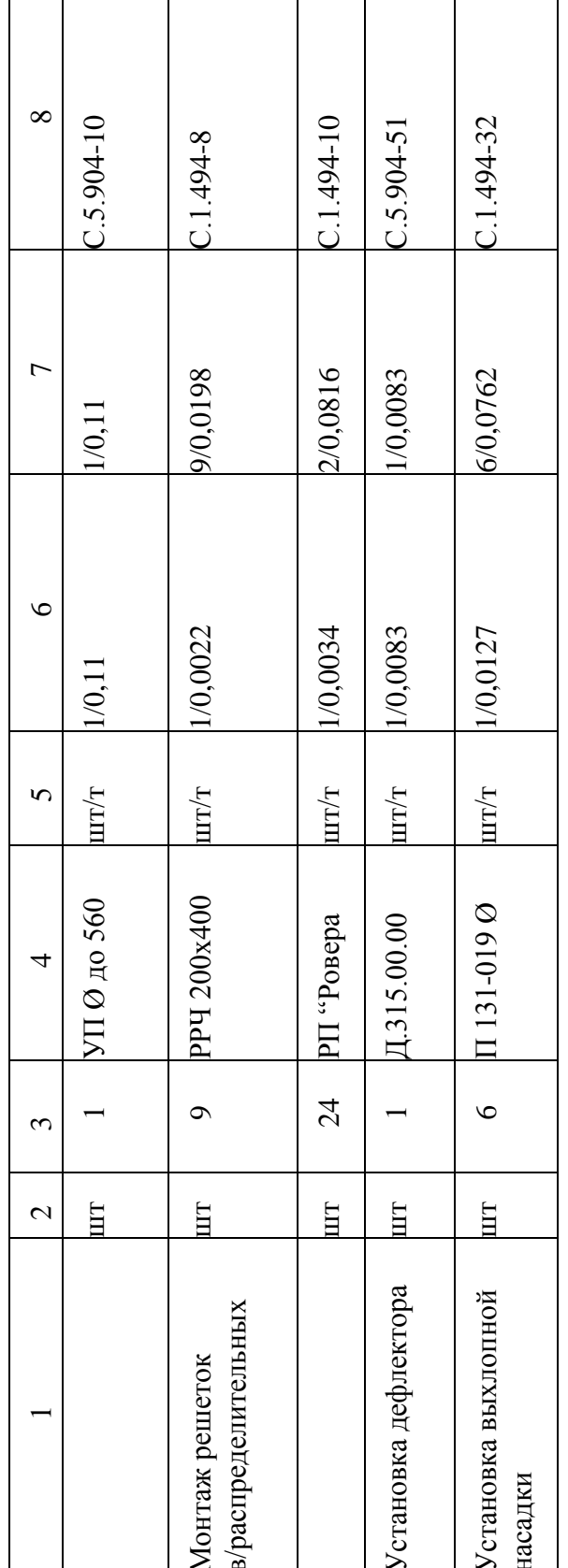

Продолжение таблицы 7.3

### 7.7 Технико-экономические показатели по объекту

- 1. Поверхность воздуховодов:  $f_n = 335,85 \text{ m}^2$
- 2. Сметная стоимость СМР:  $C_c=1700, 14$  тыс. руб.
- 3. Сметная стоимость единицы объема работ:

$$
C_{e\partial} = \frac{C_c}{F}, \text{py6} \tag{7.13}
$$

 $C_{e0} = \frac{1700,14}{335.85} = 5,1$  Tbic. pyo,

- 4. Общая трудоёмкость монтажных работ  $\Sigma$ тр=148,44 чел-д
- 5. Усреднённая трудоёмкость единицы объёма работ:

$$
T_{eo} = \frac{\sum mp}{F}, \text{ q} = \text{q} \tag{7.14}
$$

$$
T_{e0} = \frac{148,44}{335,85} = 0,44
$$
, **45**

6. Денежная выработка на 1 рабочего в день:

$$
\mathcal{A} = \frac{C_c}{\sum T p},\tag{7.15}
$$

$$
\mathcal{A} = \frac{1700,14}{148,44} = 11,5 \text{ } \text{Table. py5},
$$

- 7. Число рабочих на объекте:  $R_{\text{max}} = 11$  чел,  $R_{\text{min}} = 3$  чел
- 8. Показатели равномерности потока: α=0,7; β=0,72
- 9. Средний разряд рабочих

$$
P_{cp} = \frac{I \cdot n + 2n + 3n}{\sum n_i} \tag{7.16}
$$

где I - разряд рабочих

n - количество человек данного разряда

$$
P_{cp} = \frac{5 \cdot 7 + 4 \cdot 9 + 3 \cdot 9 \cdot 2 \cdot 6}{31} = 3.5 \text{ p}
$$

10. Продолжительность работ: Т<sub>1</sub>=23 д; Т<sub>2</sub>=18 дней

11. Экономический эффект:

$$
\mathcal{F}_H = H(I - T_2/T_I), \text{ T.py6} \tag{7.17}
$$

*Н* – условно-постоянные расходы Н=0,087· 1700,14=14,8 тыс. руб,

*Т<sup>2</sup>* – продолжительность строительства по календарному плану, дн;

*Т<sup>1</sup>* – директивная продолжительность строительства, дн;

 $\Theta_{\text{H}}=14,8\cdot(1-18/23)=32,54$  т.руб

# **7.8 Определение потребности в складах**

Потребная площадь склада для хранения воздуховодов и оборудования определяется исходя из фактических размеров и требований при складировании по формуле:

$$
S_{pec} = K_n \cdot S_{n}^2 \tag{7.18}
$$

где *К<sup>n</sup>* – коэффициент, учитывающий проходы и проезды;

 *S* – фактическая площадь складируемого ресурса, исходя из его геометрических размеров с учётом способа и высоты укладки, м<sup>2</sup>;

Расчёт потребной площади ведётся в виде таблицы 7.4.

Таблица 7.4 – Определение потребной площади для складирования материалов в запас

| Наименова-  | Εд.          | Суточ. | Запас матер-ла |                | Фактич.  | Коэф.     | Требуем. | Размер  |
|-------------|--------------|--------|----------------|----------------|----------|-----------|----------|---------|
| ние матери- | ИЗМ          | расход | Ha             | Кол-           | Площадь  | Учитыв.   | Площадь, | склада, |
| ал. ресурса |              |        | СКЛ.ДН.        | B <sub>O</sub> | складир. | Проход.   | $M^2$    | M       |
|             |              |        |                |                | мат-ла   | И проезд. |          |         |
|             | 2            | 3      | $\overline{4}$ | 5              | 6        |           |          | 9       |
| Вентилятор  | Кг           | 250    | 2              | 1020           | 51       | 1,5       | 76,5     | Приним. |
| оборудов-е  |              |        |                |                |          |           |          | Один    |
| Воздуховод  | T            | 0.17   |                | 2,29           | 4,58     | 1,4       | 6,41     | общий   |
| Вентоборуд. | $K_{\Gamma}$ | 10     |                | 150            | 7,5      | 1,5       | 11,25    | склад:  |
| Вентоборуд. | ΚГ           | 340    |                | 2060           | 103      | 1,5       | 154,5    | 15x16   |

# **8 БЕЗОПАСНОСТЬ И ЭКОЛОГИЧНОСТЬ ТЕХНИЧЕСКОГО ОБЪЕКТА**

# **8.1 Технологическая характеристика объекта**

г. Тольятти. ПАО АвтоВАЗ корпус 8. Отопление и Вентиляция.

#### Тех. процесс Гехнологическая операция вид выполняемых работ Наименование должности работника, выполняющего технологический процесс, операцию Материалы Оборудование устройство Монтаж системы вентиляции Монтаж воздуховодов Монтажник вентсистем Листовая сталь лебедка; уровень; отвес,

## Таблица 8.1 - Паспорт технологического объекта

## Таблица 8.2 – Определение профессионального риска.

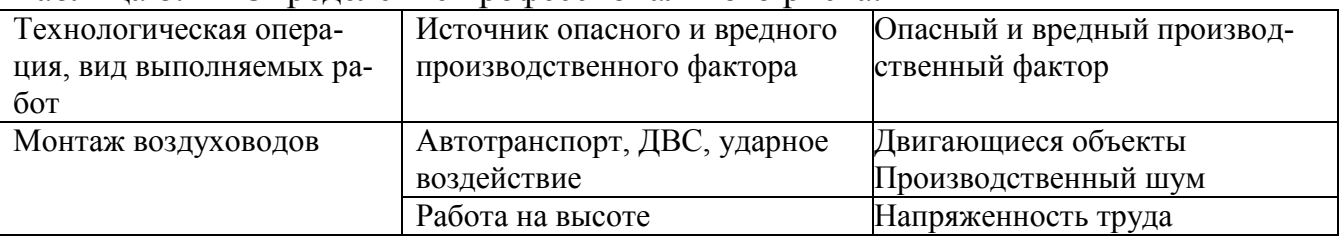

#### Таблица 8.3 – Факторы снижения воздействия опасности

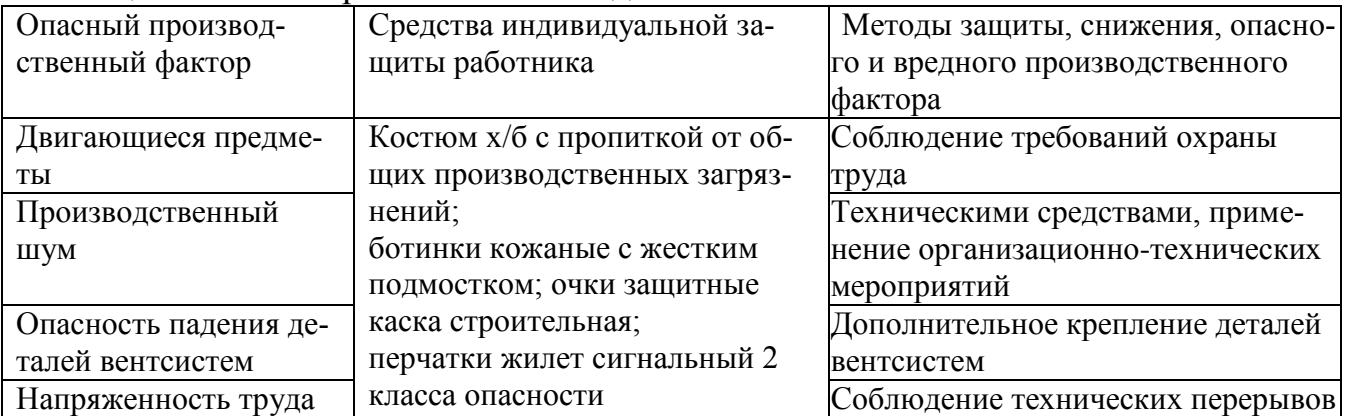

# **8.2 Обеспечение пожарной безопасности технического объекта**

Таблица 8.4 – Определение классов и опасных факторов пожара.

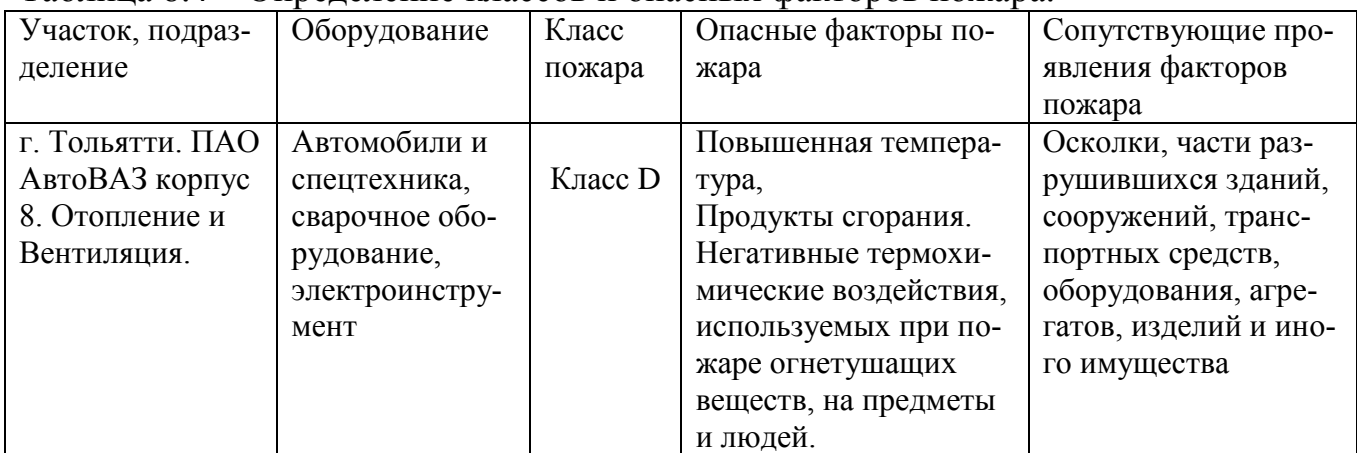

| Мобильные   | Первичные    | Стационар- | Средства  | Пожарное     | Средства  | Пожар-   | Пожарный ин-       |
|-------------|--------------|------------|-----------|--------------|-----------|----------|--------------------|
| средства    | средства     | ные уста-  | пожарной  | оборудование | ИНДИВИДУ- | ные      | струмент (меха-    |
| пожароту-   | пожароту-    | новки по-  | автомати- |              | альной    | сигна-   | низированный и     |
| шения       | шения        | жаротуше-  | ки        |              | защиты и  | лизация, | немеханизиро-      |
|             |              | ния        |           |              | спасения  | связь и  | ванный)            |
|             |              |            |           |              | людей при | опове-   |                    |
|             |              |            |           |              | пожаре    | щение.   |                    |
| Пожарные    | Огнетуши-    | Пожарные   | не преду- | Огнетушит-   | Защита    | 01, 112  | Лом, топор, вед-   |
| автомоби-   | тель, песок, | гидранты   | смотрены  | ли, пожарный | органов   | Cot.     | ро, клещи, лопата, |
| ли, механи- | вода         |            |           | водопровод,  | дыхания.  |          | багор              |
| ческая ло-  |              |            |           | <b>Hacoc</b> | Пути эва- |          |                    |
| пата        |              |            |           |              | куации    |          |                    |

Таблица 8.5 – Средства обеспечения пожарной безопасности.

# Таблица 8.6 – Организационные (организационно-технические) мероприятия по

# обеспечению пожарной безопасности

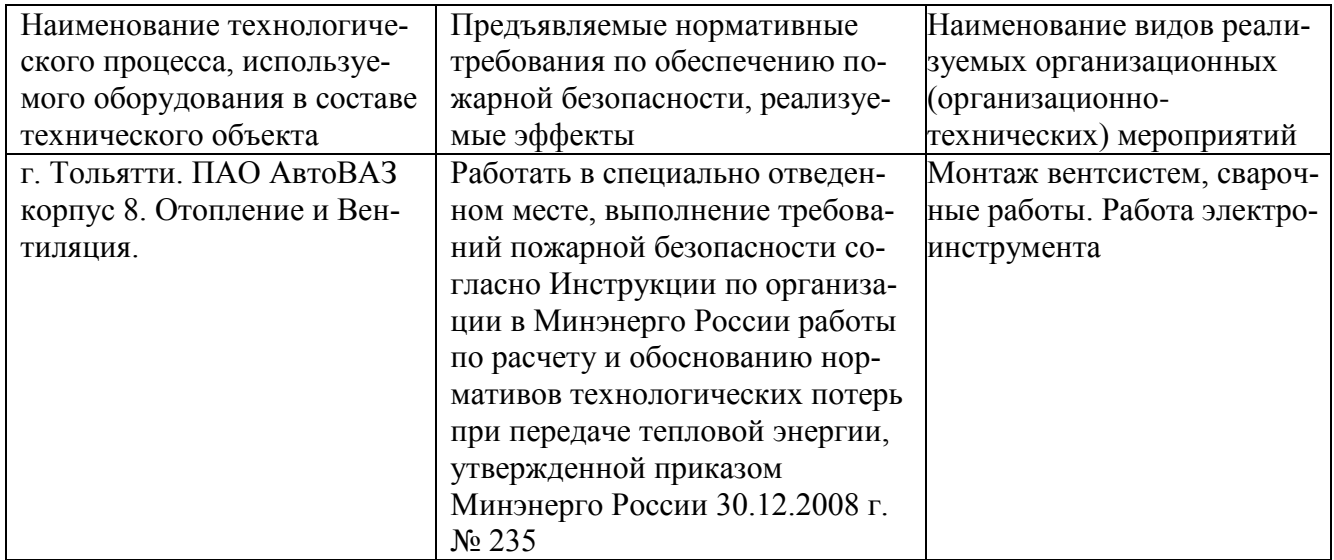

# **8.3 Экологическая безопасность технического объекта**

Таблица 8.7 – Определение экологических факторов

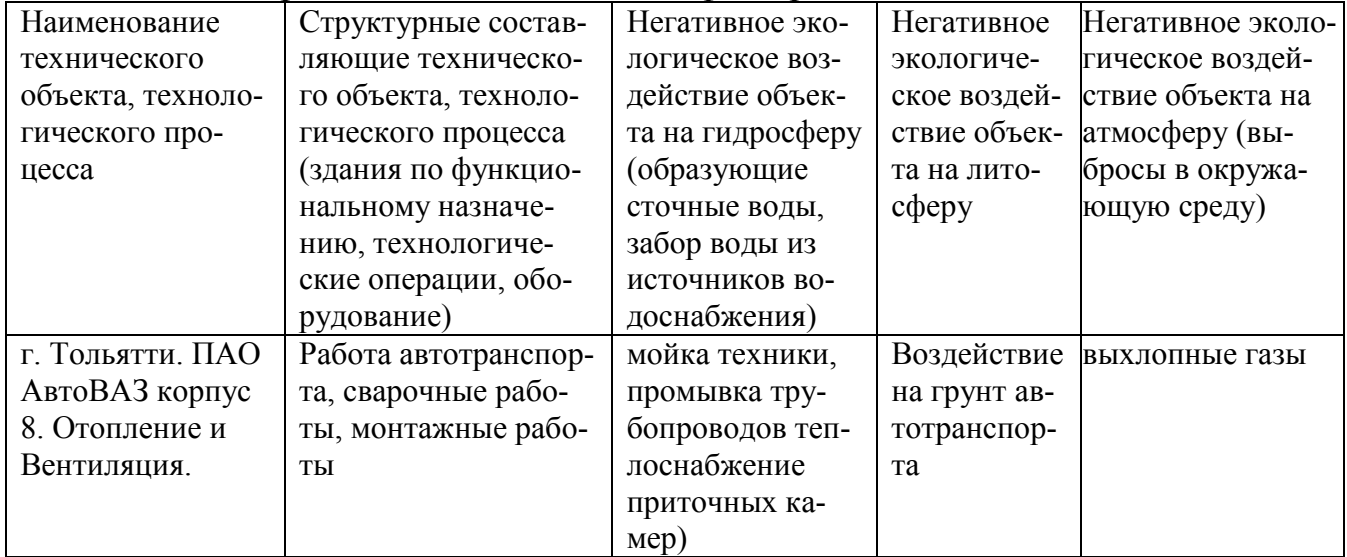

Таблица 8.8 – Действия по снижению антропогенного воздействия на окружаю-

щую среду.

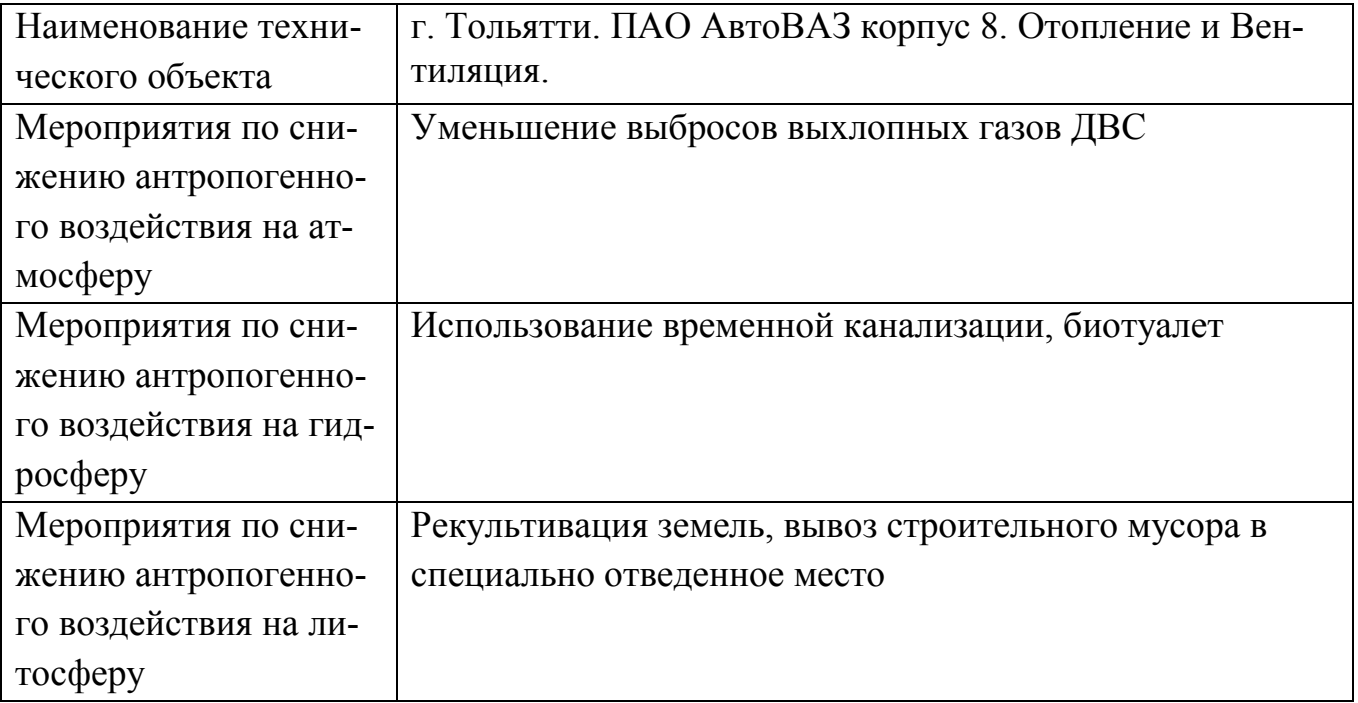

Заключение: Разработаны организационно-технические мероприятия по обеспечению пожарной безопасности заданного технического объекта. Проведена идентификация класса пожара и опасных факторов пожара с разработкой дополнительных технических средств и организационных мер по обеспечению пожарной безопасности. Разработанные организационно-технические мероприятия по обеспечению пожарной безопасности заданного технического объекта удовлетворяют действующим нормативным требованиям.

Идентифицированы негативные экологические факторы, связанные с реализацией производственно-технологического процесса и разработаны соответствующие организационно-технические мероприятия по обеспечению экологической безопасности на заданном техническом объекте, согласно действующим требованиям нормативных документов.
## **9 ПАТЕНТНЫЕ ИССЛЕДОВАНИЯ**

Патентный поиск направлен на изучение конструкции «шаровой кран», которая используется как запорная арматура для трубопроводов тепловых сетей.

#### **Описание объекта поиска**

За базовый вариант взято изобретения по патенту RU 2 277 662C1 [Приложение 1]. Изобретение относится к запорной арматуре и предназначено для перекрытия и регулирования потоков рабочей среды, транспортируемой по трубопроводу. Шаровой кран содержит корпус с соосно установленными входным и выходным штуцерами. Каждый из штуцеров сопряжен с ниппелем. Последний имеет кольцевой наружный выступ. Запорный орган размещен в седлах и связан со шпинделем. Сопрягаемые поверхности штуцера и ниппеля выполнены конической и сферической соответственно.

#### **Формирование программы исследования**

Определение категории объекта – устройство.

Определение стран проверки: Россия, Дания, Италия.

Определение классификационных рубрик МПК

В результате определяется:

F16К 59/16, 27/06, 41/02, 5/20 – запорная арматура

Выбор источников информации

В качестве источников информации принимается сайт [www.fips.ru,](http://www.fips.ru/) каталоги изделий фирм производителей, бюллетени изобретений.

Глубина поиска – 15 лет.

Регламент поиска оформляем в виде таблицы 9.1.

### **Регламент поиска**

Объект: шаровой кран

Вид исследований

1) исследование достигнутого уровня развития объекта техники

2) установление тенденций развития

Таблица 9.1 - Регламент поиска

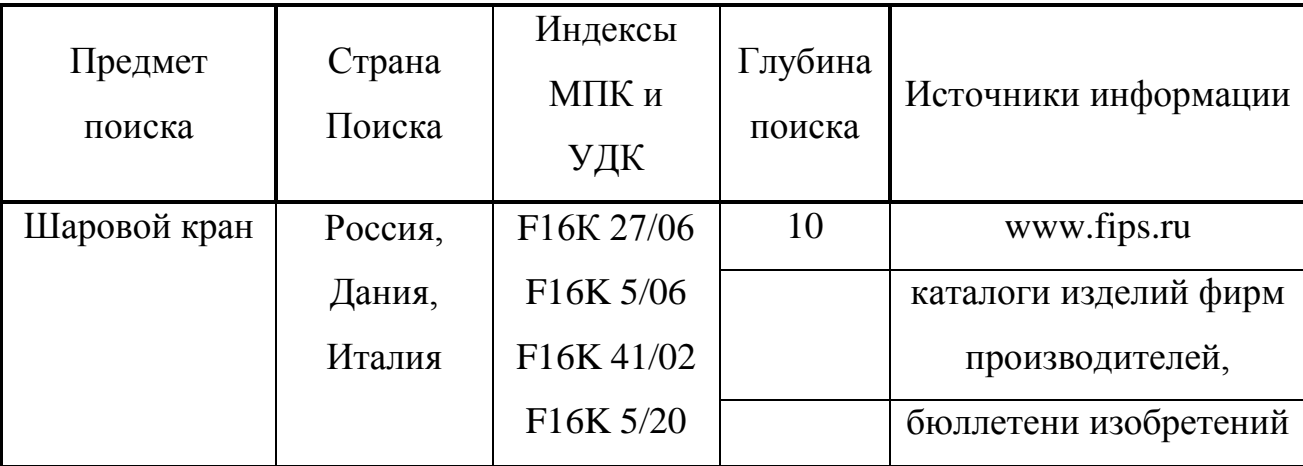

#### Патентный поиск

Сведения об аналогах исследуемой области, найденных в научно-технической литературе, заносятся в таблицу 9.3.

Изучая сущность изобретений, занесённых в таблицу 9.2 по сведениям, содержащимся в графе 4, а также путём пересмотра текстов патентных описаний, формул изобретений, статей, рефератов и т.д. Если из рассмотрения сущности изобретения видно, что оно решает принципиально иную задачу по сравнению с задачей повышения надёжности запорной арматуры которую решает ИОТ, документ исключается из дальнейшего рассмотрения. Если видно, что изобретение решает ту же или близкую задачу (аналог ИОТ), то документ оставляется для детального рассмотрения. Запись об этом делается в графе 5, таблицы 9.2.

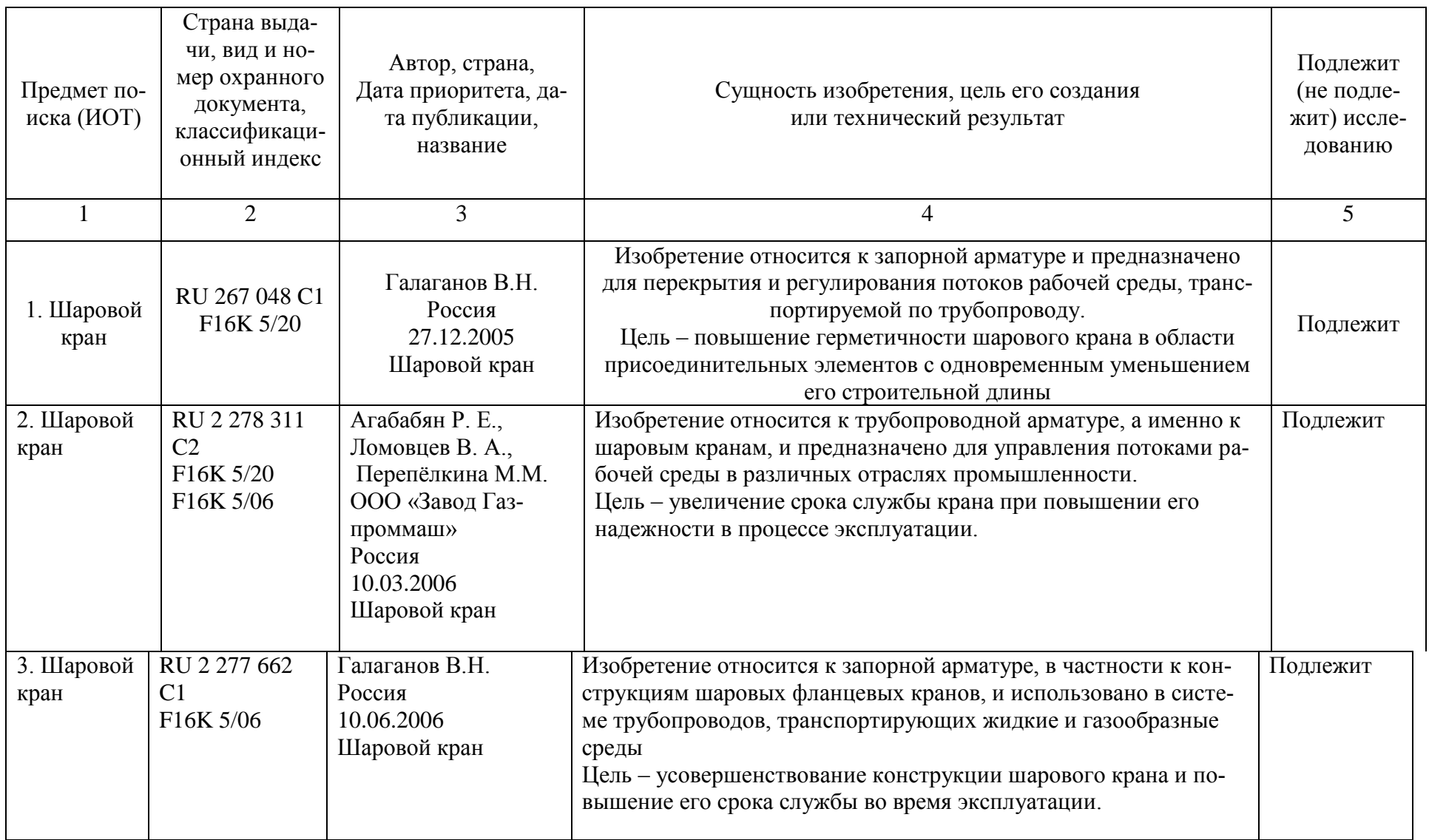

# Таблица 9.2 – Патентная документация, отобранная для анализа

| Предмет поиска    | Автор(ы),<br>УДК | Наименование                                          | Сущность технического решения                                         |
|-------------------|------------------|-------------------------------------------------------|-----------------------------------------------------------------------|
|                   |                  |                                                       |                                                                       |
| Запорная арматура | Гуревич Д. Ф.    | Трубопроводная арматура Л.:<br>Стройиздат, 1981.-208с | Цель – усовершенствование конструкции                                 |
| Запорная арматура | Аксёнов М.А      | Тепловые сети.<br>М.: Энергоатомиздат, 1995.-<br>336c | шарового крана и повышение его срока<br>службы во время эксплуатации. |

Таблица 9.3 – Научно-техническая документация, отобранная для анализа

#### **Оценка преимуществ и недостатков аналогов.**

Оценивается обеспечение показателей положительного эффекта каждым аналогом в баллах от –4 до +4. Базовому варианту ИОТ, RU 2 277 662 C1 по каждому показателю выставляется оценка «0». Заносятся оценки в таблицу 9.4. Суммируются баллы по каждому аналогу и заносятся в нижнюю строку таблицы. Из таблицы 9.3 видно, что наибольшую сумму баллов имеет способ по описанию изобретения RU 2 278 311 C2. В этом изобретение достигнута поставленная цель – увеличение срока службы крана, а также обеспечены другие положительные эффекты, такие как: простота конструкции; надежность и долговечность. Следовательно, данное изобретение является наиболее прогрессивным.

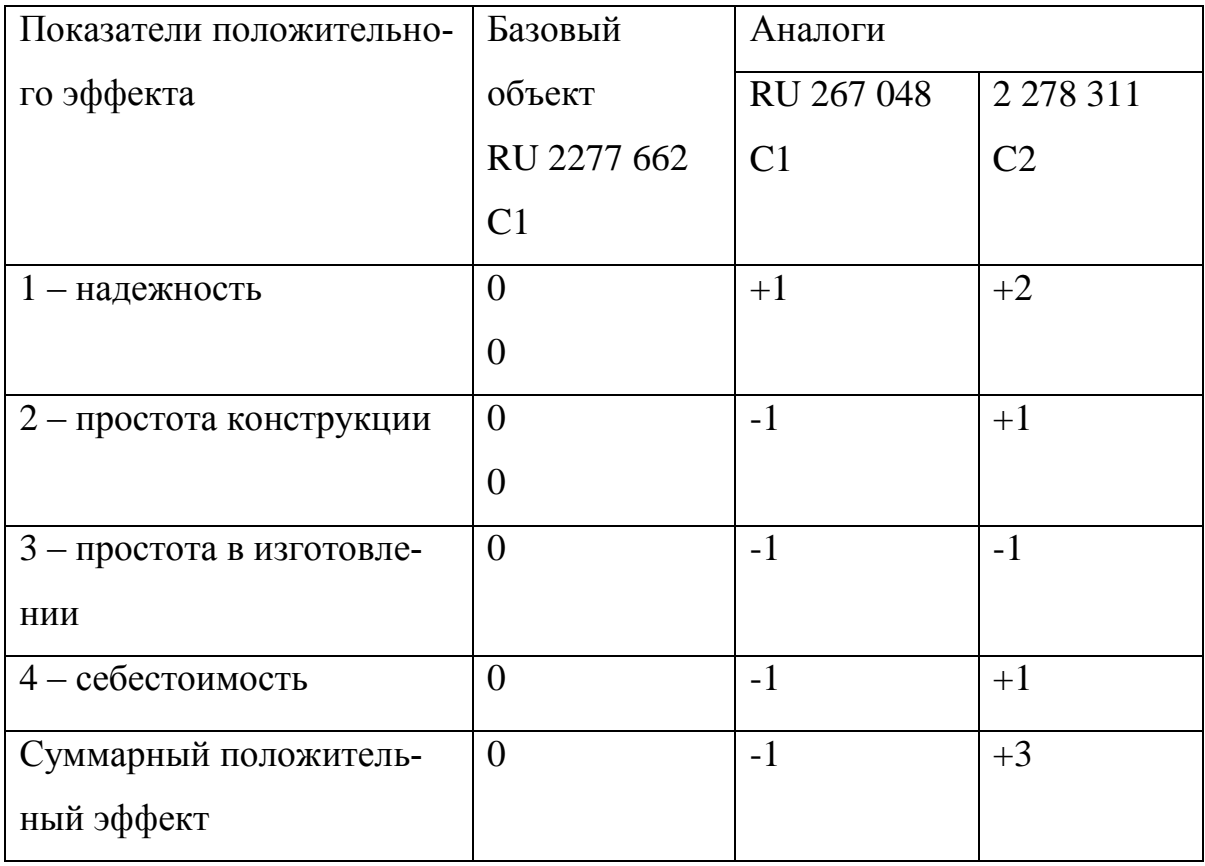

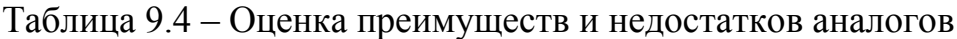

Определение тенденций развития

В последние 10 лет развитие арматуростроения связано главным образом с совершенствованием процесса изготовления и надежности конструкции. Развитие изобретений в данной области происходит за счёт повышения требований к герметичности и долговечности.

## **Выводы и рекомендации по разделу 9**

Из материала видно, что из рассмотренных констукций, наиболее прогрессивным является шаровой кран по патенту RU 2273782 C1, т.к. в отличие от других изобретений она позволяет обеспечить достижение цели наиболее эффективным способом.

Дальнейшее развитие данного вида техники по результатам исследования пойдёт по пути усовершенствования конструкции, повышения герметичности сопрягаемых поверхностей и надёжности в эксплуатации.

#### **ЗАКЛЮЧЕНИЕ**

В результате проведённых работы выполнен расчет системы отопления и вентиляции административно-бытовой части корпуса 8 ПАО «АвтоВАЗ». Подобрано оборудование для систем отопления, вентиляции, автоматизации приточной камеры. Выполнены все поставленные задачи по разработке разделов: организация монтажных работ; экономика проектных решений; патентные исследования; безопасность жизнедеятельности.

**Вывод:** запроектированные системы отопления и вентиляции административно-бытовой части корпуса 8 ПАО «АвтоВАЗ» обеспечивают требуемые СП 60.13330.2012 параметры внутреннего воздуха. Оптимизация монтажных работ позволяет снизить их стоимость на 32,54 т.руб.

#### **СПИСОК ИСПОЛЬЗУЕМЫХ ИСТОЧНИКОВ**

- 1. СП 131.13330.2012. Строительная климатология. Актуализированная редакция СНиП 23-01-99 [Электронный ресурс]. – Введ. 2013.- 01. – 01. – Режим доступа: http://docs.cntd.ru/document/1200095546
- 2. СП 50.13330.2012. Тепловая защита зданий. Актуализированная редакция СНиП 23-02-2003 [Электронный ресурс]. – Введ. 2013.- 07. – 01. – Режим доступа: http://docs.cntd.ru/document/1200095525
- 3. ГОСТ 30494-2011. Здания жилые и общественные. Параметры микроклимата в помещениях. МНТКС – М.: Госстрой России, ГУП ЦПП, 1999.-10 с.
- 4. CП 118.13330.2012 Общественные здания и сооружения. Актуализированная редакция СНиП 31-06-2009. Введ. 2013.-01.-01.
- 5. СП 60.13330.2012 Отопление, вентиляция и кондиционирование воздуха. Актуализированная редакция СНиП 41-01-2003[Электронный ресурс].- Введ. 2011.-01.-01.-Режим доступа:<http://docs.cntd.ru/document/1200095527>
- 6. Внутренние санитарно-технические устроства.В 3 ч. Ч. 3. вентиляция и кондиционирование воздуха. Кн.2/ Б.В. Баркалов, Н.Н.Павлов, С.С.Амирджанов и др.; Под ред. Н.Н. Павлова и Ю.И. Шиллера.-4-е изд., перераб. и доп.-М.: Стройиздат, 1992.-416 с.: ил.-(Справочник проектировщика)Спр. пр. ч.2.
- 7. Отопление и вентиляция жилых и гражданских зданий: Проектирование: Справочник/Г.В. Русланов, М. Я.Розкин, Э.Л. Ямпольский. Киев: Будiвельник, 1983.-272 с.
- 8. Сканави, А.Н. Отопление: Учебник для студентов вузов, обучающихся по направлению «Строительство», специальности 290700/ А.Н. Сканави, Л.М. Махов. – М.: АСВ, 2002.-576 с.: ил.
- 9. «Проектирование промышленной вентиляции» Справочник/ Торговников Б.М., Табачник В.Е., Ефанов Е.М. – Киев: Будiвельник, 1983. – 256с.
- 10.Афанасьева, Р.Ф. Вентиляция. Оборудование и технологии: Уч. практ. Пособие/ Р.Ф. Афанасьева, Е.И. Константинов. – М.: Стройинформ, 2004.-424 с.
- 11. Сазонов Э.В. Теоретические основы расчеты вентиляции.- Воронеж, 1989. 208 с.
- 12.Русланов, Г.В. Отопление и вентиляции жилых и гражданских зданий: Проектирование: Справочник/ Г.В. Русланов, М.Я. Розкин, Э.Л. Ямпольский. – Киев: Будiвельник, 1983. – 272 с.
- 13. Монтаж вентиляционных систем. Под ред. Г.Староверова. Изд. 3-е, перераб. и доп. М., Стройиздат, 1978. Справочник монтажника.
- 14. Организация работ по монтажу систем вентиляции и кондиционирования воздуха: Метод. указания/ Сост. Маслова Н.В. – Тольятти, ТолПИ, 1995-89с.
- 15. ЕНиП №9, вып.1 Сооружение систем вентиляции. Стройиздат. М: 1987 г.
- 16. ЕНиП сб.34. Монтаж компрессоров, насосов и вентиляторов. М: Прейскурант, 1987 г.
- 17. ЕНиП сб.10. Сооружение систем вентиляции, пневмотранспорта, аспирации.-М: Стройиздат, 1987 г.
- 18."Определение потребности в складах, временных зданиях в строительстве": Метод указания. Сост. Мироненко И.И.-Тольятти: ТолПИ, 1988г.
- 19. Сугробов Н.П. "Охрана труда в строительстве"-М: Стройиздат, 1985 г.
- 20. В.Н. Семёнов, "Унификация и стандартизация проектной документации для строительства".-Л: Стройиздат, 1985 г.
- 21. Автоматика и автоматизация систем теплогазоснабжения и вентиляции: Учеб. для вузов / Под. ред. В.Н. Богословского. – М.:Стройиздат, 1986-479 с.
- 22. Мухин О.А. Автоматизация систем теплогазоснабжения и вентиляции: Учеб. пособие для вузов. – Мн.: Выш. шк., 1986. – 304 с.
- 23. СНиП 12-03-2001. Безопасность труда в строительстве. Часть 1. Общие требования.
- 24. ГОСТ 15518-87 Аппараты теплообменные пластинчатые. Типы, параметры и основные размеры (с Изменением N 1) - М.: ИПК Издательство стандартов, 1999.
- 25. Пособие по производству и приемке работ при устройстве систем вентиляции и кондиционирования воздуха (к СНиП 3.05.01-85). М., 1989 г.

# Приложение 1

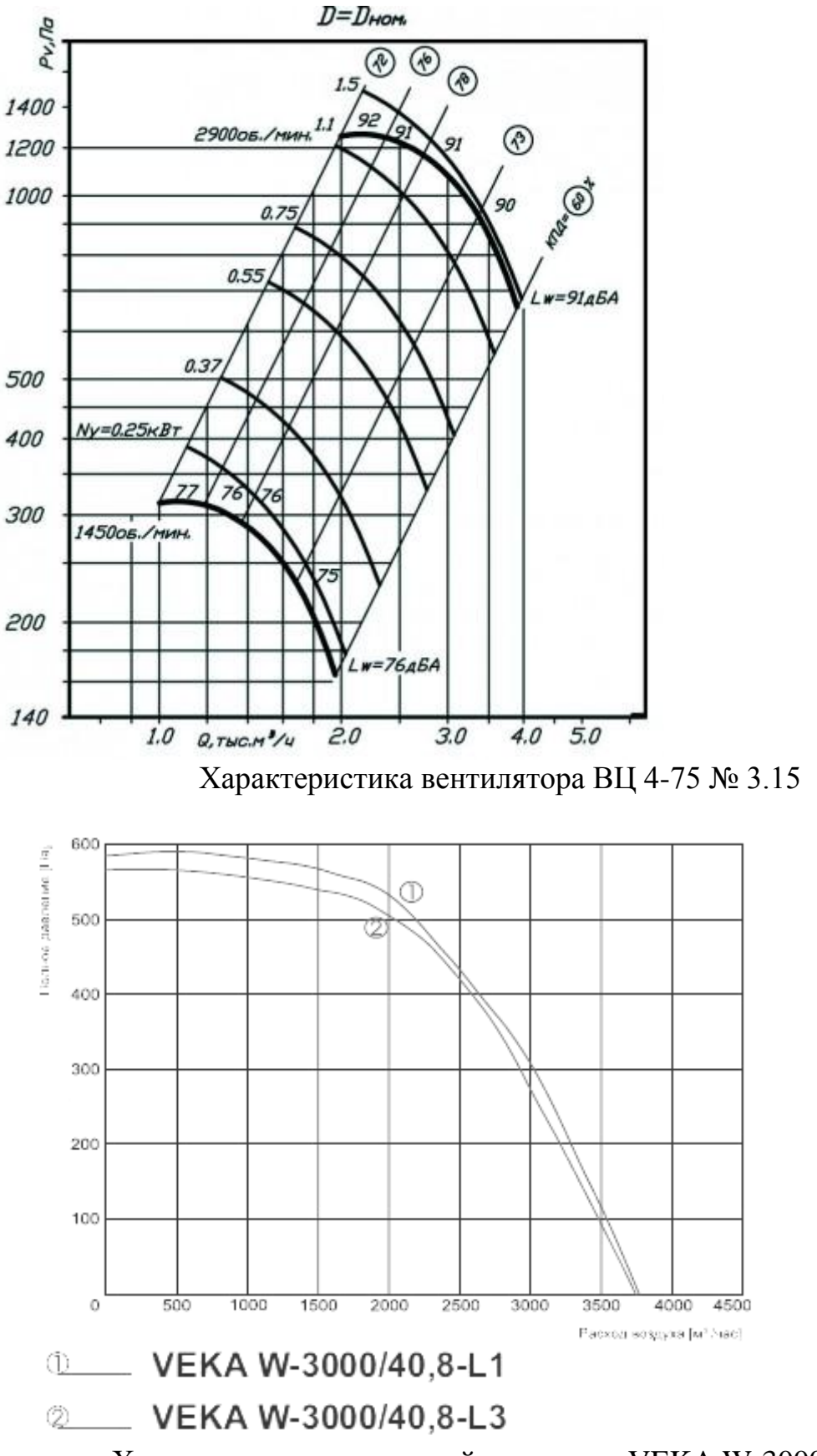

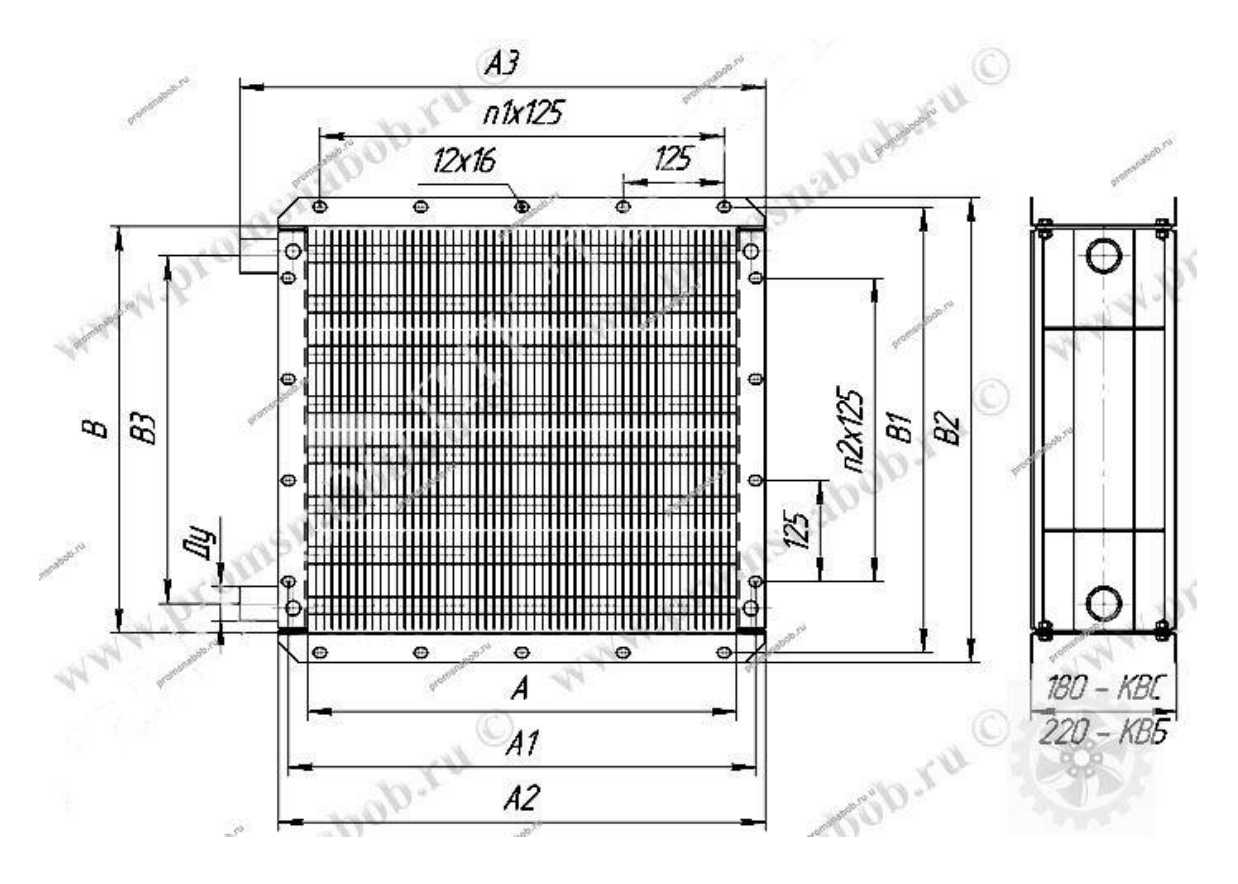

Габаритные размеры калорифера 4 КВС-8п